**Revision:** 1.3 **Date:** 2015-10-20

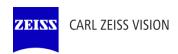

# **DICOM Conformance Statement**

# **VISUSCREEN 100/500**

Version 2.4

Carl Zeiss Vision GmbH

Turnstrasse 27

73430 Aalen, Germany

www.zeiss.com/vision-care

Document:DICOM\_Conformance\_Statement\_VISUSCREEN\_100\_500\_2.4.DocxPage 1 of 88Copyright:© Carl Zeiss Vision GmbHEN\_33\_200\_0002IRevision: 1.3

# 1 Conformance Statement Overview

The VISUSCREEN is a subjective refraction acquisition modality device. These acquisition modalities enable the examination of the patient's eyes.

VISUSCREEN implements one single DICOM Application Entity which allows to:

- query modality worklist
- query patients
- archive measurement data (SRF, AR, KER, LEN)
- retrieve measurement data (SRF, AR, LEN)

This document is structured as suggested in the DICOM Standard (PS 3.2: Conformance).

**Table 1-1 Network Services Supported** 

| SOP Classes                                                 | User of Service<br>(SCU) | Provider of<br>Service (SCP) |  |
|-------------------------------------------------------------|--------------------------|------------------------------|--|
| Transfer                                                    | 1                        |                              |  |
| Subjective Refraction Measurements Storage                  | Yes                      | Yes                          |  |
| Autorefraction Measurements Storage                         | Yes                      | Yes                          |  |
| Keratometry Measurements Storage                            | Yes                      | Yes                          |  |
| Lensometry Measurements Storage                             | Yes                      | Yes                          |  |
| Workflow Manageme                                           | nt                       |                              |  |
| Storage Commitment Push Model SOP Class Yes No              |                          |                              |  |
| Modality Worklist Information Model - FIND                  | Yes                      | No                           |  |
| Query / Retrieve                                            |                          |                              |  |
| Patient Root Query/Retrieve Information Model – FIND Yes No |                          |                              |  |
| Study Root Query/Retrieve Information Model – FIND          | Yes                      | No                           |  |
| Study Root Query/Retrieve Information Model – MOVE          | Yes                      | No                           |  |

The VISUSCREEN does not support Media Interchange.

Document: DICOM\_Conformance\_Statement\_VISUSCREEN\_100\_500\_2.4.DocxPage 2 of 88Copyright: © Carl Zeiss Vision GmbHEN\_33\_200\_0002IRevision: 1.3

# 2 Table of Contents

| 1 | Confo | rmance St   | tatement Overview                                   | 2  |
|---|-------|-------------|-----------------------------------------------------|----|
| 2 | Table | of Conten   | ts                                                  | 3  |
| 3 |       |             |                                                     |    |
|   | 3.1   |             | History                                             |    |
|   | 3.2   | Audience    | ·                                                   | 5  |
|   | 3.3   | Remarks     |                                                     | 5  |
|   | 3.4   | Definition  | is and Terms                                        | 5  |
|   | 3.5   |             | tions                                               |    |
|   | 3.6   | Referenc    | es                                                  | 8  |
| 4 | Netwo | orking      |                                                     | 9  |
|   | 4.1   | Implemer    | ntation Model                                       | g  |
|   | 4.1.1 | Ap          | plication Data Flow                                 | g  |
|   | 4.1.2 | Fu          | nctional Definition of AEs                          | 10 |
|   | 4.1   | 1.2.1       | Functional Definition of VISUSCREEN                 | 10 |
|   | 4.1.3 | Se          | quencing of Real-World Activities                   | 10 |
|   | 4.1   | 1.3.1       | Acquisition Modality activities                     | 10 |
|   | 4.1   | 1.3.2       | Common sequences                                    | 11 |
|   | 4.1   | 1.3.3       | Scheduled case with Acquisition Modality            | 12 |
|   | 4.1   | 1.3.4       | Unscheduled case                                    | 13 |
|   | 4.2   | AE Speci    | fications                                           | 14 |
|   | 4.2.1 | VIS         | SUSCREEN AE Specification                           | 14 |
|   | 4.2   | 2.1.1       | SOP Classes                                         | 14 |
|   | 4.2   | 2.1.2       | Associations Policies                               | 15 |
|   |       | 4.2.1.2.1   | General                                             | 15 |
|   |       | 4.2.1.2.2   | Number of Associations                              | 15 |
|   |       | 4.2.1.2.3   | Asynchronous Nature                                 | 15 |
|   |       | 4.2.1.2.4   | Implementation Identifying Information              | 15 |
|   | 4.2   | 2.1.3       | Association Initiation Policy                       | 15 |
|   |       | 4.2.1.3.1   | Activity – Verify Communication                     | 15 |
|   |       | 4.2.1.3.2   | Activity – Query Modality Worklist                  | 17 |
|   |       | 4.2.1.3.3   | Activity – Query remote AE for patients             | 23 |
|   |       | 4.2.1.3.4   | Activity – Query remote AE for measurements         | 27 |
|   |       | 4.2.1.3.5   | Activity – Retrieve measurement data from remote AE | 32 |
|   |       | 4.2.1.3.6   | Activity – Perform subjective refraction            | 39 |
|   |       | 4.2.1.3.7   | Activity – Store measurement data to remote AE      | 40 |
|   | 4.2   | 2.1.4       | Association Acceptance Policy                       | 43 |
|   |       | 4.2.1.4.1   | Activity – Verify Communication                     | 43 |
|   |       | 4.2.1.4.1   | Activity – Retrieve measurement data from remote AE | 43 |
|   |       | 4.2.1.4.2   | Activity – Store measurement data to remote AE      | 44 |
|   | 4.3   | Network I   | Interfaces                                          | 45 |
|   | 4.3.1 | Ph          | ysical Network Interface                            | 45 |
|   | 4.3.2 | Ad          | ditional Protocols                                  | 45 |
|   | 4.3.3 | IΡν         | /4 and IPv6 Support                                 | 45 |
|   | 4.4   | -           | ation                                               |    |
|   | 4.4.1 | AE          | Title/Presentation Address Mapping                  | 45 |
|   | 4.4   | 4.1.1       | Local AE Titles                                     |    |
|   | 4.4   | 4.1.2       | Remote AE Titles                                    |    |
|   | 4.4.2 | Pa          | rameters                                            |    |
|   |       | 4.2.1       | General Parameters                                  |    |
| 5 |       |             | ge                                                  |    |
| 6 | Suppo | ort of Char | acter Sets                                          | 49 |

| 7 | Secur | rity                                                                   | 50 |
|---|-------|------------------------------------------------------------------------|----|
| 8 |       | xes                                                                    |    |
|   | 8.1   | IOD Contents                                                           |    |
|   | 8.1.1 | Created SOP Instance(s)                                                | 51 |
|   | 8.1   | 1.1.1 Subjective Refraction Measurements Information Object Definition |    |
|   | 8.1   | 1.1.2 Autorefraction Measurements Information Object Definition        |    |
|   | 8.1   | 1.1.3 Keratometry Measurements Information Object Definition           |    |
|   | 8.1   | 1.1.4 Lensometry Measurements Information Object Definition            | 76 |
|   | 8.1.2 | Usage of Attributes from Received IOD's                                | 85 |
|   | 8.1.3 | Attribute Mapping                                                      | 85 |
|   | 8.1.4 | Coerced/Modified Files                                                 |    |
|   | 8.2   | Data Dictionary of Private Attributes                                  | 87 |
|   | 8.3   | Coded Terminology and Templates                                        |    |
|   | 8.4   | Greyscale Image Consistency                                            | 87 |
|   | 8.5   | Standard Extended / Specialized/ Private SOP Classes                   |    |
|   | 8.6   | Private Transfer Syntaxes                                              | 87 |

# 3 Introduction

# 3.1 Revision History

| Document<br>Version | Date       | Author        | Changes                 |  |  |
|---------------------|------------|---------------|-------------------------|--|--|
| 1.0                 | 2015-09-17 | Peter J. Haas | Initial revision        |  |  |
| 1.1                 | 2015-10-01 | M. Hebebrand  | Update DCS              |  |  |
| 1.2                 | 2015-10-07 | M. Hebebrand  | Update DCS after Review |  |  |
| 1.3                 | 2015-10-20 | M. Hebebrand  | Update DCS after Review |  |  |

# 3.2 Audience

This document is written for the people that need to understand how VISUSCREEN 100/500 will integrate into their healthcare facility. This includes both those responsible for overall imaging network policy and architecture, as well as integrators who need to have a detailed understanding of the DICOM features of the product. This document contains some basic DICOM definitions so that any reader may understand how this product implements DICOM features. However, integrators are expected to fully understand all the DICOM terminology, how the tables in this document relate to the product's functionality, and how that functionality integrates with other devices that support compatible DICOM features.

# 3.3 Remarks

The scope of this DICOM Conformance Statement is to facilitate integration between VISUSCREEN 100/500 and other DICOM products. The Conformance Statement should be read and understood in conjunction with the DICOM Standard. DICOM by itself does not guarantee interoperability. The Conformance Statement does, however, facilitate a first-level comparison for interoperability between different applications supporting compatible DICOM functionality.

This Conformance Statement is not supposed to replace validation with other DICOM equipment to ensure proper exchange of intended information. In fact, the user should be aware of the following important issues:

- The comparison of different Conformance Statements is just the first step towards assessing interconnectivity and interoperability between the product and other DICOM conformant equipment.
- Test procedures should be defined and executed to validate the required level of interoperability with specific compatible DICOM equipment, as established by the healthcare facility.

# 3.4 Definitions and Terms

Informal definitions are provided for the following terms used in this Conformance Statement. The DICOM Standard is the authoritative source for formal definitions of these terms.

#### **Abstract Syntax**

the information agreed to be exchanged between applications, generally equivalent to a Service/Object Pair (SOP) Class.

Examples: Verification SOP Class, Modality Worklist Information Model Find SOP Class, Computed Radiography Image Storage SOP Class.

# **Application Entity (AE)**

an end point of a DICOM information exchange, including the DICOM network or media interface software; i.e., the software that sends or receives DICOM information objects or messages. A single device may have multiple Application Entities.

Document:DICOM\_Conformance\_Statement\_VISUSCREEN\_100\_500\_2.4.DocxPage 5 of 88Copyright:© Carl Zeiss Vision GmbHEN\_33\_200\_0002IRevision: 1.3

# **Application Entity Title**

the externally known name of an Application Entity, used to identify a DICOM application to other DICOM applications on the network.

#### **Application Context**

the specification of the type of communication used between Application Entities.

Example: DICOM network protocol.

#### **Association**

a network communication channel set up between Application Entities.

#### **Attribute**

a unit of information in an object definition; a data element identified by a tag. The information may be a complex data structure (Sequence), itself composed of lower level data elements.

Examples: Patient ID (0010,0020), Accession Number (0008,0050), Photometric Interpretation (0028,0004), Procedure Code Sequence (0008,1032).

#### **Information Object Definition (IOD)**

the specified set of Attributes that comprise a type of data object; does not represent a specific instance of the data object, but rather a class of similar data objects that have the same properties. The Attributes may be specified as Mandatory (Type 1), Required but possibly unknown (Type 2), or Optional (Type 3), and there may be conditions associated with the use of an Attribute (Types 1C and 2C).

Examples: MR Image IOD, CT Image IOD, Print Job IOD.

#### Module

a set of Attributes within an Information Object Definition that are logically related to each other.

Example: Patient Module includes Patient Name, Patient ID, Patient Birth Date, and Patient Sex.

#### Negotiation

first phase of Association establishment that allows Application Entities to agree on the types of data to be exchanged and how that data will be encoded.

#### **PACS**

Picture Archive and Commucnication System

#### **PMS**

Patient Management System.

#### **Presentation Context**

the set of DICOM network services used over an Association, as negotiated between Application Entities; includes Abstract Syntaxes and Transfer Syntaxes.

#### Query Key

A input value for a query process. Query Keys denote the set of DICOM tags that are sent from the SCU to SCP and thus control the query result.

#### **Security Profile**

a set of mechanisms, such as encryption, user authentication, or digital signatures, used by an Application Entity to ensure confidentiality, integrity, and/or availability of exchanged DICOM data

#### **Service Class Provider (SCP)**

role of an Application Entity that provides a DICOM network service; typically, a server that performs operations requested by another Application Entity (Service Class User).

Examples: Picture Archiving and Communication System (image storage SCP, and image query/retrieve SCP), Radiology Information System (modality worklist SCP).

# Service Class User (SCU)

role of an Application Entity that uses a DICOM network service; typically, a client. Examples: imaging modality (image storage SCU, and modality worklist SCU), imaging workstation (image query/retrieve SCU)

#### Service/Object Pair (SOP) Class

the specification of the network or media transfer (service) of a particular type of data (object); the fundamental unit of DICOM interoperability specification.

Examples: Ultrasound Image Storage Service, Basic Grayscale Print Management.

# Service/Object Pair (SOP) Instance

an information object; a specific occurrence of information exchanged in a SOP Class. Examples: a specific x-ray image.

#### Tag

a 32-bit identifier for a data element, represented as a pair of four digit hexadecimal numbers, the "group" and the "element". If the "group" number is odd, the tag is for a private (manufacturer-specific) data element.

Examples: (0010,0020) [Patient ID], (07FE,0010) [Pixel Data], (0019,0210) [private data element]

#### **Transfer Syntax**

the encoding used for exchange of DICOM information objects and messages.

Examples: JPEG compressed (images), little endian explicit value representation.

#### **Unique Identifier (UID)**

a globally unique "dotted decimal" string that identifies a specific object or a class of objects; an ISO-8824 Object Identifier.

Examples: Study Instance UID, SOP Class UID, SOP Instance UID.

#### Value Representation (VR)

the format type of an individual DICOM data element, such as text, an integer, a person's name, or a code. DICOM information objects can be transmitted with either explicit identification of the type of each data element (Explicit VR), or without explicit identification (Implicit VR); with Implicit VR, the receiving application must use a DICOM data dictionary to look up the format of each data element.

# 3.5 Abbreviations

Table 3-1 Abbreviations used in this document

| Abbreviation | Definition                                                         |
|--------------|--------------------------------------------------------------------|
| AE           | Application Entity                                                 |
| AET          | Application Entity Title                                           |
| ANAP         | Attribute is not always present - applicable for type 3 attributes |
| APP          | Application                                                        |
| AR           | Autorefraction                                                     |
| AUTO         | Automatically generated, cannot be modified by the operator        |
| BRQ          | Broad Query mode of Modality Worklist Query                        |
| CCH          | Cache                                                              |
| CONFIG       | Configurable parameter                                             |
| CZM          | Carl Zeiss Meditec                                                 |
| DEF          | Default Value                                                      |
| DICOM        | Digital Imaging and Communications in Medicine                     |
| ELE          | Explicit Little Endian                                             |
| ILE          | Implicit Little Endian                                             |
| IM           | Information Model                                                  |
| IOD          | Information Object Definition                                      |

Document: DICOM\_Conformance\_Statement\_VISUSCREEN\_100\_500\_2.4.Docx

Copyright: © Carl Zeiss Vision GmbH EN\_33\_200\_0002I Revision: 1.3

Page 7 of 88

| Abbreviation | Definition                                                                                                    |
|--------------|----------------------------------------------------------------------------------------------------|
| KER          | Keratometry                                                                                                    |
| LEN          | Lensometry                                                                                                    |
| MWL          | Modality Worklist                                                                                                    |
| OD           | Oculus Dexter, the right eye                                                                                           |
| os           | Oculus Sinister, the left eye                                                                                          |
| OU           | Oculus Uterque, both eyes                                                                                              |
| PL           | Pick list                                                                                                    |
| PLD          | Pick list item details                                                                                                 |
| QR           | Query                                                                                                    |
| SCP          | Service Class Provider                                                                                                 |
| SCU          | Service Class User                                                                                                    |
| SEL          | Selection from a list of values                                                                                        |
| SOP          | Service Object Pair, union of a specific DICOM service and related IOD.                                                |
| SRF          | Subjective Refraction                                                                                                  |
| TCP/IP       | Transmission Control Protocol / Internet Protocol                                                                      |
| UID          | Unique Identifier                                                                                                    |
| USER         | User input                                                                                                    |
| VNAP         | Value not always present (attribute sent zero length if no value is present) - applicable for type 2 and 2C attributes |

# 3.6 References

NEMA PS3 / ISO 12052, Digital Imaging and Communications in Medicine (DICOM) Standard, National Electrical Manufacturers Association, Rosslyn, VA, USA (available free at <a href="http://medical.nema.org/">http://medical.nema.org/</a>)

Integrating the Healthcare Enterprise (IHE) EYECARE Technical Framework, rev 3.7, 2010 (available free at <a href="http://www.ihe.net/Technical\_Framework/index.cfm">http://www.ihe.net/Technical\_Framework/index.cfm</a>

# 4 Networking

# 4.1 Implementation Model

# 4.1.1 Application Data Flow

Figure 4-1 VISUSCREEN Application Software as Acquisition Modality

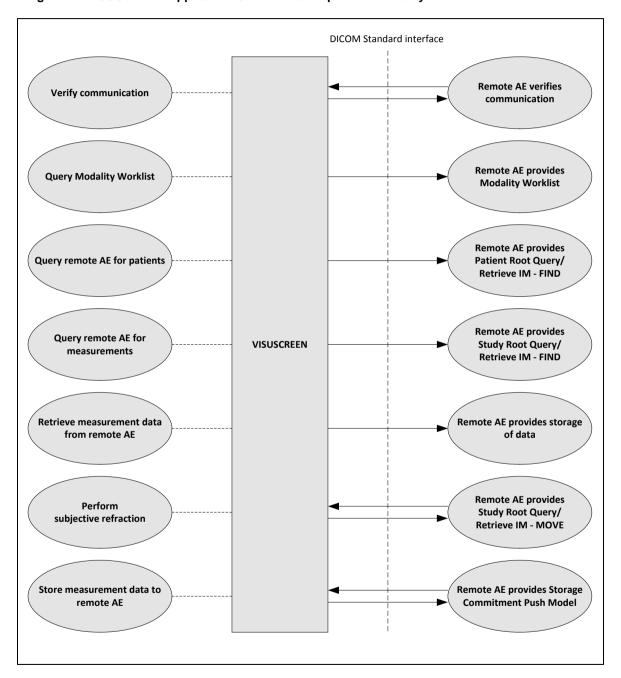

Document: DICOM\_Conformance\_Statement\_VISUSCREEN\_100\_500\_2.4.DocxPage 9 of 88Copyright: © Carl Zeiss Vision GmbHEN\_33\_200\_0002IRevision: 1.3

#### 4.1.2 Functional Definition of AEs

#### 4.1.2.1 Functional Definition of VISUSCREEN

The VISUSCREEN is a subjective refraction acquisition modality device. These acquisition modalities enable the examination of the patient's eyes.

The VISUSCREEN application Software allows to:

- query modality worklist
- query patients
- archive measurement data (SRF, AR, KER, LEN)
- retrieve measurement data (SRF, AR, LEN)

The VISUSCREEN Software allows performing a verification of the configured AE. The result of this verification contains information about the supported SOP Classes and Transfer Syntaxes.

All DICOM functionalities have been integrated into the application user interface and will not require any manual invoking of DICOM specific user interface.

The VISUSCREEN Software logs extensive information about the DICOM operations to its log file.

# 4.1.3 Sequencing of Real-World Activities

To realize the real world activities, the different entities work together. The sequence diagrams shall depict the intended workflow.

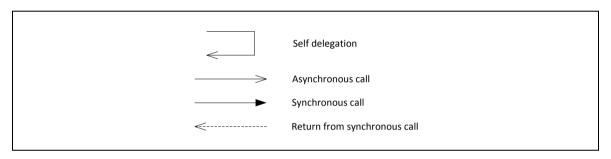

The diagrams use slightly modified UML symbols. The asynchronous call is not depicted as suggested in UML. Some objects do have more than one dashed line. It symbolizes more than one thread.

### 4.1.3.1 Acquisition Modality activities

# **Query Modality Worklist**

When the patient arrives at the VISUSCREEN, the operator queries the worklist. The user can invoke this by simply drag down the first item in the patient list in the patient screen. The patient list lists all patients scheduled for today for the modality "Subjective Refraction" (SRF).

In either way the operator can select a patient from the result list

The VISUSCREEN can't handle multiple Scheduled Procedure Steps in one Scheduled Procedure.

### Query remote AE for patients

When the patient arrives at the VISUSCREEN, the operator can search patients stored at a remote AE. This can be done by using the "Search field" in the "Patient" screen. Any matching results will be listed in patient list. Only data supported by VISUSCREEN will be listed.

This activity generates an unscheduled case.

The operator can then select the patient.

Document: DICOM\_Conformance\_Statement\_VISUSCREEN\_100\_500\_2.4.Docx Page 10 of 88

#### **Query remote AE for measurements**

When a patient or worklist item is selected VISUSCREEN automatic trigger an query of patient measurements from the modalities "Subjective Refraction" (SRF) "Autorefraction" (AR) and "Lensometry" (LEN).

#### Retrieve measurement data from remote AE

When a measurement list item is selected VISUSCREEN automatic trigger an retrieve of patient measurement data. This can be used as initial data to perform the subjective refraction measurement ("Patient" screen) or to compare with the result of the subjective refraction ("Result" screen).

# Perform subjective refraction

When a patient or worklist item is selected the operator can start the subjective refraction process by touching the "Start" button. The Application Software allows the user to review the acquired measurement data before permanently saving the measurement result ("Result" screen).

This activity creates measurement data.

#### Store measurement data to remote AE

This activity is triggered by the "Save Results" button in the "Result" screen. During this activity acquired measurement data are transferred to the configured Storage Provider.

After the storage, the Application Software asks the configured Storage Commitment Provider to take over responsibility on data persistence for the data previously transferred.

### 4.1.3.2 Common sequences

Figure 4-2 "Refraction" and "Result" screen

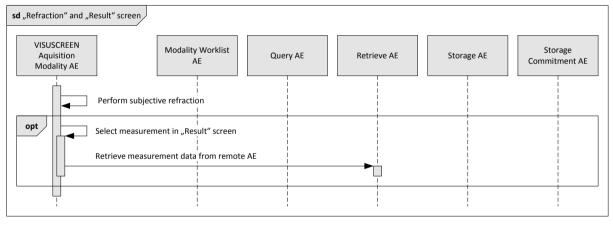

Document: DICOM\_Conformance\_Statement\_VISUSCREEN\_100\_500\_2.4.Docx Page 11 of 88

Figure 4-3 "Save Results"

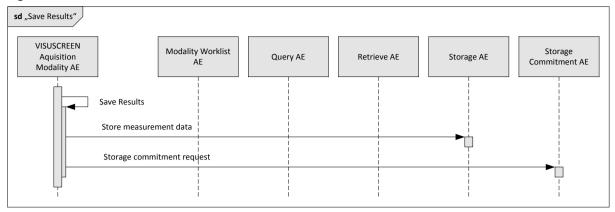

#### 4.1.3.3 Scheduled case with Acquisition Modality

The normal case is that the patient arrives at the front desk. There could be two possibilities at this point:

- The examination can be scheduled for the instrument.
- The examination was scheduled in advance.

In either case all patient and study related information is available at the day the examination takes place. On the VISUSCREEN these patients appear in the patient list in the main screen. This information is used to take the examination.

Document:DICOM\_Conformance\_Statement\_VISUSCREEN\_100\_500\_2.4.DocxPage 12 of 88Copyright:© Carl Zeiss Vision GmbHEN\_33\_200\_0002IRevision: 1.3

Figure 4-4 Scheduled Case sd Scheduled case VISUSCREEN Modality Worklist Storage Aquisition Query AE Retrieve AE Storage AE Commitment AE Modality AE Query Modality Worklist alt Select patient Query remote AE for measurements alt Select measurement (from database) Retrieve measurement data from remote AE Plain Data Sheet "Refraction" and "Result" screen ref ..Save Results" Anonymous "Refraction" and "Result" screen Select patient ref "Save Results"

#### 4.1.3.4 Unscheduled case

In the unscheduled case the patient arrives immediately at the instrument, so that the patient was not registered at the front desk or the software does not support DICOM modality worklist. Thus the examination is not scheduled in the Modality Worklist. Patient demographics and study specific information has to be generated at the instrument itself. The situation is akin to the case if the Modality Worklist AE could not be reached due to network issues.

Patient demographics can be queried from the Query Service Class Provider. However, this should be considered as an exceptional way to obtain patient demographics.

Figure 4-5 Unscheduled Case sd Unscheduled case VISUSCREEN Modality Worklist Storage Aquisition Modality AE Query AE Retrieve AE Storage AE Commitment AE Query remote AE for patients Select patient Query remote AE for measurements Select measurement (from database) Retrieve measurement data from remote AE Plain Data Sheet ref "Refraction" and "Result" screen "Save Results" Anonymous "Refraction" and "Result" screen Select patient "Save Results" ref

# 4.2 AE Specifications

# 4.2.1 VISUSCREEN AE Specification

# 4.2.1.1 SOP Classes

Table 4-1 SOP Classes for VISUSCREEN AE

| SOP Class Name                             | SOP Class UID                | SCU | SCP |
|--------------------------------------------|------------------------------|-----|-----|
| Verification                               | 1.2.840.10008.1.1            | Yes | Yes |
| Storage Commitment<br>Push Model SOP Class | 1.2.840.10008.1.20.1         | Yes | No  |
| Lensometry Measurements Storage            | 1.2.840.10008.5.1.4.1.1.78.1 | Yes | Yes |
| Autorefraction Measurements Storage        | 1.2.840.10008.5.1.4.1.1.78.2 | Yes | Yes |
| Keratometry Measurements Storage           | 1.2.840.10008.5.1.4.1.1.78.3 | Yes | Yes |
| Subjective Refraction Measurements Storage | 1.2.840.10008.5.1.4.1.1.78.4 | Yes | Yes |

**Document:** DICOM\_Conformance\_Statement\_VISUSCREEN\_100\_500\_2.4.Docx

Copyright: © Carl Zeiss Vision GmbH EN\_33\_200\_0002I Revision: 1.3

Page 14 of 88

| SOP Class Name                                        | SOP Class UID               | SCU | SCP |
|-------------------------------------------------------|-----------------------------|-----|-----|
| Patient Root Query/Retrieve Information Model - FIND  | 1.2.840.10008.5.1.4.1.2.1.1 | Yes | No  |
| Study Root Query/Retrieve<br>Information Model – FIND | 1.2.840.10008.5.1.4.1.2.2.1 | Yes | No  |
| Study Root Query/Retrieve<br>Information Model – MOVE | 1.2.840.10008.5.1.4.1.2.2.2 | Yes | No  |
| Modality Worklist<br>Information Model - FIND         | 1.2.840.10008.5.1.4.31      | Yes | No  |

Note 1: More SOP Classes are negotiated by application then are used.

#### 4.2.1.2 Associations Policies

#### 4.2.1.2.1 General

The DICOM standard Application Context Name for DICOM 3.0 is always proposed:

# **Table 4-2 DICOM Application Context**

| Application Context Name | 1.2.840.10008.3.1.1.1 |
|--------------------------|-----------------------|
|--------------------------|-----------------------|

#### 4.2.1.2.2 Number of Associations

The number of simultaneous associations depends on the usage profile. At a certain point of time there might be active simultaneously:

- 1 association for Verification
- 1 association for Storage
- 1 association for Storage Commitment
- 1 association for Query/Retrieve MOVE
- n associations for Modality Worklist FIND, depending on whether search criteria are changed while a previous query is still active (no response yet)
- n associations for Query/Retrieve FIND, depending on whether search criteria are changed while a previous query is still active (no response yet)

#### **Table 4-3 Number of associations**

| Maximum number of simultaneous associations | 50 |
|---------------------------------------------|----|
|---------------------------------------------|----|

#### 4.2.1.2.3 Asynchronous Nature

VISUSCREEN Application Software does not support asynchronous communication (multiple outstanding transactions over a single Association).

#### 4.2.1.2.4 Implementation Identifying Information

#### Table 4-4 DICOM implementation class and version

| Implementation Class UID    | 1.2.276.0.75.2.5.20 |
|-----------------------------|---------------------|
| Implementation Version Name | NIM-2.8             |

#### 4.2.1.3 Association Initiation Policy

#### 4.2.1.3.1 Activity – Verify Communication

#### 4.2.1.3.1.1 Description and Sequencing of Activities

This activity is available during the device startup phase. It facilitates the setup and management of the DICOM Application Entities.

In the association request VISUSCREEN Application Software proposes not only Verification SOP Class, but also all other SOP Classes as supported by the instrument's DICOM interface.

The association is established when the peer DICOM entity accepts the verification related presentation context. In a sub-sequent step a C-ECHO message is exchanged.

If the "Verify Communication" activity fails, no database connection will be established on the VISUSCREEN application.

## 4.2.1.3.1.2 Proposed Presentation Contexts

Following presentation contexts are offered for each initiated association. During this activity the Application Software uses only

Verification with Transfer Syntax ILE as SCU

Table 4-5 Presentation Contexts proposed by the VISUSCREEN AE

| Presentation Context Table             |                      |              |                           |                   |                   |
|----------------------------------------|----------------------|--------------|---------------------------|-------------------|-------------------|
| Abstract Syntax                        |                      |              | Transfer Syntax           |                   | Ext. Neg.         |
| Name                                   | UID<br>1.2.840.10008 | Name<br>List | UID List<br>1.2.840.10008 |                   |                   |
| Verification                           | 1.1                  | ILE          | 1.2                       | вотн              | No                |
| Storage Commitment Push Model          | 1.20.1               | ILE          | 1.2                       | SCU               | No                |
| Lensometry Measurements                | 5.1.4.1.1.78.1       | ILE          | 1.2                       | BOTH <sup>2</sup> | No                |
| Storage                                |                      | ELE          | 1.2.1                     | BOTH <sup>2</sup> | No                |
| Autorefraction Measurements            | 5.1.4.1.1.78.2       | ILE          | 1.2                       | BOTH <sup>2</sup> | No                |
| Storage                                |                      | ELE          | 1.2.1                     | BOTH <sup>2</sup> | No                |
| Keratometry Measurements               | 5.1.4.1.1.78.3       | ILE          | 1.2                       | BOTH <sup>2</sup> | No                |
| Storage                                |                      | ELE          | 1.2.1                     | BOTH <sup>2</sup> | No                |
| Subjective Refraction                  | 5.1.4.1.1.78.4       | ILE          | 1.2                       | BOTH <sup>2</sup> | No                |
| Measurements Storage                   |                      | ELE          | 1.2.1                     | BOTH <sup>2</sup> | No                |
| Raw Data Storage <sup>3</sup>          | 5.1.4.1.1.66         | ILE          | 1.2                       | BOTH <sup>2</sup> | No                |
|                                        |                      | ELE          | 1.2.1                     | BOTH <sup>2</sup> | No                |
| Patient Root Query/Retrieve IM – FIND  | 5.1.4.1.2.1.1        | ILE          | 1.2                       | SCU               | Yes<br>See Note 1 |
| Study Root Query/Retrieve IM -<br>FIND | 5.1.4.1.2.2.1        | ILE          | 1.2                       | SCU               | Yes<br>See Note 1 |
| Study Root Query/Retrieve IM -<br>MOVE | 5.1.4.1.2.2.2        | ILE          | 1.2                       | SCU               | No                |
| Modality Worklist IM – FIND            | 5.1.4.31             | ILE          | 1.2                       | SCU               | No                |

Note 1: C-FIND extended negotiation is offered. Relational-query support is required by the SCP.

Note 2: Only acts as SCP when a C-MOVE-RQ was initiated first and this association is still open.

Note 3: More SOP Classes are negotiated by application then are used.

Document:DICOM\_Conformance\_Statement\_VISUSCREEN\_100\_500\_2.4.DocxPage 16 of 88Copyright:© Carl Zeiss Vision GmbHEN\_33\_200\_0002IRevision: 1.3

#### 4.2.1.3.1.3 SOP Specific Conformance for Verification SOP Class

The VISUSCREEN Application Software provides standard conformance.

#### 4.2.1.3.2 Activity – Query Modality Worklist

#### 4.2.1.3.2.1 Description and Sequencing of Activities

The Application Software performs a query with predefined query keys. The operator cannot change the query key values. The applied query keys are:

**Table 4-6 Modality Worklist Query for Today's Patients** 

| Tag          | Attribute Name                       | Description                                                    |
|--------------|--------------------------------------|----------------------------------------------------------------|
| (0040,0100)  | Scheduled Procedure Step<br>Sequence |                                                                |
| >(0008,0060) | Modality                             | Uses the modality as configured for the VISUSCREEN instrument. |
| >(0040,0002) | Scheduled procedure Step Start Date  | Uses the date of today.                                        |

All matching worklist items are subject to be imported into the local database.

Figure 4-6 Interactive Query

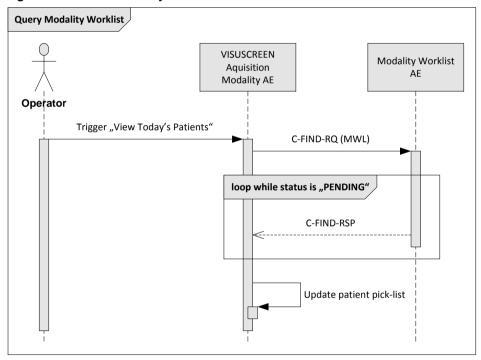

# **Trigger "View Today's Patients"**

The activity "Query Modality Worklist" can be triggered by operator if the search text field is empty by simply drag down the first item in the patient list in the patient screen. It is meaningful to perform the query when the patient arrives at the modality. Then the patient list contains the latest information.

A second way to trigger this activity is pressing the "Enter" key in combination with an empty search text field.

Document:DICOM\_Conformance\_Statement\_VISUSCREEN\_100\_500\_2.4.DocxPage 17 of 88Copyright:© Carl Zeiss Vision GmbHEN\_33\_200\_0002IRevision: 1.3

#### 4.2.1.3.2.2 **Proposed Presentation Contexts**

Following presentation contexts are offered for each initiated association. During this activity the Application Software uses only

"Modality Worklist IM - FIND" with Transfer Syntax ILE as SCU

Table 4-7 Proposed Presentation Contexts by the VISUSCREEN AE

| Presentation Context Table             |                      |                              |              |                   |                   |
|----------------------------------------|----------------------|------------------------------|--------------|-------------------|-------------------|
| Abstract Synt                          | ах                   | Tra                          | nsfer Syntax | Role              | Ext. Neg.         |
| Name                                   | UID<br>1.2.840.10008 | Name UID List 1.2.840.10008. |              |                   |                   |
| Verification                           | 1.1                  | ILE                          | 1.2          | вотн              | No                |
| Storage Commitment Push Model          | 1.20.1               | ILE                          | 1.2          | SCU               | No                |
| Lensometry Measurements                | 5.1.4.1.1.78.1       | ILE                          | 1.2          | BOTH <sup>2</sup> | No                |
| Storage                                |                      | ELE                          | 1.2.1        | BOTH <sup>2</sup> | No                |
| Autorefraction Measurements            | 5.1.4.1.1.78.2       | ILE                          | 1.2          | BOTH <sup>2</sup> | No                |
| Storage                                |                      | ELE                          | 1.2.1        | BOTH <sup>2</sup> | No                |
| Keratometry Measurements               | 5.1.4.1.1.78.3       | ILE                          | 1.2          | BOTH <sup>2</sup> | No                |
| Storage                                |                      | ELE                          | 1.2.1        | BOTH <sup>2</sup> | No                |
| Subjective Refraction                  | 5.1.4.1.1.78.4       | ILE                          | 1.2          | BOTH <sup>2</sup> | No                |
| Measurements Storage                   |                      | ELE                          | 1.2.1        | BOTH <sup>2</sup> | No                |
| Raw Data Storage <sup>3</sup>          | 5.1.4.1.1.66         | ILE                          | 1.2          | BOTH <sup>2</sup> | No                |
|                                        |                      | ELE                          | 1.2.1        | BOTH <sup>2</sup> | No                |
| Patient Root Query/Retrieve IM – FIND  | 5.1.4.1.2.1.1        | ILE                          | 1.2          | SCU               | Yes<br>See Note 1 |
| Study Root Query/Retrieve IM -<br>FIND | 5.1.4.1.2.2.1        | ILE                          | 1.2          | SCU               | Yes<br>See Note 1 |
| Study Root Query/Retrieve IM -<br>MOVE | 5.1.4.1.2.2.2        | ILE                          | 1.2          | SCU               | No                |
| Modality Worklist IM – FIND            | 5.1.4.31             | ILE                          | 1.2          | SCU               | No                |

Note 1: C-FIND extended negotiation is offered. Relational-query support is required by the SCP.

#### 4.2.1.3.2.3 **SOP Specific Conformance for Modality Worklist SOP Class**

Table 4-8 Modality Worklist C-FIND Response Status Handling Behavior

| Service Status | Further Meaning                        | Error Code | Behavior                                    |
|----------------|----------------------------------------|------------|---------------------------------------------|
| Failure        | Refused: Out of Resources              | A700       | Log message and display user alert message. |
| Failure        | Identifier Does Not<br>Match SOP Class | A900       | Log message and display user alert message. |
| Failure        | Unable to process                      | C000-CFFF  | Log message and display user alert message. |
| Failure        | Refused: SOP                           | 0122       | Log message and display user alert message. |

**Document:** DICOM\_Conformance\_Statement\_VISUSCREEN\_100\_500\_2.4.Docx

EN\_33\_200\_0002I

Copyright: © Carl Zeiss Vision GmbH

Note 2: Only acts as SCP when a C-MOVE-RQ was initiated first and this association is still open.

Note 3: More SOP Classes are negotiated by application then are used.

| Service Status | Further Meaning                                                                                                    | Error Code | Behavior                                                                                                    |
|----------------|----------------------------------------------------------------------------------------------------|------------|----------------------------------------------------------------------------------------------------|
|                | class not supported                                                                                                    |            |                                                                                                    |
| Cancel         | Matching<br>terminated due to<br>Cancel request                                                                                        | FE00       | Log message                                                                                                    |
| Success        | Matching is complete                                                                                                    | 0000       | The Software Application stops receiving worklist items. It finally updates the pick list.                                                                                                    |
| Pending        | Matches are continuing – Current Match is supplied and any Optional Keys were supported in the same manner as Required Keys            | FF00       | Log message. The Application Software checks whether the number of received worklist items overstepped the configurable limit. If the number of received worklist items overstepped the limit, then the Application Software sends a C-CANCEL-RQ, then an A-RELEASE-RQ to the service provider and a message is displayed. |
| Pending        | Matches are continuing – Warning that one or more Optional Keys were not supported for existence and / or matching for this Identifier | FF01       | Log message. The Application Software checks whether the number of received worklist items overstepped the configurable limit. If the number of received worklist items overstepped the limit, then the Application Software sends a C-CANCEL-RQ, then an A-RELEASE-RQ to the service provider and a message is displayed. |
| Unknown        | All other responses with unknown code meaning                                                                                          | xxxx       | Log message and display user alert message                                                                                                    |

Table 4-9 Attributes involved in Modality Worklist C-FIND request and response

| Tag           | Tag Name                                   |           |          |           |            | ø            |
|---------------|--------------------------------------------|-----------|----------|-----------|------------|--------------|
|               |                                            | Query Key | Imported | Displayed | Modifiable | SOP Instance |
|               | Scheduled Procedure S                      | tep (SPS) |          | 1         | İ          |              |
| (0040,0100)   | Scheduled Procedure Step Sequence          |           |          |           |            |              |
| >(0040,0001)  | Scheduled Station Application Entity Title |           | Х        |           |            | Х            |
| >(0040,0003)  | Scheduled Procedure Step Start Time        |           | Х        | PL        |            | Х            |
| >(0040,0002)  | Scheduled Procedure Step Start Date        | BRQ       | Х        | PL        |            | Х            |
| >(0008,0060)  | Modality                                   | BRQ       | Х        |           |            | Х            |
| >(0040,0006)  | Scheduled Performing Physicians Name       |           |          |           |            |              |
| >(0040,0007)  | Scheduled Procedure Step Description       |           | Х        |           |            | Х            |
| >(0040,0010)  | Scheduled Station Name                     |           |          |           |            |              |
| >(0040,0011)  | Scheduled Procedure Step Location          |           |          |           |            |              |
| >(0040,0008)  | Scheduled Protocol Code Sequence           |           | Х        |           |            | Х            |
| >>(0008,0100) | Code Value                                 |           | Х        |           |            | Х            |
| >>(0008,0102) | Coding Scheme Designator                   |           | Х        |           |            | Х            |
| >>(0008,0103) | Coding Scheme Version                      |           | Х        |           |            | Х            |
| >>(0008,0104) | Code Meaning                               |           | Х        |           |            | Х            |
| >(0040,0012)  | Pre-Medication                             |           |          |           |            |              |
| >(0040,0009)  | Scheduled Procedure Step ID                |           | Х        |           |            | Х            |
| >(0032,1070)  | Requested Contrast Agent                   |           |          |           |            |              |
|               | Requested Proced                           | dure      |          |           |            | 1            |
| (0040,1001)   | Requested Procedure ID                     |           | Х        |           |            | Х            |
| (0032,1060)   | Requested Procedure Description            |           | Х        |           |            | Х            |
| (0032,1064)   | Requested Procedure Code Sequence          |           | Х        |           |            | Х            |
| >(0008,0100)  | Code Value                                 |           | Х        |           |            | Х            |
| >(0008,0102)  | Coding Scheme Designator                   |           | Х        |           |            | Х            |
| >(0008,0103)  | Coding Scheme Version                      |           | Х        |           |            | Х            |
| >(0008,0104)  | Code Meaning                               |           | Х        |           |            | Х            |
| (0020,000D)   | Study Instance UID                         |           | Х        |           |            | Х            |
| (0008,1110)   | Referenced Study Sequence                  |           | Х        |           |            | Х            |
| >(0008,1150)  | Referenced SOP Class UID                   |           | Х        |           |            | Χ            |
| >(0008,1155)  | Referenced SOP Instance UID                |           | Х        |           |            | Х            |
| (0040,1003)   | Requested Procedure Priority               |           |          |           |            |              |
| (0040,1004)   | Patient Transport Arrangements             |           |          |           |            |              |
| (0040,1400)   | Requested Procedure Comments               |           | Х        |           |            | Х            |
|               | Imaging Service Re                         | quest     | ı        | ī         |            | 1            |
| (0008,0050)   | Accession Number                           |           | X        |           |            | Х            |

**Document:** DICOM\_Conformance\_Statement\_VISUSCREEN\_100\_500\_2.4.Docx Copyright: © Carl Zeiss Vision GmbH

| Commonwealth   Commonwealth   Comm | 008,0090) |
|----------------------------------------------------------------------------------------------------|-----------|
| (0008,0090)   Referring Physicians Name   X   X   X   X   X   X   X   X   X                                                                                                    | 008,0090) |
| Visit Identification                                                                                                    | 038,0010) |
| (0038,0010)   Admission ID                                                                                                    |           |
| Visit Status                                                                                                    |           |
| Current Patient Location           Visit Relationship           (0008,1120)         Referenced Patient Sequence                     >(0008,1150)         Referenced SOP Class UID                     >(0008,1155)         Referenced SOP Instance UID                     Patient Identification           (0010,0010)         Patients Name <sup>1</sup>           X         PL, PLD                     (0010,0020)         Patients ID                   X         PL, PLD                     (0010,0021)         Issuer of Patient IDs                   X                               (0010,1000)         Other Patient IDs                   X                                         Patient Demographic           (0010,0030)         Patients Birth Date                   X         PLD                                                                                                    | )38,0300) |
| Visit Relationship           (0008,1120)         Referenced Patient Sequence                     >(0008,1150)         Referenced SOP Class UID                     >(0008,1155)         Referenced SOP Instance UID                     Patient Identification           (0010,0010)         Patients Name <sup>1</sup>           X         PL, PLD                     (0010,0020)         Patients ID                   X         PL, PLD                     (0010,0021)         Issuer of Patient IDs                   X                               (0010,1000)         Other Patient IDs                   X                                         Patient Demographic           (0010,0030)         Patients Birth Date                   X         PLD                                                                                                    | )38,0300) |
| (0008,1120)         Referenced Patient Sequence         (0008,1150)         Referenced SOP Class UID           >(0008,1155)         Referenced SOP Instance UID         Patient Identification           (0010,0010)         Patients Name <sup>1</sup> X PL, PLD         X           (0010,0020)         Patients ID         X PL, PLD         X           (0010,0021)         Issuer of Patient IDs         X         X           (0010,1000)         Other Patient IDs         X         X           Patient Demographic           (0010,0030)         Patients Birth Date         X         PLD         X                                                                                                    |           |
| >(0008,1150)         Referenced SOP Class UID           >(0008,1155)         Referenced SOP Instance UID           Patient Identification           (0010,0010)         Patients Name¹         X PL, PLD         X           (0010,0020)         Patients ID         X PL, PLD         X           (0010,0021)         Issuer of Patient IDs         X         X           (0010,1000)         Other Patient IDs         X         X           Patient Demographic           (0010,0030)         Patients Birth Date         X         PLD         X                                                                                                    | 008.1120) |
| >(0008,1155)         Referenced SOP Instance UID           Patient Identification           (0010,0010)         Patients Name¹         X PL, PLD         X           (0010,0020)         Patients ID         X PL, PLD         X           (0010,0021)         Issuer of Patient ID         X         X           (0010,1000)         Other Patient IDs         X         X           Patient Demographic           (0010,0030)         Patients Birth Date         X         PLD         X                                                                                                    |           |
| (0010,0010)         Patients Name¹         X         PL, PLD         X           (0010,0020)         Patients ID         X         PL, PLD         X           (0010,0021)         Issuer of Patient ID         X         X         X           (0010,1000)         Other Patient IDs         X         X         X           Patient Demographic           (0010,0030)         Patients Birth Date         X         PLD         X                                                                                                    |           |
| (0010,0020)         Patients ID         X         PL, PLD         X           (0010,0021)         Issuer of Patient ID         X         X           (0010,1000)         Other Patient IDs         X         X           Patient Demographic           (0010,0030)         Patients Birth Date         X         PLD         X                                                                                                    | ,         |
| (0010,0021)         Issuer of Patient ID         X         X           (0010,1000)         Other Patient IDs         X         X           Patient Demographic           (0010,0030)         Patients Birth Date         X         PLD         X                                                                                                    | )10,0010) |
| (0010,1000)         Other Patient IDs         X         X           Patient Demographic           (0010,0030)         Patients Birth Date         X         PLD         X                                                                                                    | )10,0020) |
| Patient Demographic (0010,0030) Patients Birth Date X PLD 2                                                                                                    | )10,0021) |
| (0010,0030) Patients Birth Date X PLD                                                                                                    | )10,1000) |
|                                                                                                    |           |
|                                                                                                    | )10,0030) |
| (0010,0040) Patients Sex X PLD 2                                                                                                    | 010,0040) |
| (0010,1030) Patients Weight                                                                                                    | )10,1030) |
| (0040,3001) Confidentiality Constraint on Patient Data Description                                                                                                    | )40,3001) |
| (0010,4000) Patients Comments X APP X                                                                                                    | )10,4000) |
| Patient Medical                                                                                                    |           |
| (0038,0500) Patient State                                                                                                    | )38,0500) |
| (0010,21C0) Pregnancy Status                                                                                                    | )10,21C0) |
| (0010,2000) Medical Alerts                                                                                                    | )10,2000) |
| (0038,0050) Special Needs                                                                                                    | 138 0050) |

Note 1: The name components with Priority 1 and Priority 2 are shown in the PL, the name components with Priority 1 is shown in the PLD. The priority order is: ideographic, phonetic, alphabetic.

# Values of column "Query Key": BRQ

A tag that is marked with BRQ is used as query key in the Broad Query mode of the interactive Modality Worklist Query Dialog.

# Values of column "Imported":

X

The value gets imported in the application. Thus this value may have influence in Information Objects which will be created as a result of the performed examination.

# Values of column "Displayed":

PL

Values of this tag are instantly visible in the pick list.

PLD

Values of this tag are visible in the details dialog of the current selected pick list item.

**APP** 

Values of this tag are visible in the application.

#### Values of column "Modifiable":

Χ

A value which has been imported to the application might be modified inside the application.

#### Values of column SOP Instance:

Χ

Values of marked tags will be stored in created SOP Instances. See section 8.1 "mapping of attributes" in 8.1.3 Attribute Mapping. These values are used for Storage.

Following set of tags can be used as query key in the so called "**Broad Query**". The Broad Query is a working mode of the Modality Worklist Query Dialog.

Table 4-10 Modality Worklist query key details - Broad Query

| Tag          | Tag Name                                  | Description                                                                                   |
|--------------|-------------------------------------------|-----------------------------------------------------------------------------------------------|
| (0040,0100)  | Scheduled<br>Procedure Step<br>Sequence   | This attribute is the container for the tags as listed below. The sequence contains one item. |
| >(0040,0002) | Scheduled<br>Procedure Step<br>Start Date | The value is today's date.                                                                    |
| >(0008,0060) | Modality                                  | The value is "SRF".                                                                           |

Document:DICOM\_Conformance\_Statement\_VISUSCREEN\_100\_500\_2.4.DocxPage 22 of 88Copyright:© Carl Zeiss Vision GmbHEN\_33\_200\_0002IRevision: 1.3

#### 4.2.1.3.3 Activity – Query remote AE for patients

Query is used to get patient information and meta data of instances on a DICOM server.

#### 4.2.1.3.3.1 Description and Sequencing of Activities

In the patient screen the user can trigger a search in "Patient Family Name" and/or in "Patient Given Name" in parallel or in "Patient ID".

Figure 4-7 Query for patients

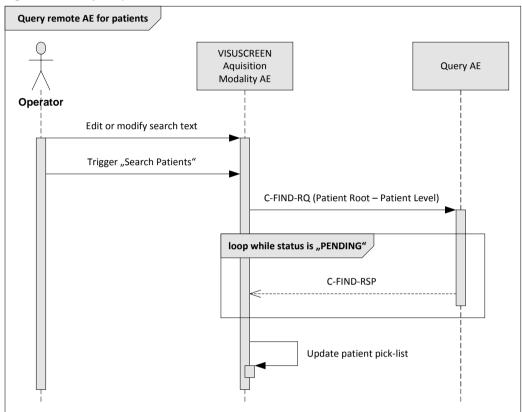

# Edit or modify search text

There is only one edit field to enter the search text.

The syntax of the search text is "[<Patient Family Name>][,<Patient Given Name>]" for name search and "#id" for Patient ID search. The search is case insensitive and has automaticalle a trailing wildcard (\*) to fulfil the 'starts with' condition.

- (0010,0010) Patient's Name Family Name
- (0010,0010) Patient's Name Given Name
- (0010,0020) Patient ID

For more details on supported query keys see Table 4-14 Query key details.

# Trigger "Search Patients"

The operator triggers the search after he or she filled in search criteria by pressing the "Enter" key. The Application Software sends a Patient Root based DICOM C-FIND request which contains the entered search criteria. The Application Software waits for

Document:DICOM\_Conformance\_Statement\_VISUSCREEN\_100\_500\_2.4.DocxPage 23 of 88Copyright:© Carl Zeiss Vision GmbHEN\_33\_200\_0002IRevision: 1.3

the response from the Query AE and accepts up to a configurable number of matches. After receiving the response, the patient pick-list is updated. The patient pick-list provides the most important information for a quick overview.

An empty search text trigger the Modality Worklist (see "Query Modality Worklist")

The operator can start over, redefine query keys and trigger the query again. This can be performed as often as required, until he or she finds the correct patient entry.

### 4.2.1.3.3.2 Proposed Presentation Contexts

Following presentation contexts are offered for each initiated association. During this activity the Application Software uses only

"Patient Root Query/Retrieve Information Model - FIND" with Transfer Syntax ILE as SCU

Table 4-11 Proposed Presentation Contexts by the VISUSCREEN AE

| Presentation Context Table             |                      |              |                           |                   |                   |
|----------------------------------------|----------------------|--------------|---------------------------|-------------------|-------------------|
| Abstract Synt                          | ах                   | Tra          | ansfer Syntax             | Role              | Ext. Neg.         |
| Name                                   | UID<br>1.2.840.10008 | Name<br>List | UID List<br>1.2.840.10008 |                   |                   |
| Verification                           | 1.1                  | ILE          | 1.2                       | вотн              | No                |
| Storage Commitment Push Model          | 1.20.1               | ILE          | 1.2                       | SCU               | No                |
| Lensometry Measurements                | 5.1.4.1.1.78.1       | ILE          | 1.2                       | BOTH <sup>2</sup> | No                |
| Storage                                |                      | ELE          | 1.2.1                     | BOTH <sup>2</sup> | No                |
| Autorefraction Measurements            | 5.1.4.1.1.78.2       | ILE          | 1.2                       | BOTH <sup>2</sup> | No                |
| Storage                                |                      | ELE          | 1.2.1                     | BOTH <sup>2</sup> | No                |
| Keratometry Measurements               | 5.1.4.1.1.78.3       | ILE          | 1.2                       | BOTH <sup>2</sup> | No                |
| Storage                                |                      | ELE          | 1.2.1                     | BOTH <sup>2</sup> | No                |
| Subjective Refraction                  | 5.1.4.1.1.78.4       | ILE          | 1.2                       | BOTH <sup>2</sup> | No                |
| Measurements Storage                   |                      | ELE          | 1.2.1                     | BOTH <sup>2</sup> | No                |
| Raw Data Storage <sup>3</sup>          | 5.1.4.1.1.66         | ILE          | 1.2                       | BOTH <sup>2</sup> | No                |
|                                        |                      | ELE          | 1.2.1                     | BOTH <sup>2</sup> | No                |
| Patient Root Query/Retrieve IM – FIND  | 5.1.4.1.2.1.1        | ILE          | 1.2                       | SCU               | Yes<br>See Note 1 |
| Study Root Query/Retrieve IM -<br>FIND | 5.1.4.1.2.2.1        | ILE          | 1.2                       | SCU               | Yes<br>See Note 1 |
| Study Root Query/Retrieve IM -<br>MOVE | 5.1.4.1.2.2.2        | ILE          | 1.2                       | SCU               | No                |
| Modality Worklist IM – FIND            | 5.1.4.31             | ILE          | 1.2                       | SCU               | No                |

Note 1: C-FIND extended negotiation is offered. Relational-query support is required by the SCP.

Note 2: Only acts as SCP when a C-MOVE-RQ was initiated first and this association is still open.

Note 3: More SOP Classes are negotiated by application then are used.

Document:DICOM\_Conformance\_Statement\_VISUSCREEN\_100\_500\_2.4.DocxPage 24 of 88Copyright:© Carl Zeiss Vision GmbHEN\_33\_200\_0002IRevision: 1.3

# 4.2.1.3.3.3 SOP Specific Conformance for Patient Root and Study Root Query/Retrieve SOP Class as SCU

Table 4-12 Query C-FIND Response Status Handling Behavior

| Service Status | Further Meaning                                                                                                    | Error Code | Behavior                                                                                                    |
|----------------|----------------------------------------------------------------------------------------------------|------------|----------------------------------------------------------------------------------------------------|
| Failure        | Refused: Out of Resources                                                                                                    | A700       | Log message and display user alert.                                                                                                    |
| Failure        | Identifier does not match SOP Class                                                                                                    | A900-A9FF  | Log message and display user alert.                                                                                                    |
| Failure        | Unable to process                                                                                                    | C000-CFFF  | Log message and display user alert.                                                                                                    |
| Failure        | Refused: SOP class not supported                                                                                                    | 0122       | Log message and display user alert                                                                                                    |
| Cancel         | Matching<br>terminated due to<br>Cancel request                                                                                         | FE00       | None                                                                                                    |
| Success        | Matching is complete – No final Identifier is supplied                                                                                  | 0000       | The Software Application stops receiving worklist items. It finally updates the pick list.                                                                                                    |
| Pending        | Matches are continuing – Current Match is supplied and any Optional Keys were supported in the same manner as Required Keys             | FF00       | Log message. The Application Software checks whether the number of received worklist items overstepped the configurable limit. If the number of received worklist items overstepped the limit, then the Application Software sends a C-CANCEL-RQ, then an A-RELEASE-RQ to the service provider and a message is displayed. |
| Pending        | Matches are continuing – Warning that one or more Optional Keys were not supported for existence and / or matching for this Identifier. | FF01       | Log message. The Application Software checks whether the number of received worklist items overstepped the configurable limit. If the number of received worklist items overstepped the limit, then the Application Software sends a C-CANCEL-RQ, then an A-RELEASE-RQ to the service provider and a message is displayed. |
| Unknown        | All other responses with unknown code meaning                                                                                           | xxxx       | Log message and display user alert                                                                                                    |

Table 4-13 PATIENT level keys for the Patient Root Query/Retrieve Information Model (request and response)

| Tag         | Tag Name                    | Query Key | Imported | Displayed | Modifiable | SOP Instance |
|-------------|-----------------------------|-----------|----------|-----------|------------|--------------|
| (0010,0010) | Patient's Name <sup>1</sup> | Χ         | Χ        | Χ         |            |              |
| (0010,0020) | Patient ID                  | Χ         | Χ        | Χ         |            |              |
| (0010,0021) | Issuer of Patient ID        |           | Χ        |           |            |              |
| (0010,0030) | Patient's Birth Date        |           | Χ        | Χ         |            |              |
| (0010,0032) | Patient's Birth Time        |           |          |           |            |              |

Document:DICOM\_Conformance\_Statement\_VISUSCREEN\_100\_500\_2.4.DocxPage 25 of 88Copyright:© Carl Zeiss Vision GmbHEN\_33\_200\_0002IRevision: 1.3

| Tag         | Tag Name          | Query Key | Imported | Displayed | Modifiable | SOP Instance |
|-------------|-------------------|-----------|----------|-----------|------------|--------------|
| (0010,0040) | Patient's Sex     |           | Χ        | Χ         |            |              |
| (0010,1000) | Other Patient IDs |           |          |           |            |              |
| (0010,2160) | Ethnic Group      |           |          |           |            |              |
| (0010,4000) | Patient Comments  |           | Χ        | Χ         |            |              |

<sup>&</sup>lt;sup>1</sup> Note: The name components with Priority 1 and Priority 2 are shown in the PL, the name components with Priority 1 is shown in the PLD. The priority order is: ideographic, phonetic, alphabetic. The name what have been entered as query key will be always sent in the Alphabetic group of the C-Find-RQ.

#### Values of column "Query Key":

X

The value is included in the query request if not empty.

#### **AUTO**

The value cannot be modified by the operator.

#### Values of column "Imported":

Χ

The value gets imported in the application. Thus this value may have influence in Information Objects which will be created as a result of the performed examination.

# Values of column "Displayed":

X

Values of this tag are instantly visible in the pick list.

#### Values of column "Modifiable":

Χ

A value which has been imported to the application might be modified inside the application.

#### Values of column SOP Instance:

X

Values of marked tags will be stored in created SOP Instances. See section "mapping of attributes" in 8.1.3 Attribute Mapping.

# Table 4-14 Query key details

| Tag         | Tag Name                    | Description                                                                                                   |
|-------------|-----------------------------|----------------------------------------------------------------------------------------------------|
| (0010,0010) | Patient's Name <sup>1</sup> | The default value is empty string.                                                                            |
|             |                             | Only family name and given name can be used as query keys. The search use always a trailing '*' as wild card. |
|             |                             | This is a DICOM Standard query key on Patient level.                                                          |

Document:DICOM\_Conformance\_Statement\_VISUSCREEN\_100\_500\_2.4.DocxPage 26 of 88Copyright:© Carl Zeiss Vision GmbHEN\_33\_200\_0002IRevision: 1.3

| Tag         | Tag Name   | Description                                                                                                    |
|-------------|------------|----------------------------------------------------------------------------------------------------|
| (0010,0020) | Patient ID | The operator can enter each value that conforms to the Value Representation LO. This is a DICOM Standard query key on Patient level. |

Note 1: The name what have been entered as query key will be always sent in the Alphabetic group of the C-Find-RQ.

# 4.2.1.3.4 Activity – Query remote AE for measurements

## 4.2.1.3.4.1 Description and Sequencing of Activities

If the operator selects a patient in the patient screen, the measurement query is triggered.

Figure 4-8 Query remote AE for measurements

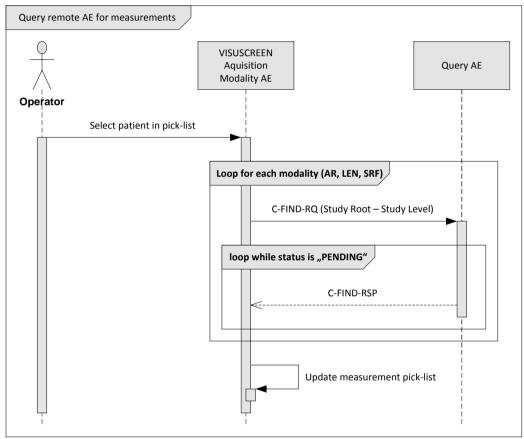

# Select patient in pick-list

If the operator selects a patient, the VISUSCREEN queries for measurement with the modalities "Subjective Refraction" (SRF) "Autorefraction" (AR) and "Lensometry" (LEN).

Document: DICOM\_Conformance\_Statement\_VISUSCREEN\_100\_500\_2.4.DocxPage 27 of 88Copyright: © Carl Zeiss Vision GmbHEN\_33\_200\_0002IRevision: 1.3

### 4.2.1.3.4.2 Proposed Presentation Contexts

Following presentation contexts are offered for each initiated association. During this activity the Application Software uses only

"Study Root Query/Retrieve Information Model - FIND" with Transfer Syntax ILE as SCU

**Important note:** For this activity it is required that the SCP supports the Relational query model since Application Software does not use the Hierarchical model.

Table 4-15 Proposed Presentation Contexts by the VISUSCREEN AE

| Presentation Context Table             |                      |              |                           |                   |                   |  |
|----------------------------------------|----------------------|--------------|---------------------------|-------------------|-------------------|--|
| Abstract Synt                          | ах                   | Tra          | ansfer Syntax             | Role              | Ext. Neg.         |  |
| Name                                   | UID<br>1.2.840.10008 | Name<br>List | UID List<br>1.2.840.10008 | -                 |                   |  |
| Verification                           | 1.1                  | ILE          | 1.2                       | вотн              | No                |  |
| Storage Commitment Push Model          | 1.20.1               | ILE          | 1.2                       | SCU               | No                |  |
| Lensometry Measurements                | 5.1.4.1.1.78.1       | ILE          | 1.2                       | BOTH <sup>2</sup> | No                |  |
| Storage                                |                      | ELE          | 1.2.1                     | BOTH <sup>2</sup> | No                |  |
| Autorefraction Measurements            | 5.1.4.1.1.78.2       | ILE          | 1.2                       | BOTH <sup>2</sup> | No                |  |
| Storage                                |                      | ELE          | 1.2.1                     | BOTH <sup>2</sup> | No                |  |
| Keratometry Measurements               | 5.1.4.1.1.78.3       | ILE          | 1.2                       | BOTH <sup>2</sup> | No                |  |
| Storage                                |                      | ELE          | 1.2.1                     | BOTH <sup>2</sup> | No                |  |
| Subjective Refraction                  | 5.1.4.1.1.78.4       | ILE          | 1.2                       | BOTH <sup>2</sup> | No                |  |
| Measurements Storage                   |                      | ELE          | 1.2.1                     | BOTH <sup>2</sup> | No                |  |
| Raw Data Storage <sup>3</sup>          | 5.1.4.1.1.66         | ILE          | 1.2                       | BOTH <sup>2</sup> | No                |  |
|                                        |                      | ELE          | 1.2.1                     | BOTH <sup>2</sup> | No                |  |
| Patient Root Query/Retrieve IM – FIND  | 5.1.4.1.2.1.1        | ILE          | 1.2                       | SCU               | Yes<br>See Note 1 |  |
| Study Root Query/Retrieve IM -<br>FIND | 5.1.4.1.2.2.1        | ILE          | 1.2                       | SCU               | Yes<br>See Note 1 |  |
| Study Root Query/Retrieve IM -<br>MOVE | 5.1.4.1.2.2.2        | ILE          | 1.2                       | SCU               | No                |  |
| Modality Worklist IM – FIND            | 5.1.4.31             | ILE          | 1.2                       | SCU               | No                |  |

Note 1: C-FIND extended negotiation is offered. Relational-query support is required by the SCP.

Note 2: Only acts as SCP when a C-MOVE-RQ was initiated first and this association is still open.

Note 3: More SOP Classes are negotiated by application then are used.

Document:DICOM\_Conformance\_Statement\_VISUSCREEN\_100\_500\_2.4.DocxPage 28 of 88Copyright:© Carl Zeiss Vision GmbHEN\_33\_200\_0002IRevision: 1.3

# 4.2.1.3.4.3 SOP Specific Conformance for Patient Root and Study Root Query/Retrieve SOP Class as SCU

Table 4-16 Query C-FIND Response Status Handling Behavior

| Service Status | Further Meaning                                                                                                    | Error Code | Behavior                                                                                                    |  |
|----------------|----------------------------------------------------------------------------------------------------|------------|----------------------------------------------------------------------------------------------------|--|
| Failure        | Refused: Out of Resources                                                                                                    | A700       | Log message and display user alert.                                                                                                    |  |
| Failure        | Identifier does not match SOP Class                                                                                                    | A900-A9FF  | Log message and display user alert.                                                                                                    |  |
| Failure        | Unable to process                                                                                                    | C000-CFFF  | Log message and display user alert.                                                                                                    |  |
| Failure        | Refused: SOP class not supported                                                                                                    | 0122       | Log message and display user alert                                                                                                    |  |
| Cancel         | Matching<br>terminated due to<br>Cancel request                                                                                         | FE00       | None                                                                                                    |  |
| Success        | Matching is complete – No final Identifier is supplied                                                                                  | 0000       | The Software Application stops receiving worklist items. It finally updates the pick list.                                                                                                    |  |
| Pending        | Matches are continuing – Current Match is supplied and any Optional Keys were supported in the same manner as Required Keys             | FF00       | Log message. The Application Software checks whether the number of received worklist items overstepped the configurable limit. If the number of received worklist items overstepped the limit, then the Application Software sends a C-CANCEL-RQ, then an A-RELEASE-RQ to the service provider and a message is displayed. |  |
| Pending        | Matches are continuing – Warning that one or more Optional Keys were not supported for existence and / or matching for this Identifier. | FF01       | Log message. The Application Software checks whether the number of received worklist items overstepped the configurable limit. If the number of received worklist items overstepped the limit, then the Application Software sends a C-CANCEL-RQ, then an A-RELEASE-RQ to the service provider and a message is displayed. |  |
| Unknown        | All other responses with unknown code meaning                                                                                           | xxxx       | Log message and display user alert                                                                                                    |  |

Table 4-17 STUDY level keys for the Study Root Query/Retrieve Information Model (request and response)

| Tag         | Tag Name               | Query Key | Imported | Displayed | Modifiable | SOP Instance |
|-------------|------------------------|-----------|----------|-----------|------------|--------------|
| (0008,0005) | Specific Character Set | AUTO      |          |           |            |              |
| (0008,0052) | Query/Retrieve Level   | AUTO      |          |           |            |              |
|             |                        |           |          |           |            |              |
| (0010,0010) | Patient's Name         | AUTO      |          |           |            |              |
| (0010,0020) | Patient ID             | AUTO      |          |           |            |              |
| (0010,0021) | Issuer of Patient ID   | AUTO      |          |           |            |              |

 $\textbf{Document:} \ \mathsf{DICOM\_Conformance\_Statement\_VISUSCREEN\_100\_500\_2.4.Docx$ 

**Copyright:** © Carl Zeiss Vision GmbH EN\_33\_200\_0002l **Revision:** 1.3

Page 29 of 88

| Tag         | Tag Name                        | Query Key | Imported | Displayed | Modifiable | SOP Instance |
|-------------|---------------------------------|-----------|----------|-----------|------------|--------------|
| (0010,0030) | Patient's Birth Date            | AUTO      |          |           |            |              |
| (0010,0040) | Patient's Sex                   | AUTO      |          |           |            |              |
| (0010,1000) | Other Patient IDs               |           |          |           |            |              |
| (0010,2160) | Ethnic Group                    |           |          |           |            |              |
| (0010,4000) | Patient Comments                | AUTO      |          |           |            |              |
|             |                                 |           |          |           |            |              |
| (0008,0020) | Study Date                      |           | Χ        | Χ         |            |              |
| (0008,0030) | Study Time                      |           | Χ        | Χ         |            |              |
| (0008,0050) | Accession Number                |           |          |           |            |              |
| (0008,0061) | Modalities in Study             | AUTO      |          | Χ         |            |              |
| (0008,0090) | Referring Physician's Name      |           |          |           |            |              |
| (0008,1030) | Study Description               |           | Χ        |           |            |              |
| (0008,1080) | Admitting Diagnoses Description |           |          |           |            |              |
| (0020,0010) | Study ID                        |           |          |           |            |              |
| (0020,000D) | Study Instance UID              |           | Χ        |           |            |              |

# Values of column "Query Key":

X

The value is included in the query request if not empty.

#### **AUTO**

The value cannot be modified by the operator.

# Values of column "Imported":

X

The value gets imported in the application. Thus this value may have influence in Information Objects which will be created as a result of the performed examination.

# Values of column "Displayed":

X

Values of this tag are instantly visible in the pick list.

# Values of column "Modifiable":

X

A value which has been imported to the application might be modified inside the application.

# Values of column SOP Instance:

X

Values of marked tags will be stored in created SOP Instances. See section "mapping of attributes" in 8.1.3 Attribute Mapping.

Table 4-18 Query key details

| Tag         | Tag Name             | Description                                                                                                    |
|-------------|----------------------|----------------------------------------------------------------------------------------------------|
| (0010,0020) | Patient ID           | This attribute is used as query key automatically when the operator selects a patient from the patient list and the application starts querying the remote AE for "Visits" and "Exams". |
|             |                      | The value assigned conforms to the value gathered from the previous Patient root Query.                                                                                                 |
|             |                      | The value conforms to the Value Representation LO.                                                                                                    |
|             |                      | This is a DICOM Standard query key on Patient level.                                                                                                    |
| (0010,0021) | Issuer of Patient ID | This attribute is used as query key automatically when the operator selects a patient from the patient list and the application starts querying the remote AE for "Visits" and "Exams". |
|             |                      | The value assigned conforms to the value gathered from the previous Patient root Query.                                                                                                 |
|             |                      | This is a DICOM Optional query key on Patient level, thus the effect of this query key on the query depends on Service Provider implementation.                                         |
| (0008,0060) | Modality             | The VISUSCREEN Application Software use "AR" (Autorefraction), "LEN" (Lensometry) and "SRF" (Subjective Refraction) in 3 successive queries.                                            |
|             |                      | This is a DICOM Standard query key on Series level.                                                                                                    |

**Document:** DICOM\_Conformance\_Statement\_VISUSCREEN\_100\_500\_2.4.Docx Page 31 of 88 EN\_33\_200\_0002I Revision: 1.3

# 4.2.1.3.5 Activity – Retrieve measurement data from remote AE

# 4.2.1.3.5.1 Description and Sequencing of Activities

Figure 4-9 Retrieve measurement data from remote AE

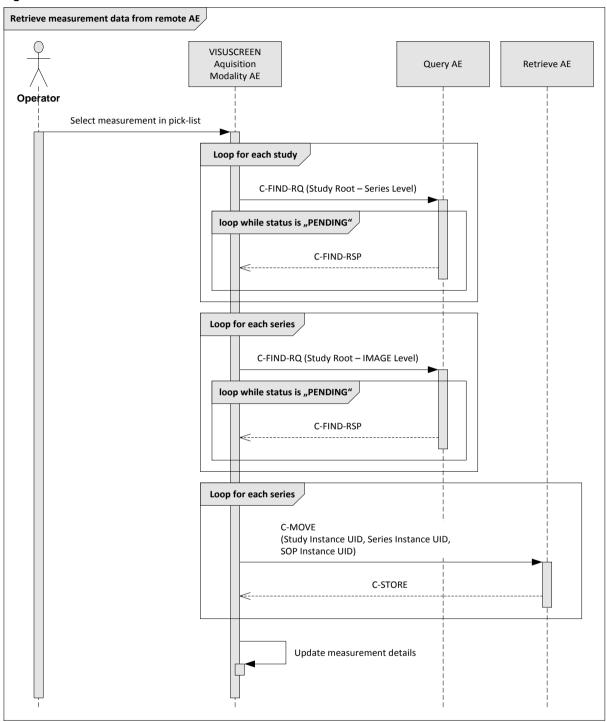

# Select measurement in pick-list

If the operator selects a measurement, the VISUSCREEN query for the measurement data.

Document:DICOM\_Conformance\_Statement\_VISUSCREEN\_100\_500\_2.4.DocxPage 32 of 88Copyright:© Carl Zeiss Vision GmbHEN\_33\_200\_0002IRevision: 1.3

# 4.2.1.3.5.2 Proposed Presentation Contexts

Following presentation contexts are offered for each initiated association. During this activity the Application Software uses only

- Study Root Q/R IM FIND" with Transfer Syntax ILE
- Study Root Q/R IM MOVE" with Transfer Syntax ILE

Table 4-19 Proposed Presentation Contexts by the VISUSCREEN AE

| Presentation Context Table             |                      |              |                           |                   |                   |  |
|----------------------------------------|----------------------|--------------|---------------------------|-------------------|-------------------|--|
| Abstract Synt                          | ax                   | Tra          | ansfer Syntax             | Role              | Ext. Neg.         |  |
| Name                                   | UID<br>1.2.840.10008 | Name<br>List | UID List<br>1.2.840.10008 | -                 |                   |  |
| Verification                           | 1.1                  | ILE          | 1.2                       | вотн              | No                |  |
| Storage Commitment Push Model          | 1.20.1               | ILE          | 1.2                       | SCU               | No                |  |
| Lensometry Measurements                | 5.1.4.1.1.78.1       | ILE          | 1.2                       | BOTH <sup>2</sup> | No                |  |
| Storage                                |                      | ELE          | 1.2.1                     | BOTH <sup>2</sup> | No                |  |
| Autorefraction Measurements            | 5.1.4.1.1.78.2       | ILE          | 1.2                       | BOTH <sup>2</sup> | No                |  |
| Storage                                |                      | ELE          | 1.2.1                     | BOTH <sup>2</sup> | No                |  |
| Keratometry Measurements               | 5.1.4.1.1.78.3       | ILE          | 1.2                       | BOTH <sup>2</sup> | No                |  |
| Storage                                |                      | ELE          | 1.2.1                     | BOTH <sup>2</sup> | No                |  |
| Subjective Refraction                  | 5.1.4.1.1.78.4       | ILE          | 1.2                       | BOTH <sup>2</sup> | No                |  |
| Measurements Storage                   |                      | ELE          | 1.2.1                     | BOTH <sup>2</sup> | No                |  |
| Raw Data Storage <sup>3</sup>          | 5.1.4.1.1.66         | ILE          | 1.2                       | BOTH <sup>2</sup> | No                |  |
|                                        |                      | ELE          | 1.2.1                     | BOTH <sup>2</sup> | No                |  |
| Patient Root Query/Retrieve IM – FIND  | 5.1.4.1.2.1.1        | ILE          | 1.2                       | SCU               | Yes<br>See Note 1 |  |
| Study Root Query/Retrieve IM -<br>FIND | 5.1.4.1.2.2.1        | ILE          | 1.2                       | SCU               | Yes<br>See Note 1 |  |
| Study Root Query/Retrieve IM -<br>MOVE | 5.1.4.1.2.2.2        | ILE          | 1.2                       | SCU               | No                |  |
| Modality Worklist IM – FIND            | 5.1.4.31             | ILE          | 1.2                       | SCU               | No                |  |

Note 1: C-FIND extended negotiation is offered. Relational-query support is required by the SCP.

Note 2: Only acts as SCP when a C-MOVE-RQ was initiated first and this association is still open.

# 4.2.1.3.5.3 SOP Specific Conformance for Study Root Query/Retrieve SOP Class as SCU

Table 4-20 Query C-FIND Response Status Handling Behavior

| Service Status | Further Meaning                     | Error Code | Behavior                            |
|----------------|-------------------------------------|------------|-------------------------------------|
| Failure        | Refused: Out of Resources           | A700       | Log message and display user alert. |
| Failure        | Identifier does not match SOP Class | A900-A9FF  | Log message and display user alert. |

Document:DICOM\_Conformance\_Statement\_VISUSCREEN\_100\_500\_2.4.DocxPage 33 of 88Copyright:© Carl Zeiss Vision GmbHEN\_33\_200\_0002IRevision: 1.3

Note 3: More SOP Classes are negotiated by application then are used.

| Service Status | Further Meaning                                                                                                    | Error Code | Behavior                                                                                                    |
|----------------|----------------------------------------------------------------------------------------------------|------------|----------------------------------------------------------------------------------------------------|
| Failure        | Unable to process                                                                                                    | C000-CFFF  | Log message and display user alert.                                                                                                    |
| Failure        | Refused: SOP class not supported                                                                                                    | 0122       | Log message and display user alert                                                                                                    |
| Cancel         | Matching<br>terminated due to<br>Cancel request                                                                                         | FE00       | None                                                                                                    |
| Success        | Matching is<br>complete – No final<br>Identifier is<br>supplied                                                                         | 0000       | The Software Application stops receiving worklist items. It finally updates the pick list.                                                                                                    |
| Pending        | Matches are continuing – Current Match is supplied and any Optional Keys were supported in the same manner as Required Keys             | FF00       | Log message. The Application Software checks whether the number of received worklist items overstepped the configurable limit. If the number of received worklist items overstepped the limit, then the Application Software sends a C-CANCEL-RQ, then an A-RELEASE-RQ to the service provider and a message is displayed. |
| Pending        | Matches are continuing – Warning that one or more Optional Keys were not supported for existence and / or matching for this Identifier. | FF01       | Log message. The Application Software checks whether the number of received worklist items overstepped the configurable limit. If the number of received worklist items overstepped the limit, then the Application Software sends a C-CANCEL-RQ, then an A-RELEASE-RQ to the service provider and a message is displayed. |
| Unknown        | All other responses with unknown code meaning                                                                                           | xxxx       | Log message and display user alert                                                                                                    |

Table 4-21 Retrieve C-MOVE Response Status Handling Behavior

| Service Status | Further Meaning                                                            | Error Code | Behavior                                                    |
|----------------|----------------------------------------------------------------------------|------------|-------------------------------------------------------------|
| Failure        | Refused: Out of<br>Resources –<br>Unable to calculate<br>number of matches | A701       | Log message and retry. If error persists display user alert |
| Failure        | Refused: Out of<br>Resources –<br>Unable to perform<br>sub-operations      | A702       | Log message and retry. If error persists display user alert |
| Failure        | Refused: Move<br>Destination<br>unknown                                    | A801       | Log message and display user alert                          |
| Failure        | Identifier does not match SOP Class                                        | A900-A9FF  | Log message and display user alert                          |
| Failure        | Unable to Process                                                          | C000-CFFF  | Log message and display user alert                          |
| Failure        | Refused: SOP class not supported                                           | 0122       | Log message and display user alert                          |
| Cancel         | Sub-operations<br>terminated due to<br>Cancel Indication                   | FE00       | Log message and display user alert                          |

Page 34 of 88

| Service Status | Further Meaning                                                                                                    | Error Code | Behavior                                             |
|----------------|----------------------------------------------------------------------------------------------------|------------|------------------------------------------------------|
| Warning        | Sub-operations<br>Complete – One or<br>more Failures                                                                        | B000       | Log message and display user alert                   |
| Success        | Matching is complete – No final Identifier is supplied                                                                      | 0000       | The Application Software returns from this activity. |
| Pending        | Matches are continuing – Current Match is supplied and any Optional Keys were supported in the same manner as Required Keys | FF00       | Log message.                                         |
| Unknown        | All other responses with unknown code meaning                                                                               | xxxx       | Log message and display user alert                   |

Table 4-22 SERIES level keys for the Study Root Query/Retrieve Information Model (request and response)

| Tag         | Tag Name                        | Query Key | Imported | Displayed | Modifiable | SOP Instance |
|-------------|---------------------------------|-----------|----------|-----------|------------|--------------|
| (0008,0005) | Specific Character Set          | AUTO      |          |           |            |              |
| (0008,0052) | Query/Retrieve Level            | AUTO      |          |           |            |              |
|             |                                 |           |          |           |            |              |
| (0010,0010) | Patient's Name                  |           |          |           |            |              |
| (0010,0020) | Patient ID                      |           |          |           |            |              |
| (0010,0021) | Issuer of Patient ID            |           |          |           |            |              |
| (0010,0030) | Patient's Birth Date            |           |          |           |            |              |
| (0010,0040) | Patient's Sex                   |           |          |           |            |              |
| (0010,1000) | Other Patient IDs               |           |          |           |            |              |
| (0010,2160) | Ethnic Group                    |           |          |           |            |              |
| (0010,4000) | Patient Comments                |           |          |           |            |              |
|             |                                 |           |          |           |            |              |
| (0008,0020) | Study Date                      |           |          |           |            |              |
| (0008,0030) | Study Time                      |           |          |           |            |              |
| (0008,0050) | Accession Number                |           |          |           |            |              |
| (0008,0061) | Modalities in Study             |           |          |           |            |              |
| (0008,0090) | Referring Physician's Name      |           |          |           |            |              |
| (0008,1080) | Admitting Diagnoses Description |           |          |           |            |              |
| (0020,0010) | Study ID                        |           |          |           |            |              |

Document:DICOM\_Conformance\_Statement\_VISUSCREEN\_100\_500\_2.4.DocxPage 35 of 88Copyright:© Carl Zeiss Vision GmbHEN\_33\_200\_0002IRevision: 1.3

| Tag          | Tag Name                            | Query Key | Imported | Displayed | Modifiable | SOP Instance |
|--------------|-------------------------------------|-----------|----------|-----------|------------|--------------|
| (0020,000D)  | Study Instance UID                  | AUTO      |          |           |            |              |
| (0008,1030)  | Study Description                   |           |          |           |            |              |
|              |                                     |           |          |           |            |              |
| (0008,0021)  | Series Date                         |           |          |           |            |              |
| (0008,0031)  | Series Time                         |           |          |           |            |              |
| (0008,0060)  | Modality                            |           |          |           |            |              |
| (0020,0011)  | Series Number                       |           |          |           |            |              |
| (0020, 000E) | Series Instance UID                 |           | Χ        |           |            |              |
| (0008, 103E) | Series Description                  |           |          |           |            |              |
| (0008,1050)  | Performing Physician's Name         |           |          |           |            |              |
| (0008,1090)  | Manufacturer's Model Name           |           |          |           |            |              |
| (0020,0060)  | Laterality                          |           |          |           |            |              |
| (0040,0244)  | Performed Procedure Step Start Date |           |          |           |            |              |
| (0040,0245)  | Performed Procedure Step Start Time |           |          |           |            |              |
| (0040,0275)  | Request Attributes Sequence         |           |          |           |            | _            |

Table 4-23 IMAGE level keys for the Study Root Query/Retrieve Information Model (request and response)

| Tag         | Tag Name               | Query Key | Imported | Displayed | Modifiable | SOP Instance |
|-------------|------------------------|-----------|----------|-----------|------------|--------------|
| (0008,0005) | Specific Character Set | AUTO      |          |           |            |              |
| (0008,0052) | Query/Retrieve Level   | AUTO      |          |           |            |              |
|             |                        |           |          |           |            |              |
| (0010,0010) | Patient's Name         |           |          |           |            |              |
| (0010,0020) | Patient ID             |           |          |           |            |              |
| (0010,0021) | Issuer of Patient ID   |           |          |           |            |              |
| (0010,0030) | Patient's Birth Date   |           |          |           |            |              |
| (0010,0032) | Patient's Birth Time   |           |          |           |            |              |
| (0010,0040) | Patient's Sex          |           |          |           |            |              |
| (0010,1000) | Other Patient IDs      |           |          |           |            |              |
| (0010,2160) | Ethnic Group           |           |          |           |            |              |
| (0010,4000) | Patient Comments       |           |          |           |            |              |
|             |                        |           |          |           |            |              |
| (0008,0020) | Study Date             |           |          |           |            |              |

| Tag          | Tag Name                                | Query Key | Imported | Displayed | Modifiable | SOP Instance |
|--------------|-----------------------------------------|-----------|----------|-----------|------------|--------------|
| (0008,0030)  | Study Time                              |           |          |           |            |              |
| (0008,0050)  | Accession Number                        |           |          |           |            |              |
| (0008,0061)  | Modalities in Study                     |           |          |           |            |              |
| (0008,0090)  | Referring Physician's Name              |           |          |           |            |              |
| (0008,1080)  | Admitting Diagnoses Description         |           |          |           |            |              |
| (0020,0010)  | Study ID                                |           |          |           |            |              |
| (0020,000D)  | Study Instance UID                      | AUTO      |          |           |            |              |
| (0008,1030)  | Study Description                       |           |          |           |            |              |
|              |                                         |           |          |           |            |              |
| (0008,0021)  | Series Date                             |           |          |           |            |              |
| (0008,0031)  | Series Time                             |           |          |           |            |              |
| (0008,0060)  | Modality                                |           |          |           |            |              |
| (0020,0011)  | Series Number                           |           |          |           |            |              |
| (0020, 000E) | Series Instance UID                     | AUTO      |          |           |            |              |
| (0008, 103E) | Series Description                      |           |          |           |            |              |
| (0008,1050)  | Performing Physician's Name             |           |          |           |            |              |
| (0008,1090)  | Manufacturer's Model Name               |           |          |           |            |              |
| (0020,0060)  | Laterality                              |           |          |           |            |              |
| (0040,0244)  | Performed Procedure Step Start Date     |           |          |           |            |              |
| (0040,0245)  | Performed Procedure Step Start Time     |           |          |           |            |              |
| (0040,0275)  | Request Attributes Sequence             |           |          |           |            |              |
| (0008,0018)  | SOP Instance UID                        |           | Χ        |           |            |              |
| (0008,0016)  | SOP Class UID                           |           |          |           |            |              |
| (0020,0013)  | Instance Number                         |           |          |           |            |              |
| (0008,0008)  | Image Type                              |           |          |           |            |              |
| (0008,0012)  | Instance Creation Date                  |           |          |           |            |              |
| (0008,0013)  | Instance Creation Time                  |           |          |           |            |              |
| (0008,002A)  | Acquisition DateTime                    |           |          |           |            |              |
| (0008,114A)  | Referenced Instance Sequence            |           |          |           |            |              |
| (0020,0062)  | Image Laterality                        |           |          |           |            |              |
| (0000 0 100) | 0 1 1 1 1 1 1 1 1 1 1 1 1 1 1 1 1 1 1 1 |           |          |           |            |              |
| (0008,9123)  | Creator-Version UID                     |           |          |           |            |              |
| (0042,0010)  | Document Title                          |           |          |           |            |              |

Table 4-24 Keys for the C-MOVE request

| Tag         | Tag Name               | Query Key | Imported | Displayed | Modifiable | SOP Instance |
|-------------|------------------------|-----------|----------|-----------|------------|--------------|
| (0008,0005) | Specific Character Set | AUTO      |          |           |            |              |
| (0008,0052) | Query/Retrieve Level   | AUTO      |          |           |            |              |
| (0020,000D) | Study Instance UID     | AUTO      |          |           |            |              |
| (0020,000E) | Series Instance UID    | AUTO      |          |           |            |              |
| (0008,0018) | SOP Instance UID       | AUTO      |          |           |            |              |

### Values of column "Query Key":

Χ

The value is included in the query request if not empty.

#### **AUTO**

The value cannot be modified by the operator.

### Values of column "Imported":

Χ

The value gets imported in the application. Thus this value may have influence in Information Objects which will be created as a result of the performed examination.

### Values of column "Displayed":

Χ

Values of this tag are instantly visible in the pick list.

### Values of column "Modifiable":

X

A value which has been imported to the application might be modified inside the application.

### Values of column SOP Instance:

Χ

Values of marked tags will be stored in created SOP Instances. See section "mapping of attributes" in 8.1.3 Attribute Mapping.

#### Table 4-25 Query key details

| Tag         | Tag Name   | Description                                                                                                    |
|-------------|------------|----------------------------------------------------------------------------------------------------|
| (0010,0020) | Patient ID | The default value is empty string. The operator can enter each value that conforms to the Value Representation LO. This is a DICOM Standard query key on Patient level. |

Document:DICOM\_Conformance\_Statement\_VISUSCREEN\_100\_500\_2.4.DocxPage 38 of 88Copyright:© Carl Zeiss Vision GmbHEN\_33\_200\_0002IRevision: 1.3

| Tag         | Tag Name             | Description                                                                                                    |
|-------------|----------------------|----------------------------------------------------------------------------------------------------|
| (0010,0021) | Issuer of patient ID | This attribute is used as query key automatically when the operator selects a patient from the patient list and the application starts querying the remote AE for "Visits" and "Exams". |
|             |                      | The value assigned conforms to the value gathered from the previous Patient root Query.                                                                                                 |
|             |                      | This is a DICOM Optional query key on Patient level, thus the effect of this query key on the query depends on Service Provider implementation.                                         |
| (0008,0060) | Modalities in Study  | The default value is empty string.                                                                                                    |
|             |                      | The operator can select from a list of pre-<br>defined values and the application software<br>will convert the selection to a value that<br>conforms to the Value Representation CS.    |
|             |                      | This is a DICOM Standard query key on Series level.                                                                                                    |
| (0020,000D) | Study Instance UID   | The Measurement ID                                                                                                    |
| (0020,000E) | Series Instance UID  | The Series Instance ID is not visible in the User Interface, it is only used for iteration to the desired measurement data                                                              |
| (0008,0018) | SOP Instance UID     | The SOP Instance ID is not visible in the User Interface, it is only used for iteration to the desired measurement data                                                                 |

### 4.2.1.3.6 Activity – Perform subjective refraction

Operator can trigger "Perform subjective refraction" at any time by touch the "Start" button in the patient screen.

This activity has no direct relation to DICOM messaging.

During this activity, the Application Software creates measurement data. Measurement data will be stored as Subjective Refraction SOP Instances. The created data is subject to be archived within next "Store measurement data"-activity call.

Document: DICOM\_Conformance\_Statement\_VISUSCREEN\_100\_500\_2.4.DocxPage 39 of 88Copyright: © Carl Zeiss Vision GmbHEN\_33\_200\_0002IRevision: 1.3

#### 4.2.1.3.7 Activity – Store measurement data to remote AE

### 4.2.1.3.7.1 Description and Sequencing of Activities

Figure 4-10 Store measurement data

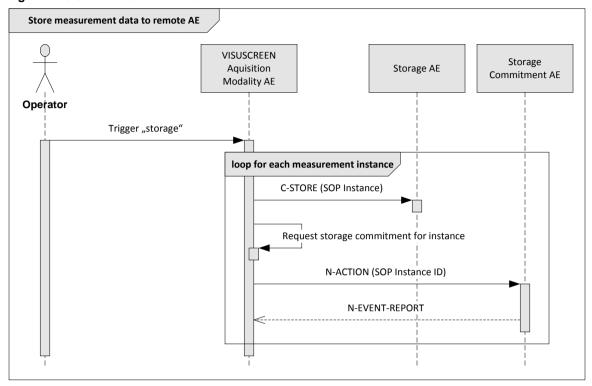

#### Trigger "storage"

Pressing the 'Save Results' button on the user interface, where measurement data are displayed, triggers a Storage request. Any Storage request triggers automatically a subsequent Storage Commitment request.

#### **Request Storage Commitment**

To verify that the data has been safely archived, the Application Software request the configured Storage Commitment AE after each storage request to commit the storage of instances.

### 4.2.1.3.7.2 Proposed Presentation Contexts

Following presentation contexts are offered for each initiated association. During this activity the Application Software uses only

Storage Commitment Push Model with Transfer Syntax ILE as SCU

Table 4-26 Presentation Contexts proposed by VISUSCREEN AE

| Presentation Context Table |                      |              |                           |           |    |  |  |
|----------------------------|----------------------|--------------|---------------------------|-----------|----|--|--|
| Abstrac                    | Transfer Syntax      |              | Role                      | Ext. Neg. |    |  |  |
| Name                       | UID<br>1.2.840.10008 | Name<br>List | UID List<br>1.2.840.10008 |           |    |  |  |
| Verification               | 1.1                  | ILE          | 1.2                       | вотн      | No |  |  |

Document: DICOM\_Conformance\_Statement\_VISUSCREEN\_100\_500\_2.4.Docx

Page 40 of 88

Copyright: © Carl Zeiss Vision GmbH EN\_33\_200\_0002I Revision: 1.3

| Presentation Context Table             |                      |              |                           |                   |                   |  |  |
|----------------------------------------|----------------------|--------------|---------------------------|-------------------|-------------------|--|--|
| Abstract Synt                          | ax                   | Tra          | nsfer Syntax              | Role              | Ext. Neg.         |  |  |
| Name                                   | UID<br>1.2.840.10008 | Name<br>List | UID List<br>1.2.840.10008 | -                 |                   |  |  |
| Storage Commitment Push Model          | 1.20.1               | ILE          | 1.2                       | SCU               | No                |  |  |
| Lensometry Measurements                | 5.1.4.1.1.78.1       | ILE          | 1.2                       | BOTH <sup>2</sup> | No                |  |  |
| Storage                                |                      | ELE          | 1.2.1                     | BOTH <sup>2</sup> | No                |  |  |
| Autorefraction Measurements            | 5.1.4.1.1.78.2       | ILE          | 1.2                       | BOTH <sup>2</sup> | No                |  |  |
| Storage                                |                      | ELE          | 1.2.1                     | BOTH <sup>2</sup> | No                |  |  |
| Keratometry Measurements               | 5.1.4.1.1.78.3       | ILE          | 1.2                       | BOTH <sup>2</sup> | No                |  |  |
| Storage                                |                      | ELE          | 1.2.1                     | BOTH <sup>2</sup> | No                |  |  |
| Subjective Refraction                  | 5.1.4.1.1.78.4       | ILE          | 1.2                       | BOTH <sup>2</sup> | No                |  |  |
| Measurements Storage                   |                      | ELE          | 1.2.1                     | BOTH <sup>2</sup> | No                |  |  |
| Raw Data Storage <sup>3</sup>          | 5.1.4.1.1.66         | ILE          | 1.2                       | BOTH <sup>2</sup> | No                |  |  |
|                                        |                      | ELE          | 1.2.1                     | BOTH <sup>2</sup> | No                |  |  |
| Patient Root Query/Retrieve IM – FIND  | 5.1.4.1.2.1.1        | ILE          | 1.2                       | SCU               | Yes<br>See Note 1 |  |  |
| Study Root Query/Retrieve IM -<br>FIND | 5.1.4.1.2.2.1        | ILE          | 1.2                       | SCU               | Yes<br>See Note 1 |  |  |
| Study Root Query/Retrieve IM -<br>MOVE | 5.1.4.1.2.2.2        | ILE          | 1.2                       | SCU               | No                |  |  |
| Modality Worklist IM – FIND            | 5.1.4.31             | ILE          | 1.2                       | SCU               | No                |  |  |

Note 1: C-FIND extended negotiation is offered. Relational-query support is required by the SCP.

The FORUM driver makes use of the attribute Modalities\_in study in order to query studies for a specific modality. That means a relational query is used for a Study Root query.

#### 4.2.1.3.7.3 **SOP Specific Conformance for Storage SOP Classes**

Table 4-27 Storage C-STORE Response Status Handling Behavior

| Service Status | Further Meaning                                | Status Code | Behavior                                                               |
|----------------|------------------------------------------------|-------------|------------------------------------------------------------------------|
| Failure        | Refused: Out of Resources                      | A700-A7FF   | Log message and retry c-store. If error persists then message to user. |
| Failure        | Error: Data Set<br>does not match<br>SOP Class | A900-AFF    | Log message and do not retry. Message to user.                         |
| Failure        | Error: Cannot understand                       | C000-CFFF   | Log message and do not retry. Message to user.                         |
| Failure        | Refused: SOP class not supported               | 0122        | Log message and do not retry. Message to user.                         |

Note 2: Only acts as SCP when a C-MOVE-RQ was initiated first and this association is still open.

Note 3: More SOP Classes are negotiated by application then are used.

| Service Status | Further Meaning                       | Status Code | Behavior                                       |
|----------------|---------------------------------------|-------------|------------------------------------------------|
| Warning        | Coercion of data<br>Elements          | B000        | Log message and do not retry. Message to user. |
| Warning        | Data Set does not match SOP Class     | B007        | Log message and do not retry. Message to user. |
| Warning        | Elements<br>Discarded                 | B006        | Log message and do not retry. Message to user. |
| Success        | Successful Storage                    | 0000        | None                                           |
| Unknown        | All other responses with unknown code | xxxx        | Log message and do not retry. Message to user. |

### 4.2.1.3.7.4 SOP Specific Conformance for Storage Commitment SOP Class

#### 4.2.1.3.7.4.1 Storage Commitment Operations (N-ACTION)

All storage requests to the DICOM archive are automatically followed by a Storage Commitment request.

The behavior of the Application Software when encountering status codes in a N-ACTION response is summarized in the table below:

Table 4-28 Storage Commitment N-ACTION Response Status Handling Behavior

| Service Status | Further Meaning                                | Status Code | Behavior                                                           |
|----------------|------------------------------------------------|-------------|--------------------------------------------------------------------|
| Failure        | Class-instance conflict                        | 0119        | Log message and display user alert.                                |
| Failure        | Duplicate invocation                           | 0210        | Log message and display user alert.                                |
| Failure        | Invalid argument value                         | 0115        | Log message and display user alert.                                |
| Failure        | Invalid SOP<br>Instance                        | 0117        | Log message and display user alert.                                |
| Failure        | Mistyped argument                              | 0212        | Log message and display user alert.                                |
| Failure        | No such action                                 | 0123        | Log message and display user alert.                                |
| Failure        | No such argument                               | 0114        | Log message and display user alert.                                |
| Failure        | No such SOP class                              | 0118        | Log message and display user alert.                                |
| Failure        | No such SOP<br>Instance                        | 0112        | Log message and display user alert.                                |
| Failure        | Processing failure                             | 0110        | Log message and display user alert.                                |
| Failure        | Resource limitation                            | 0213        | Log message and display user alert.                                |
| Failure        | Unrecognized operation                         | 0211        | Log message and display user alert.                                |
| Success        | Success                                        | 0000        | The Application Software will wait for an incoming N-EVENT-REPORT. |
| Unknown        | All other responses with unknown code meaning. | xxxx        | Log message and display user alert.                                |

### 4.2.1.3.7.4.2 Storage Commitment Communication Failure Behaviour

If the Application Software runs in a timeout or if the association is aborted by the provider or network layer, or if waiting duration for Storage Commitment N-EVENT-REPORT oversteps a configurable time

Document:DICOM\_Conformance\_Statement\_VISUSCREEN\_100\_500\_2.4.DocxPage 42 of 88Copyright:© Carl Zeiss Vision GmbHEN\_33\_200\_0002IRevision: 1.3

limit then the related SOP Instance is considered as not being committed. Then the SOP Instance is subject of a future Storage Commitment service call. It will be included again within next call of this activity.

In addition to that, the Application Software writes the SOP Instance UID to the log file, together with the failure reason.

#### 4.2.1.4 Association Acceptance Policy

#### 4.2.1.4.1 Activity – Verify Communication

The activity can be performed at any time. The service is available as soon as the Application Software has been started.

The FORUM driver can respond to a Verification command coming from another DICOM component, for instance coming from FORUM.

#### 4.2.1.4.1.1 Description and Sequencing of Activities

The Software AE responds to verification requests made by remote AEs.

#### 4.2.1.4.1.2 Accepted Presentation Contexts

Table 4-29 Presentation Context accepted by the VISUSCREEN AE

| Presentation Context Table      |               |      |               |      |      |  |  |
|---------------------------------|---------------|------|---------------|------|------|--|--|
| Abstract Syntax Transfer Syntax |               |      |               | Role | Ext. |  |  |
| Name                            | UID           | Name | UID List      |      | Neg. |  |  |
|                                 | 1.2.840.10008 | List | 1.2.840.10008 |      |      |  |  |
| Verification                    | 1.1           | ILE  | 1.2           | вотн | No   |  |  |

### 4.2.1.4.1.3 SOP Specific Conformance for Verification SOP Class as SCP

The Application Software AE provides standard conformance.

#### 4.2.1.4.1 Activity – Retrieve measurement data from remote AE

This chapter describes the aspect of association acceptance of the activity "Retrieve measurement data from remote AE". The activity retrieves measurement data belonging to a selected patient.

#### 4.2.1.4.1.1 Description and Sequencing of Activities

The description and sequencing of activities covered by chapter 4.2.1.3.5 Activity – Retrieve measurement data from remote AE.

### 4.2.1.4.1.2 Accepted Presentation Contexts

Table 4-30 Presentation Contexts accepted by the VISUSCREEN AE

| Presentation Context Table    |                      |                             |       |                   |           |  |  |
|-------------------------------|----------------------|-----------------------------|-------|-------------------|-----------|--|--|
| Abstract Syntax               |                      | Transfer Syntax             |       | Role              | Ext. Neg. |  |  |
| Name                          | UID<br>1.2.840.10008 | Name UID List 1.2.840.10008 |       |                   |           |  |  |
| Verification                  | 1.1                  | ILE                         | 1.2   | вотн              | No        |  |  |
| Storage Commitment Push Model | 1.20.1               | ILE                         | 1.2   | SCU               | No        |  |  |
| Lensometry Measurements       | 5.1.4.1.1.78.1       | ILE                         | 1.2   | BOTH <sup>2</sup> | No        |  |  |
| Storage                       |                      | ELE                         | 1.2.1 | BOTH <sup>2</sup> | No        |  |  |
| Autorefraction Measurements   | 5.1.4.1.1.78.2       | ILE                         | 1.2   | BOTH <sup>2</sup> | No        |  |  |
| Storage                       |                      | ELE                         | 1.2.1 | BOTH <sup>2</sup> | No        |  |  |

**Document:** DICOM\_Conformance\_Statement\_VISUSCREEN\_100\_500\_2.4.Docx

| Presentation Context Table                    |                      |                 |                           |                   |                   |  |  |
|-----------------------------------------------|----------------------|-----------------|---------------------------|-------------------|-------------------|--|--|
| Abstract Synt                                 | ах                   | Transfer Syntax |                           | Role              | Ext. Neg.         |  |  |
| Name                                          | UID<br>1.2.840.10008 | Name<br>List    | UID List<br>1.2.840.10008 |                   |                   |  |  |
| Keratometry Measurements                      | 5.1.4.1.1.78.3       | ILE             | 1.2                       | BOTH <sup>2</sup> | No                |  |  |
| Storage                                       |                      | ELE             | 1.2.1                     | BOTH <sup>2</sup> | No                |  |  |
| Subjective Refraction<br>Measurements Storage | 5.1.4.1.1.78.4       | ILE             | 1.2                       | BOTH <sup>2</sup> | No                |  |  |
|                                               |                      | ELE             | 1.2.1                     | BOTH <sup>2</sup> | No                |  |  |
| Raw Data Storage <sup>3</sup>                 | 5.1.4.1.1.66         | ILE             | 1.2                       | BOTH <sup>2</sup> | No                |  |  |
|                                               |                      | ELE             | 1.2.1                     | BOTH <sup>2</sup> | No                |  |  |
| Patient Root Query/Retrieve IM – FIND         | 5.1.4.1.2.1.1        | ILE             | 1.2                       | SCU               | Yes<br>See Note 1 |  |  |
| Study Root Query/Retrieve IM -<br>FIND        | 5.1.4.1.2.2.1        | ILE             | 1.2                       | SCU               | Yes<br>See Note 1 |  |  |
| Study Root Query/Retrieve IM - MOVE           | 5.1.4.1.2.2.2        | ILE             | 1.2                       | SCU               | No                |  |  |
| Modality Worklist IM – FIND                   | 5.1.4.31             | ILE             | 1.2                       | SCU               | No                |  |  |

Note 1: C-FIND extended negotiation is offered. Relational-query support is required by the SCP.

### 4.2.1.4.1.3 SOP Specific Conformance for Storage SOP Class as SCP

The Application Software AE provides standard conformance.

#### 4.2.1.4.2 Activity – Store measurement data to remote AE

The software uses a Storage function for measurement data. There is no Storage of images..

### 4.2.1.4.2.1 Description and Sequencing of Activities

The description and sequencing of activities is covered by chapter 4.2.1.3.7Activity – Store measurement data to remote AE.

#### 4.2.1.4.2.2 Accepted Presentation Contexts

Table 4-31 Presentation Contexts accepted by the VISUSCREEN AE

| Presentation Context Table    |                      |              |                           |      |      |  |  |  |  |
|-------------------------------|----------------------|--------------|---------------------------|------|------|--|--|--|--|
| Abstract Synt                 | ах                   | Tra          | nsfer Syntax              | Role | Ext. |  |  |  |  |
| Name                          | UID<br>1.2.840.10008 | Name<br>List | UID List<br>1.2.840.10008 |      | Neg. |  |  |  |  |
| Verification                  | 1.1                  | ILE          | 1.2                       | вотн | No   |  |  |  |  |
| Storage Commitment Push Model | 1.20.1               | ILE          | 1.2                       | SCU  | No   |  |  |  |  |

Note 2: Only acts as SCP when a C-MOVE-RQ was initiated first and this association is still open.

Note 3: More SOP Classes are negotiated by application then are used.

### 4.2.1.4.2.3 SOP Specific Conformance for Storage SOP Class as SCP

The Application Software AE provides standard conformance.

#### 4.2.1.4.2.4 SOP Specific Conformance for Storage Commitment SOP Class

#### 4.2.1.4.2.4.1 Storage Commitment Operations (N-EVENT-REPORT)

The Application Software is capable of receiving an N-EVENT-REPORT notification if it has successfully negotiated a Presentation Context for the Storage Commitment Push.

### 4.3 Network Interfaces

### 4.3.1 Physical Network Interface

The physical network interface is not visible for the instrument application. The instrument application uses the communication stack as offered by the Operating System.

#### 4.3.2 Additional Protocols

Both IP addresses and host names are supported and get resolved. Else no additional protocols are supported.

### 4.3.3 IPv4 and IPv6 Support

The VISUSCREEN supports IPv4 as well as IPv6 Addresses.

## 4.4 Configuration

The configuration file nim.config.xml resides in the configuration directory. The VISUSCREEN service GUI contains a screen to configure the parameters listed in a later section named "Parameters".

### 4.4.1 AE Title/Presentation Address Mapping

The mapping from AE Title to TCP/IP addresses and ports is configurable and set at the time of installation by Installation Personnel.

#### 4.4.1.1 Local AE Titles

The IP is not configurable by the Configuration Tool. The IP is administrated by the Operating System. The Application Entity Title as well as the port number is configurable. The default port number is 11112.

### 4.4.1.2 Remote AE Titles

The mapping of external AE Titles to TCP/IP addresses and ports is configurable. The VISUSCREEN Application Software allows setting up a remote Application Entity for each service. For all Application Entities, the host name or IP, the Port and the Application Entity Title must be known.

Document:DICOM\_Conformance\_Statement\_VISUSCREEN\_100\_500\_2.4.DocxPage 45 of 88Copyright:© Carl Zeiss Vision GmbHEN\_33\_200\_0002IRevision: 1.3

### 4.4.2 Parameters

### 4.4.2.1 General Parameters

The general parameters are shared for associations to any of the configured AE.

**Table 4-32 Configuration Parameters Table** 

| Parameter                                                                                 | Configurable<br>(Yes/No) | Default Value |
|-------------------------------------------------------------------------------------------|--------------------------|---------------|
| General P                                                                                 | arameters                |               |
| DIMSE RSP Timout                                                                          | Yes                      | 20 sec        |
|                                                                                           | (10 – 60 sec.)           |               |
| Network Timeout                                                                           | Yes                      | 20 sec.       |
|                                                                                           | (5-20 sec.)              |               |
| Max. Association Idle Time                                                                | Yes                      | 30 sec        |
|                                                                                           | (10 – 60 sec.)           |               |
| Network log level                                                                         | Yes                      | Error         |
| Storage Commitment for failed instances                                                   | No                       |               |
| (0008,0080) Institution Name                                                              | No                       |               |
| (0008,1040) Institutional Department Name                                                 | No                       |               |
| (0008,0081) Institution Address                                                           | No                       |               |
| (0008,1010) Station Name                                                                  | No                       |               |
| (0010,0021) Issuer of Patient ID                                                          | No                       |               |
| Use multiple character sets                                                               | No                       |               |
|                                                                                           |                          |               |
| Modality Worklist                                                                         | SCU Parameters           |               |
| Maximum Query Responses (Modality Worklist IM,                                            | Yes                      | 999           |
| Patient Root Q/R IM and Study Root Q/R IM)                                                | (10-999)                 |               |
|                                                                                           |                          |               |
| Patient Root Q/R and Study                                                                | Root Q/R SCU Param       | eters         |
| Maximum Query Responses (Modality Worklist IM, Patient Root Q/R IM and Study Root Q/R IM) | Yes                      | 999           |
| Tallett 1000 Q/1 IW and Olddy 1000 Q/1 IW/                                                | (10-999)                 |               |
| Stavaga Commitme                                                                          | ent SCU Parameters       |               |
| Storage Commitment is always enabled                                                      | ent SCO Parameters       |               |
| Max, Repetition Steps                                                                     | No                       | 3             |
|                                                                                           | _                        |               |
| Repetition interval                                                                       | No                       | 3 sec         |
| Storago SCI                                                                               | J Parameters             |               |
| No specific configuration required                                                        | raiailielei 5            |               |
| 140 opositio coringatation required                                                       |                          |               |
| Storage SCF                                                                               | Parameters               |               |
| No specific configuration required                                                        |                          |               |
| The configuration of port number and Application                                          |                          |               |
| Entity Title are part of the Local Application Entity                                     |                          |               |
| setup (see 4.4.1.1 Local AE Titles).                                                      |                          |               |

Document:DICOM\_Conformance\_Statement\_VISUSCREEN\_100\_500\_2.4.DocxPage 46 of 88Copyright:© Carl Zeiss Vision GmbHEN\_33\_200\_0002IRevision: 1.3

| Parameter                                                                                                    | Configurable<br>(Yes/No) | Default Value |  |
|----------------------------------------------------------------------------------------------------|--------------------------|---------------|--|
| Verification SC                                                                                                    | P Parameters             |               |  |
| No specific configuration required                                                                                                    |                          |               |  |
| The configuration of port number and Application Entity Title are part of the Local Application Entity setup (see 4.4.1.1 Local AE Titles). |                          |               |  |

Document:DICOM\_Conformance\_Statement\_VISUSCREEN\_100\_500\_2.4.DocxPage 47 of 88Copyright:© Carl Zeiss Vision GmbHEN\_33\_200\_0002IRevision: 1.3

## 5 Media Interchange

Media Interchange is not scope of this document since Media Interchange is not supported by VISUSCREEN Application Software.

Document:DICOM\_Conformance\_Statement\_VISUSCREEN\_100\_500\_2.4.DocxPage 48 of 88Copyright:© Carl Zeiss Vision GmbHEN\_33\_200\_0002IRevision: 1.3

# 6 Support of Character Sets

All application entities described in the previous chapters support UTF-8 character set.

**Table 6-1 Supported Character Set** 

| Supported Specific Character Set |              |  |  |  |  |  |
|----------------------------------|--------------|--|--|--|--|--|
| Character Set Description        | Defined Term |  |  |  |  |  |
| UTF-8 encoded Unicode            | ISO_IR 192   |  |  |  |  |  |

Document:DICOM\_Conformance\_Statement\_VISUSCREEN\_100\_500\_2.4.DocxPage 49 of 88Copyright:© Carl Zeiss Vision GmbHEN\_33\_200\_0002IRevision: 1.3

## 7 Security

The DICOM capabilities of the VISUSCREEN Application Software do not support any specific security measures.

It is assumed that VISUSCREEN Application Software is used within a secured environment. It is assumed that a secured environment includes at a minimum:

Firewall or router protections to ensure that only approved external hosts have network access to VISUSCREEN Application Software

Firewall or router protections to ensure that VISUSCREEN Application Software only has network access to approved external hosts and services.

Any communication with external hosts and services outside the locally secured environment use appropriate secure network channels (e.g. such as a Virtual Private Network (VPN))

Other network security procedures such as automated intrusion detection may be appropriate in some environments. Additional security features may be established by the local security policy and are beyond the scope of this conformance statement.

Document:DICOM\_Conformance\_Statement\_VISUSCREEN\_100\_500\_2.4.DocxPage 50 of 88Copyright:© Carl Zeiss Vision GmbHEN\_33\_200\_0002IRevision: 1.3

### 8 Annexes

### 8.1 IOD Contents

### 8.1.1 Created SOP Instance(s)

#### Abbreviations used for presence of values:

#### **VNAP**

Value Not Always Present (attribute sent zero length if no value is present) – Applicable for Type 2, 2C.

#### **ANAP**

Attribute is not always present - Applicable for Type 3

#### **ALWAYS**

Attribute is always present with a value - Applicable for Type 1

#### **EMPTY**

Attribute is sent without a value - Applicable for Type 2

#### Abbreviations used for sources of data:

#### **USER**

The attribute value source is from User input

#### **AUTO**

The attribute value is generated automatically

#### MWL, MPPS, etc.

The attribute value is the same as the value received using a DICOM service such as Modality Worklist, Modality Performed Procedure Step, etc.

#### **CONFIG**

The attribute value source is a configurable parameter

#### **ACQUISITION**

The sources of data come from data acquisition process. Include Image and data relate to Image

### **ANALYSIS**

The sources of data come from data generate by application or add/edit/update by user when images are analyzed.

#### QR

The attribute value is same as the value received using a DICOM service such as Study Root Query.

Document:DICOM\_Conformance\_Statement\_VISUSCREEN\_100\_500\_2.4.DocxPage 51 of 88Copyright:© Carl Zeiss Vision GmbHEN\_33\_200\_0002IRevision: 1.3

## 8.1.1.1 Subjective Refraction Measurements Information Object Definition

| ΙE | Module                                     | Usage  |
|----|--------------------------------------------|--------|
| Р  | atient                                     |        |
|    | Patient                                    | ALWAYS |
| S  | tudy                                       |        |
|    | General Study                              | ALWAYS |
| S  | eries                                      |        |
|    | General Series                             | ALWAYS |
|    | Subjective Refraction Measurements Series  | ALWAYS |
| Е  | quipment                                   |        |
|    | Enhanced General Equipment                 | ALWAYS |
| M  | easurements                                |        |
|    | General Ophthalmic Refractive Measurements | ALWAYS |
|    | Subjective Refraction Measurements         | ALWAYS |
|    | Visuphor Visual Acuity Measurements        | ALWAYS |
|    | Sop Common                                 | ALWAYS |

Table 8-1 Subjective Refraction Measurements IOD - Module "Patient"

| Tag         | Туре | VR | Name                    | Description                                                                                                    | PoV    | Source     |
|-------------|------|----|-------------------------|----------------------------------------------------------------------------------------------------|--------|------------|
| (0010,0010) | 2    | PN | Patient's<br>Name       | Patient's full name.                                                                                                    | ALWAYS | MWL,<br>QR |
| (0010,0020) | 2    | LO | Patient ID              | Primary hospital identification number or code for the patient.                                                                  | ALWAYS | MWL,<br>QR |
| (0010,0021) | 3    | LO | Issuer of<br>Patient ID | The issuer of patient ID is mandatory and required.  MWL and Query responses are rejected in case Issuer of Patient ID is empty. | ALWAYS | MWL,<br>QR |
| (0010,0030) | 2    | DA | Patient's<br>Birth Date | Birth date of the patient.                                                                                                    | ALWAYS | MWL,<br>QR |
| (0010,0040) | 2    | cs | Patient's Sex           | Sex of the named patient. Enumerated Values: M = male F = female O = other                                                       | ALWAYS | MWL,<br>QR |
| (0010,2160) | 3    | SH | Ethnic Group            | Ethnic group or race of the patient.                                                                                             | ANAP   | MWL,<br>QR |
| (0010,4000) | 3    | LT | Patient<br>Comments     | User-defined additional information about the patient.                                                                           | ANAP   | MWL,<br>QR |

Table 8-2 Subjective Refraction Measurements IOD - Module "General Study"

| Tag         | Туре | VR | Name                  | Description                      | PoV    | Source |
|-------------|------|----|-----------------------|----------------------------------|--------|--------|
| (0020,000D) | 1    | UI | Study<br>Instance UID | Unique identifier for the Study. | ALWAYS | AUTO   |

| Tag          | Туре | VR | Name                              | Description                                                                                                    | PoV    | Source      |
|--------------|------|----|-----------------------------------|----------------------------------------------------------------------------------------------------|--------|-------------|
| (0008,0020)  | 2    | DA | Study Date                        | Date the Study started.                                                                                                    | ALWAYS | ACQUISITION |
| (0008,0030)  | 2    | ТМ | Study Time                        | Time the Study started.                                                                                                    | ALWAYS | ACQUISITION |
| (0008,0090)  | 2    | PN | Referring<br>Physician's<br>Name  | Name of the patient's referring physician                                                                                                    | VNAP   | MWL         |
| (0020,0010)  | 2    | SH | Study ID                          | User or equipment generated Study identifier.                                                                                                    | ALWAYS | MWL, AUTO   |
| (0008,0050)  | 2    | SH | Accession<br>Number               | A RIS generated number that identifies the order for the Study.                                                                                                    | VNAP   | MWL         |
| (0008,1030)  | 3    | LO | Study<br>Description              | Institution-generated description or classification of the Study (component) performed.                                                                                                    | ANAP   | MWL         |
| (0008,1110)  | 3    | sQ | Referenced<br>Study<br>Sequence   | A sequence that provides reference to a Study SOP Class/Instance pair. One or more Items are permitted in this Sequence.                                                                    | ANAP   | MWL         |
| >(0008,1150) | 1    | J  | Referenced<br>SOP Class<br>UID    | Uniquely identifies the referenced SOP Class.                                                                                                    | ANAP   | MWL         |
| >(0008,1155) | 1    | J  | Referenced<br>SOP Instance<br>UID | Uniquely identifies the referenced SOP Instance.                                                                                                    | ANAP   | MWL         |
| (0008,1032)  | 3    | SQ | Procedure<br>Code<br>Sequence     | A Sequence that conveys the type of procedure performed. One or more Items are permitted in this Sequence.                                                                                  | ANAP   | MWL         |
| >(0008,0100) | 1    | SH | Code Value                        | See NEMA PS3.3 Section 8.1.                                                                                                    | ANAP   | MWL         |
| >(0008,0102) | 1    | SH | Coding<br>Scheme<br>Designator    | See NEMA PS3.3 Section 8.2.                                                                                                    | ANAP   | MWL         |
| >(0008,0103) | 1C   | SH | Coding<br>Scheme<br>Version       | See NEMA PS3.3 Section 8.2. Required if the value of Coding Scheme Designator (0008,0102) is not sufficient to identify the Code Value (0008,0100) unambiguously. May be present otherwise. | ANAP   | MWL         |
| >(0008,0104) | 1    | LO | Code Meaning                      | See NEMA PS3.3 Section 8.3.                                                                                                    | ANAP   | MWL         |

Table 8-3 Subjective Refraction Measurements IOD - Module "General Series"

| Tag         | Туре | VR | Name                   | Description                                                        | PoV    | Source |
|-------------|------|----|------------------------|--------------------------------------------------------------------|--------|--------|
| (0020,000E) | 1    | UI | Series<br>Instance UID | Unique identifier of the Series. ID-Root = 1.2.276.0.75.2.1.60.1.2 | ALWAYS | AUTO   |
| (0020,0011) | 2    | IS | Series<br>Number       | A number that identifies this Series. ID-Root = 0                  | ALWAYS | AUTO   |
| (0008,0021) | 3    | DA | Series Date            | Date the Series started.                                           | ALWAYS | AUTO   |
| (0008,0031) | 3    | TM | Series Time            | Time the Series started.                                           | ALWAYS | AUTO   |

Document:DICOM\_Conformance\_Statement\_VISUSCREEN\_100\_500\_2.4.DocxPage 53 of 88Copyright:© Carl Zeiss Vision GmbHEN\_33\_200\_0002IRevision: 1.3

| Tag           | Туре | VR | Name                                          | Description                                                                                                    | PoV    | Source |
|---------------|------|----|-----------------------------------------------|----------------------------------------------------------------------------------------------------|--------|--------|
| (0018,1030)   | 3    | LO | Protocol<br>Name                              | User-defined description of the conditions under which the Series was performed. Note: This attribute conveys series-specific protocol identification and may or may not be identical to the one presented in the Performed Protocol Code Sequence (0040,0260).                                                                                                    | ALWAYS | AUTO   |
| (0008,103E)   | 3    | LO | Series<br>Description                         | Description of the Series . Value = Routine diagnostics measurement                                                                                                    | ALWAYS | AUTO   |
| (0040,0275)   | 3    | SQ | Request<br>Attributes<br>Sequence             | Sequence that contains attributes from the Imaging Service Request. One or more Items are permitted in this sequence.                                                                                                    | ANAP   | MWL    |
| >(0040,1001)  | 1C   | SH | Requested<br>Procedure ID                     | Identifier that identifies the Requested Procedure in the Imaging Service Request. Required if procedure was scheduled. May be present otherwise. Note: The condition is to allow the contents of this macro to be present (e.g., to convey the reason for the procedure, such as whether a mammogram is for screening or diagnostic purposes) even when the procedure was not formally scheduled and a value for this identifier is unknown, rather than making up a dummy value. | ANAP   | MWL    |
| >(0032,1060)  | 3    | LO | Requested<br>Procedure<br>Description         | Institution-generated administrative description or classification of Requested Procedure.                                                                                                    | ANAP   | MWL    |
| >(0040,0009)  | 1C   | SH | Scheduled<br>Procedure<br>Step ID             | Identifier that identifies the Scheduled Procedure Step. Required if procedure was scheduled. Note: The condition is to allow the contents of this macro to be present (e.g., to convey the reason for the procedure, such as whether a mammogram is for screening or diagnostic purposes) even when the procedure step was not formally scheduled and a value for this identifier is unknown, rather than making up a dummy value.                                                | ANAP   | MWL    |
| >(0040,0007)  | 3    | LO | Scheduled<br>Procedure<br>Step<br>Description | Institution-generated description or classification of the Scheduled Procedure Step to be performed.                                                                                                    | ANAP   | MWL    |
| >(0040,0008)  | 3    | SQ | Scheduled<br>Protocol<br>Code<br>Sequence     | Sequence describing the Scheduled Protocol following a specific coding scheme. One or more Items are permitted in this sequence.                                                                                                    | ANAP   | MWL    |
| >>(0008,0100) | 1    | SH | Code Value                                    | See NEMA PS3.3 Section 8.1.                                                                                                    | ANAP   | MWL    |
| >>(0008,0102) | 1    | SH | Coding<br>Scheme<br>Designator                | See NEMA PS3.3 Section 8.2. Value = CZM-FORUM                                                                                                    | ANAP   | MWL    |
| >>(0008,0103) | 1C   | SH | Coding<br>Scheme<br>Version                   | See NEMA PS3.3 Section 8.2. Required if the value of Coding Scheme Designator (0008,0102) is not sufficient to identify the Code Value (0008,0100) unambiguously. May be present otherwise.                                                                                                    | ANAP   | MWL    |
| >>(0008,0104) | 1    | LO | Code<br>Meaning                               | See NEMA PS3.3 Section 8.3.                                                                                                    | ANAP   | MWL    |

Page 54 of 88

Revision: 1.3

| Tag         | Туре | VR | Name                                          | <b>Description</b> P                                                                                                    |        | Source |
|-------------|------|----|-----------------------------------------------|----------------------------------------------------------------------------------------------------|--------|--------|
| (0040,0253) | 3    | SH | Performed<br>Procedure<br>Step ID             | User or equipment generated identifier of that part of a Procedure that has been carried out within this step.                        | ALWAYS | AUTO   |
| (0040,0244) | 3    | DA | Performed<br>Procedure<br>Step Start<br>Date  | Date on which the Performed Procedure Step started.                                                                                   | ALWAYS | AUTO   |
| (0040,0245) | 3    | ТМ | Performed<br>Procedure<br>Step Start<br>Time  | Time on which the Performed Procedure Step started.                                                                                   | ALWAYS | AUTO   |
| (0040,0254) | 3    | LO | Performed<br>Procedure<br>Step<br>Description | Institution-generated description or classification of the Procedure Step that was performed. Value = Routine diagnostics measurement | ALWAYS | AUTO   |

# Table 8-4 Subjective Refraction Measurements IOD - Module "Subjective Refraction Measurements Series"

| Ta | ag         | Туре | VR | Name     | Description                                                                                                    | PoV    | Source |
|----|------------|------|----|----------|----------------------------------------------------------------------------------------------------|--------|--------|
| (( | 0008,0060) | 1    | cs | Modality | Type of equipment that originally acquired the data used to create the images in this Series. Enumerated Values: SRF See NEMA PS3.3 Section C.7.3.1.1.1 for further explanation. Value = SRF | ALWAYS | AUTO   |

## Table 8-5 Subjective Refraction Measurements IOD - Module "Enhanced General Equipment"

| Tag         | Туре | VR | Name                         | Description                                                                                                    | PoV    | Source      |
|-------------|------|----|------------------------------|----------------------------------------------------------------------------------------------------|--------|-------------|
| (0008,0070) | 1    | LO | Manufacturer                 | Manufacturer of the equipment that produced the composite instances.                                                                                                    | ALWAYS | AUTO        |
| (0008,1090) | 1    | LO | Manufacturer's<br>Model Name | Manufacturer's model name of the equipment that produced the composite instances.                                                                                                    | ALWAYS | ACQUISITION |
| (0018,1000) | 1    | LO | Device Serial<br>Number      | Manufacturer's serial number of the equipment that produced the composite instances.                                                                                                    | ALWAYS | ACQUISITION |
| (0018,1020) | 1    | LO | Software<br>Version(s)       | Manufacturer's designation of software version of the equipment that produced the composite instances.  • FORUM Driver Version: 2.4.0.0 and higher versions of 2.x.y.z.  • CZM NIM, 2.8.0 and higher versions of 2.x.y.  • XML Schema Version connectivity interface 1.1.7 and higher versions of 1.x.y.  • Firmware version installed on VISUSCREEN | ALWAYS | AUTO        |

Table 8-6 Subjective Refraction Measurements IOD - Module "General Ophthalmic Refractive Measurements"

| Tag         | Туре | VR | Name            | Description                                      | PoV    | Source |
|-------------|------|----|-----------------|--------------------------------------------------|--------|--------|
| (0020,0013) | 1    | IS | Instance Number | A number that identifies these measurements.     | ALWAYS | AUTO   |
| (0008,0023) | 1    | DA | Content Date    | The date the measurements data creation started. | ALWAYS | AUTO   |
| (0008,0033) | 1    | TM | Content Time    | The time the measurements data creation started. | ALWAYS | AUTO   |
| (0020,4000) | 3    | LT | Image Comments  | User-defined comments about this SOP Instance.   | ALWAYS | AUTO   |

Table 8-7 Subjective Refraction Measurements IOD - Module "Subjective Refraction Measurements"

| Tag           | Туре | VR | Name                                              | Description                                                                                                    | PoV  | Source      |
|---------------|------|----|---------------------------------------------------|----------------------------------------------------------------------------------------------------|------|-------------|
| (0046,0097)   | 1C   | SQ | Subjective<br>Refraction<br>Right Eye<br>Sequence | A sequence that specifies the subjective refractive measurements of a patient's right eye. Only a single item shall be included in this sequence. Required if the right eye is measured.                                                                                                    | ANAP | ACQUISITION |
| >(0046,0146)  | 1    | FD | Sphere<br>Power                                   | Refractive power of the eye that is the same in all meridians, measured at distance (optical infinity), in diopters.                                                                                                    | ANAP | ACQUISITION |
| >(0046,0018)  | 1C   | SQ | Cylinder<br>Sequence                              | A sequence that specifies lens measurements to correct for astigmatism or measurements of an eye that has astigmatism. Required if astigmatic correction or astigmatism is measured. Only a single item shall be included in this sequence. Note: When astigmatism is present the power is NOT the same in all meridians, but has its minimum and maximum power in meridians separated by 90 degrees.           | ANAP | ACQUISITION |
| >>(0046,0147) | 1    | FD | Cylinder<br>Power                                 | The power that is present at the power meridian (90 degrees from the axis), in diopters.                                                                                                    | ANAP | ACQUISITION |
| >>(0022,0009) | 1    | FL | Cylinder<br>Axis                                  | The meridian, defined in degrees, that is 90 degrees from the power meridian.                                                                                                    | ANAP | ACQUISITION |
| >(0046,0028)  | 1C   | SQ | Prism<br>Sequence                                 | A sequence that specifies prism that is measured in a lens, or that is required to correct for a patient's ocular misalignment. Required if prism is measured in the lens or if this part of a refraction is done for a patient. Only a single item shall be included in this sequence. Note: A prism is a wedge shaped lens that deviates light toward the base and shifts the apparent image toward its apex. | ANAP | ACQUISITION |
| >>(0046,0030) | 1    | FD | Horizontal<br>Prism Power                         | The power of a prism to bend light in the horizontal direction, in prism diopters.                                                                                                    | ANAP | ACQUISITION |
| >>(0046,0032) | 1    | cs | Horizontal<br>Prism Base                          | Direction of the base of the measured prism<br>either in (toward the nose), or out (away from<br>the nose) Enumerated Value: IN OUT                                                                                                    | ANAP | ACQUISITION |
| >>(0046,0034) | 1    | FD | Vertical<br>Prism Power                           | The power of a prism to bend light in the vertical direction, in prism diopters.                                                                                                    | ANAP | ACQUISITION |

Document: DICOM\_Conformance\_Statement\_VISUSCREEN\_100\_500\_2.4.DocxPage 56 of 88Copyright: © Carl Zeiss Vision GmbHEN\_33\_200\_0002IRevision: 1.3

| Tag           | Туре | VR | Name                                             | Description                                                                                                    | PoV  | Source      |
|---------------|------|----|--------------------------------------------------|----------------------------------------------------------------------------------------------------|------|-------------|
| >>(0046,0036) | 1    | cs | Vertical<br>Prism Base                           | Direction of the base of the measured prism<br>either up, or down. Enumerated Value: UP<br>DOWN                                                                                                    | ANAP | ACQUISITION |
| >(0046,0100)  | 1C   | SQ | Add Near<br>Sequence                             | A sequence that specifies refractive measurements of the eye to correct for inability to focus at near while wearing the distance prescription. Only a single item shall be included in this sequence. Required if near point refraction is done.                                                                                                    | ANAP | ACQUISITION |
| >>(0046,0104) | 1    | FD | Add Power                                        | Additional power relative to the distance correction, expressed in diopters, that allows best corrected visual acuity at the defined viewing distance.                                                                                                    | ANAP | ACQUISITION |
| >>(0046,0106) | 3    | FD | Viewing<br>Distance                              | The distance, in cm, for testing visual acuity corresponding to the value of Add Power (0046,0104) in this sequence.                                                                                                    | ANAP | ACQUISITION |
| (0046,0098)   | 1C   | SQ | Subjective<br>Refraction<br>Left Eye<br>Sequence | A sequence that specifies the subjective refractive measurements of a patient's left eye. Only a single item shall be included in this sequence. Required if the left eye is measured.                                                                                                    | ANAP | ACQUISITION |
| >(0046,0146)  | 1    | FD | Sphere<br>Power                                  | Refractive power of the eye that is the same in all meridians, measured at distance (optical infinity), in diopters.                                                                                                    | ANAP | ACQUISITION |
| >(0046,0018)  | 1C   | SQ | Cylinder<br>Sequence                             | A sequence that specifies lens measurements to correct for astigmatism or measurements of an eye that has astigmatism. Required if astigmatic correction or astigmatism is measured. Only a single item shall be included in this sequence. Note: When astigmatism is present the power is NOT the same in all meridians, but has its minimum and maximum power in meridians separated by 90 degrees.           | ANAP | ACQUISITION |
| >>(0046,0147) | 1    | FD | Cylinder<br>Power                                | The power that is present at the power meridian (90 degrees from the axis), in diopters.                                                                                                    | ANAP | ACQUISITION |
| >>(0022,0009) | 1    | FL | Cylinder<br>Axis                                 | The meridian, defined in degrees, that is 90 degrees from the power meridian.                                                                                                    | ANAP | ACQUISITION |
| >(0046,0028)  | 1C   | SQ | Prism<br>Sequence                                | A sequence that specifies prism that is measured in a lens, or that is required to correct for a patient's ocular misalignment. Required if prism is measured in the lens or if this part of a refraction is done for a patient. Only a single item shall be included in this sequence. Note: A prism is a wedge shaped lens that deviates light toward the base and shifts the apparent image toward its apex. | ANAP | ACQUISITION |
| >>(0046,0030) | 1    | FD | Horizontal<br>Prism Power                        | The power of a prism to bend light in the horizontal direction, in prism diopters.                                                                                                    | ANAP | ACQUISITION |
| >>(0046,0032) | 1    | cs | Horizontal<br>Prism Base                         | Direction of the base of the measured prism<br>either in (toward the nose), or out (away from<br>the nose) Enumerated Value: IN OUT                                                                                                    | ANAP | ACQUISITION |

Document:DICOM\_Conformance\_Statement\_VISUSCREEN\_100\_500\_2.4.DocxPage 57 of 88Copyright:© Carl Zeiss Vision GmbHEN\_33\_200\_0002IRevision: 1.3

| Tag           | Туре | VR | Name                    | Description                                                                                                    | PoV  | Source      |
|---------------|------|----|-------------------------|----------------------------------------------------------------------------------------------------|------|-------------|
| >>(0046,0034) | 1    | FD | Vertical<br>Prism Power | The power of a prism to bend light in the vertical direction, in prism diopters.                                                                                                    | ANAP | ACQUISITION |
| >>(0046,0036) | 1    | cs | Vertical<br>Prism Base  | Direction of the base of the measured prism<br>either up, or down. Enumerated Value: UP<br>DOWN                                                                                                    | ANAP | ACQUISITION |
| >(0046,0100)  | 1C   | SQ | Add Near<br>Sequence    | A sequence that specifies refractive measurements of the eye to correct for inability to focus at near while wearing the distance prescription. Only a single item shall be included in this sequence. Required if near point refraction is done. | ANAP | ACQUISITION |
| >>(0046,0104) | 1    | FD | Add Power               | Additional power relative to the distance correction, expressed in diopters, that allows best corrected visual acuity at the defined viewing distance.                                                                                            | ANAP | ACQUISITION |
| >>(0046,0106) | 3    | FD | Viewing<br>Distance     | The distance, in cm, for testing visual acuity corresponding to the value of Add Power (0046,0104) in this sequence.                                                                                                    | ANAP | ACQUISITION |

Table 8-8 Subjective Refraction Measurements IOD - Module "Visuphor Visual Acuity Measurements"

| Tag           | Туре | VR | Name                                      | Description                                                                                                    | PoV  | Source      |
|---------------|------|----|-------------------------------------------|----------------------------------------------------------------------------------------------------|------|-------------|
| (2701,xx00)   | 3    | SQ | Visual<br>Acuity<br>Distance<br>Sequence  | A sequence that specifies the subjective measurement of a patient's visual acuity from the distance  Contains only one item.                                                                                                    | ANAP | ACQUISITION |
| >(2701,xx004) | 3    | SQ | Visual<br>Acuity Right<br>Eye<br>Sequence | A sequence that specifies the subjective measurement of a patient's visual acuity for the right eyeSquence is present in case the right eye is measured.  Contains only one single item.                                                                                                    | ANAP | ACQUISITION |
| >>(2701,xx07) | 1    | FD | Decimal<br>Visual<br>Acuity               | A patient's visual acuity specified in decimal. The value is derived from two values in a fraction where the numerator of the fraction is the nominal distance to the chart that the patient is reading. The denominator represents the line of smallest optotypes of which the patient can see more than half. Notes: 1. Typical examplesreference standard is 1, severe vision loss is 0.1 2. See PS 3.17 Ophthalmic Refractive Reports Use Cases for guidance in converting Decimal Visual Acuity to other customarily used display notation such as 20/20 in the US and 6/6 in Britain. | ANAP | ACQUISITION |

| Tag           | Туре | VR | Name                                     | Description                                                                                                    | PoV  | Source      |
|---------------|------|----|------------------------------------------|----------------------------------------------------------------------------------------------------|------|-------------|
| >>(2701,xx08) | 3    | SS | Visual<br>Acuity<br>Modifiers            | The first value is a positive or negative integer numeric value such as +1, +2, +3, 0, -1, -2, or -3 used to indicate that the patient missed letters on the line referenced, or saw additional letters on the next smaller line. The second value is a positive or negative integer numeric value such as +1, +2, +3, 0, -1, -2, or -3 which in combination with the first value indicates that the patient both saw additional letters on the next smaller line and missed letters on the line referenced. Notes: 1. When the modifier values are zero, the values are not typically displayed to the user. 2. See PS 3.17 Ophthalmic Refractive Reports Use Cases for guidance regarding significance of modifiers. | ANAP | ACQUISITION |
| >(2701,xx05)  | 3    | SQ | Visual<br>Acuity Left<br>Eye<br>Sequence | A sequence that specifies the subjective measurements of a patient's visual acuity for the left eyeSequence is present in case the left eye is measured.  Contains only one single item.                                                                                                    | ANAP | ACQUISITION |
| >>(2701,xx07) | 1    | FD | Decimal<br>Visual<br>Acuity              | A patient's visual acuity specified in decimal. The value is derived from two values in a fraction where the numerator of the fraction is the nominal distance to the chart that the patient is reading. The denominator represents the line of smallest optotypes of which the patient can see more than half. Notes: 1. Typical examplesreference standard is 1, severe vision loss is 0.1 2. See PS 3.17 Ophthalmic Refractive Reports Use Cases for guidance in converting Decimal Visual Acuity to other customarily used display notation such as 20/20 in the US and 6/6 in Britain.                                                                                                    | ANAP | ACQUISITION |
| >>(2701,xx08) | 3    | SS | Visual<br>Acuity<br>Modifiers            | The first value is a positive or negative integer numeric value such as +1, +2, +3, 0, -1, -2, or -3 used to indicate that the patient missed letters on the line referenced, or saw additional letters on the next smaller line. The second value is a positive or negative integer numeric value such as +1, +2, +3, 0, -1, -2, or -3 which in combination with the first value indicates that the patient both saw additional letters on the next smaller line and missed letters on the line referenced. Notes: 1. When the modifier values are zero, the values are not typically displayed to the user. 2. See PS 3.17 Ophthalmic Refractive Reports Use Cases for guidance regarding significance of modifiers. | ANAP | ACQUISITION |

Document:DICOM\_Conformance\_Statement\_VISUSCREEN\_100\_500\_2.4.DocxPage 59 of 88Copyright:© Carl Zeiss Vision GmbHEN\_33\_200\_0002IRevision: 1.3

| Tag           | Туре | VR | Name                                           | Description                                                                                                    | PoV  | Source      |
|---------------|------|----|------------------------------------------------|----------------------------------------------------------------------------------------------------|------|-------------|
| >(2701,xx06)  | 3    | SQ | Visual<br>Acuity Both<br>Eyes Open<br>Sequence | A sequence that specifies a patient's subjective visual acuity measurements with both eyes open.  Contains only one single item                                                                                                    | ANAP | ACQUISITION |
| >>(2701,xx07) | 1    | FD | Decimal<br>Visual<br>Acuity                    | A patient's visual acuity specified in decimal. The value is derived from two values in a fraction where the numerator of the fraction is the nominal distance to the chart that the patient is reading. The denominator represents the line of smallest optotypes of which the patient can see more than half. Notes: 1. Typical examplesreference standard is 1, severe vision loss is 0.1 2. See PS 3.17 Ophthalmic Refractive Reports Use Cases for guidance in converting Decimal Visual Acuity to other customarily used display notation such as 20/20 in the US and 6/6 in Britain.                                                                                                    | ANAP | ACQUISITION |
| >>(2701,xx08) | 3    | SS | Visual<br>Acuity<br>Modifiers                  | The first value is a positive or negative integer numeric value such as +1, +2, +3, 0, -1, -2, or -3 used to indicate that the patient missed letters on the line referenced, or saw additional letters on the next smaller line. The second value is a positive or negative integer numeric value such as +1, +2, +3, 0, -1, -2, or -3 which in combination with the first value indicates that the patient both saw additional letters on the next smaller line and missed letters on the line referenced. Notes: 1. When the modifier values are zero, the values are not typically displayed to the user. 2. See PS 3.17 Ophthalmic Refractive Reports Use Cases for guidance regarding significance of modifiers. | ANAP | ACQUISITION |
| >(0046,xx01)  | 3    | SQ | Visual<br>Acuity Near<br>Sequence              | A sequence that specifies the subjective measurement of a patient's visual acuity for the near viewing distance condition.  Contains only one item.                                                                                                    | ANAP | ACQUISITION |
| >(2701,xx04)  | 3    | SQ | Visual<br>Acuity Right<br>Eye<br>Sequence      | A sequence that specifies the subjective measurement of a patient's visual acuity for the right eye. Sequence is present in case the right eye is measured.  Contains only one single item.                                                                                                    | ANAP | ACQUISITION |

| Tag           | Туре | VR | Name                                     | Description                                                                                                    | PoV  | Source      |
|---------------|------|----|------------------------------------------|----------------------------------------------------------------------------------------------------|------|-------------|
| >>(2701,xx07) | 1    | FD | Decimal<br>Visual<br>Acuity              | A patient's visual acuity specified in decimal. The value is derived from two values in a fraction where the numerator of the fraction is the nominal distance to the chart that the patient is reading. The denominator represents the line of smallest optotypes of which the patient can see more than half. Notes: 1. Typical examplesreference standard is 1, severe vision loss is 0.1 2. See PS 3.17 Ophthalmic Refractive Reports Use Cases for guidance in converting Decimal Visual Acuity to other customarily used display notation such as 20/20 in the US and 6/6 in Britain.                                                                                                    | ANAP | ACQUISITION |
| >>(2701,xx08) | 3    | SS | Visual<br>Acuity<br>Modifiers            | The first value is a positive or negative integer numeric value such as +1, +2, +3, 0, -1, -2, or -3 used to indicate that the patient missed letters on the line referenced, or saw additional letters on the next smaller line. The second value is a positive or negative integer numeric value such as +1, +2, +3, 0, -1, -2, or -3 which in combination with the first value indicates that the patient both saw additional letters on the next smaller line and missed letters on the line referenced. Notes: 1. When the modifier values are zero, the values are not typically displayed to the user. 2. See PS 3.17 Ophthalmic Refractive Reports Use Cases for guidance regarding significance of modifiers. | ANAP | ACQUISITION |
| >(2701,xx05)  | 3    | SQ | Visual<br>Acuity Left<br>Eye<br>Sequence | A sequence that specifies the subjective measurements of a patient's visual acuity for the left eye. Sequence is present in case the left eye is measured.  Contains only one single item.                                                                                                    | ANAP | ACQUISITION |
| >>(2701,xx07) | 1    | FD | Decimal<br>Visual<br>Acuity              | A patient's visual acuity specified in decimal. The value is derived from two values in a fraction where the numerator of the fraction is the nominal distance to the chart that the patient is reading. The denominator represents the line of smallest optotypes of which the patient can see more than half. Notes: 1. Typical examplesreference standard is 1, severe vision loss is 0.1 2. See PS 3.17 Ophthalmic Refractive Reports Use Cases for guidance in converting Decimal Visual Acuity to other customarily used display notation such as 20/20 in the US and 6/6 in Britain.                                                                                                    | ANAP | ACQUISITION |

| Tag           | Туре | VR | Name                          | Description                                                                                                    | PoV  | Source      |
|---------------|------|----|-------------------------------|----------------------------------------------------------------------------------------------------|------|-------------|
| >>(2701,xx08) | 3    | SS | Visual<br>Acuity<br>Modifiers | The first value is a positive or negative integer numeric value such as +1, +2, +3, 0, -1, -2, or -3 used to indicate that the patient missed letters on the line referenced, or saw additional letters on the next smaller line. The second value is a positive or negative integer numeric value such as +1, +2, +3, 0, -1, -2, or -3 which in combination with the first value indicates that the patient both saw additional letters on the next smaller line and missed letters on the line referenced. Notes: 1. When the modifier values are zero, the values are not typically displayed to the user. 2. See PS 3.17 Ophthalmic Refractive Reports Use Cases for guidance regarding significance of modifiers. | ANAP | ACQUISITION |

Table 8-9 Subjective Refraction Measurements IOD - Module "Sop Common"

| Tag         | Туре | VR | Name                         | Description                                                                                                    | PoV    | Source |
|-------------|------|----|------------------------------|----------------------------------------------------------------------------------------------------|--------|--------|
| (0008,0016) | 1    | UI | SOP Class<br>UID             | Uniquely identifies the SOP Class. See C.12.1.1.1 for further explanation. See also PS 3.4. Value = 1.2.840.10008.5.1.4.1.1.78.4                              | ALWAYS | CONFIG |
| (0008,0018) | 1    | UI | SOP<br>Instance<br>UID       | Uniquely identifies the SOP Instance. See C.12.1.1.1 for further explanation. See also PS 3.4.                                                                | ALWAYS | AUTO   |
| (0008,0005) | 1C   | cs | Specific<br>Character<br>Set | Character Set that expands or replaces the Basic Graphic Set. Required if an expanded or replacement character set is used. See C.12.1.1.2 for Defined Terms. | ALWAYS | AUTO   |
| (0008,0012) | 3    | DA | Instance<br>Creation<br>Date | Date the SOP Instance was created.                                                                                                    | ALWAYS | AUTO   |
| (0008,0013) | 3    | ТМ | Instance<br>Creation<br>Time | Time the SOP Instance was created.                                                                                                    | ALWAYS | AUTO   |

Document:DICOM\_Conformance\_Statement\_VISUSCREEN\_100\_500\_2.4.DocxPage 62 of 88Copyright:© Carl Zeiss Vision GmbHEN\_33\_200\_0002IRevision: 1.3

| Tag         | Туре | ۷R | Name                           | Description                                                                                                    | PoV    | Source |
|-------------|------|----|--------------------------------|----------------------------------------------------------------------------------------------------|--------|--------|
| (0008,0201) | 3    | SH | Timezone<br>Offset<br>From UTC | Contains the offset from UTC to the timezone for all DA and TM Attributes present in this SOP Instance, and for all DT Attributes present in this SOP Instance that do not contain an explicitly encoded timezone offset. Encoded as an ASCII string in the format "&ZZXX". The components of this string, from left to right, are & = "+" or "-", and ZZ = Hours and XX = Minutes of offset. Leading space characters shall not be present. The offset for UTC shall be +0000; -0000 shall not be used. Notes: 1. This encoding is the same as described in PS 3.5 for the offset component of the DT Value Representation. 2. This Attribute does not apply to values with a DT Value Representation, that contains an explicitly encoded timezone offset. 3. The corrected time may cross a 24 hour boundary. For example, if Local Time = 1.00 a.m. and Offset = +0200, then UTC = 11.00 p.m. (23.00) the day before. 4. The "+" sign may not be omitted. Time earlier than UTC is expressed as a negative offset. Note: For example: UTC = 5.00 a.m. Local Time = 3.00 a.m. Offset = -0200 The local timezone offset is undefined if this Attribute is absent. | ALWAYS | AUTO   |

## 8.1.1.2 Autorefraction Measurements Information Object Definition

| ΙE | Module                                     | Usage  |  |  |  |  |  |  |
|----|--------------------------------------------|--------|--|--|--|--|--|--|
| Р  | Patient                                    |        |  |  |  |  |  |  |
|    | Patient                                    | ALWAYS |  |  |  |  |  |  |
| S  | tudy                                       |        |  |  |  |  |  |  |
|    | General Study                              | ALWAYS |  |  |  |  |  |  |
| S  | eries                                      |        |  |  |  |  |  |  |
|    | General Series                             | ALWAYS |  |  |  |  |  |  |
|    | Autorefraction Measurements Series         | ALWAYS |  |  |  |  |  |  |
| Е  | quipment                                   |        |  |  |  |  |  |  |
|    | Enhanced General Equipment                 | ALWAYS |  |  |  |  |  |  |
| M  | easurements                                |        |  |  |  |  |  |  |
|    | General Ophthalmic Refractive Measurements | ALWAYS |  |  |  |  |  |  |
|    | Autorefraction Measurements                | ALWAYS |  |  |  |  |  |  |
|    | Sop Common                                 | ALWAYS |  |  |  |  |  |  |

Table 8-10 Autorefraction Measurements IOD - Module "Patient"

| Tag         | Туре | VR | Name                    | Description                                                                                                    | PoV    | Source     |
|-------------|------|----|-------------------------|----------------------------------------------------------------------------------------------------|--------|------------|
| (0010,0010) | 2    | PN | Patient's<br>Name       | Patient's full name.                                                                                                    | ALWAYS | MWL,<br>QR |
| (0010,0020) | 2    | LO | Patient ID              | Primary hospital identification number or code for the patient.                                                                  | ALWAYS | MWL,<br>QR |
| (0010,0021) | 3    | LO | Issuer of<br>Patient ID | The issuer of patient ID is mandatory and required.  MWL and Query responses are rejected in case Issuer of Patient ID is empty. | ALWAYS | MWL,<br>QR |
| (0010,0030) | 2    | DA | Patient's<br>Birth Date | Birth date of the patient.                                                                                                    | ALWAYS | MWL,<br>QR |
| (0010,0040) | 2    | cs | Patient's Sex           | Sex of the named patient. Enumerated Values: M = male F = female O = other                                                       | ALWAYS | MWL,<br>QR |
| (0010,2160) | 3    | SH | Ethnic Group            | Ethnic group or race of the patient.                                                                                             | ANAP   | MWL,<br>QR |
| (0010,4000) | 3    | LT | Patient<br>Comments     | User-defined additional information about the patient.                                                                           | ANAP   | MWL,<br>QR |

Table 8-11 Autorefraction Measurements IOD - Module "General Study"

| Tag         | Туре | VR | Name                  | Description                                               | PoV    | Source      |
|-------------|------|----|-----------------------|-----------------------------------------------------------|--------|-------------|
| (0020,000D) | 1    | UI | Study<br>Instance UID | Unique identifier for the Study. ID-Root = 1.2.276.0.75.2 | ALWAYS | AUTO        |
| (0008,0020) | 2    | DA | Study Date            | Date the Study started.                                   | ALWAYS | ACQUISITION |

| Tag          | Туре | VR | Name                              | Description                                                                                                    | PoV    | Source      |
|--------------|------|----|-----------------------------------|----------------------------------------------------------------------------------------------------|--------|-------------|
| (0008,0030)  | 2    | ТМ | Study Time                        | Time the Study started.                                                                                                    | ALWAYS | ACQUISITION |
| (0008,0090)  | 2    | PN | Referring<br>Physician's<br>Name  | Name of the patient's referring physician                                                                                                    | EMPTY  | AUTO        |
| (0020,0010)  | 2    | SH | Study ID                          | User or equipment generated Study identifier. ID-Root = 0                                                                                                    | ALWAYS | MWL, AUTO   |
| (0008,0050)  | 2    | SH | Accession<br>Number               | A RIS generated number that identifies the order for the Study.                                                                                                    | EMPTY  | AUTO        |
| (0008,1030)  | 3    | LO | Study<br>Description              | Institution-generated description or classification of the Study (component) performed.                                                                                                    | ANAP   | MWL         |
| (0008,1110)  | 3    | SQ | Referenced<br>Study<br>Sequence   | A sequence that provides reference to a Study SOP Class/Instance pair. One or more Items are permitted in this Sequence.                                                                    | ANAP   | MWL         |
| >(0008,1150) | 1    | UI | Referenced<br>SOP Class<br>UID    | Uniquely identifies the referenced SOP Class.                                                                                                    | ANAP   | MWL         |
| >(0008,1155) | 1    | UI | Referenced<br>SOP Instance<br>UID | Uniquely identifies the referenced SOP Instance.                                                                                                    | ANAP   | MWL         |
| (0008,1032)  | 3    | SQ | Procedure<br>Code<br>Sequence     | A Sequence that conveys the type of procedure performed. One or more Items are permitted in this Sequence.                                                                                  | ANAP   | MWL         |
| >(0008,0100) | 1    | SH | Code Value                        | See NEMA PS3.3 Section 8.1.                                                                                                    | ANAP   | MWL         |
| >(0008,0102) | 1    | SH | Coding<br>Scheme<br>Designator    | See NEMA PS3.3 Section 8.2.                                                                                                    | ANAP   | MWL         |
| >(0008,0103) | 1C   | SH | Coding<br>Scheme<br>Version       | See NEMA PS3.3 Section 8.2. Required if the value of Coding Scheme Designator (0008,0102) is not sufficient to identify the Code Value (0008,0100) unambiguously. May be present otherwise. | ANAP   | MWL         |
| >(0008,0104) | 1    | LO | Code Meaning                      | See NEMA PS3.3 Section 8.3.                                                                                                    | ANAP   | MWL         |

Table 8-12 Autorefraction Measurements IOD - Module "General Series"

| Tag         | Туре | VR | Name                   | Description                                                        | PoV    | Source |
|-------------|------|----|------------------------|--------------------------------------------------------------------|--------|--------|
| (0020,000E) | 1    | UI | Series<br>Instance UID | Unique identifier of the Series. ID-Root = 1.2.276.0.75.2.1.60.1.2 | ALWAYS | AUTO   |
| (0020,0011) | 2    | IS | Series<br>Number       | A number that identifies this Series. ID-Root = 0                  | ALWAYS | AUTO   |
| (0008,0021) | 3    | DA | Series Date            | Date the Series started.                                           | ALWAYS | AUTO   |
| (0008,0031) | 3    | TM | Series Time            | Time the Series started.                                           | ALWAYS | AUTO   |

| Tag           | Туре | VR | Name                                          | Description                                                                                                    | PoV    | Source |
|---------------|------|----|-----------------------------------------------|----------------------------------------------------------------------------------------------------|--------|--------|
| (0018,1030)   | 3    | LO | Protocol<br>Name                              | User-defined description of the conditions under which the Series was performed. Note: This attribute conveys series-specific protocol identification and may or may not be identical to the one presented in the Performed Protocol Code Sequence (0040,0260).                                                                                                    | ALWAYS | AUTO   |
| (0008,103E)   | 3    | LO | Series<br>Description                         | Description of the Series.  Value = Routine diagnostics measurement                                                                                                    | ALWAYS | AUTO   |
| (0040,0275)   | 3    | SQ | Request<br>Attributes<br>Sequence             | Sequence that contains attributes from the Imaging Service Request. One or more Items are permitted in this sequence.                                                                                                    | ANAP   | MWL    |
| >(0040,1001)  | 1C   | SH | Requested<br>Procedure ID                     | Identifier that identifies the Requested Procedure in the Imaging Service Request. Required if procedure was scheduled. May be present otherwise. Note: The condition is to allow the contents of this macro to be present (e.g., to convey the reason for the procedure, such as whether a mammogram is for screening or diagnostic purposes) even when the procedure was not formally scheduled and a value for this identifier is unknown, rather than making up a dummy value. | ANAP   | MWL    |
| >(0032,1060)  | 3    | LO | Requested<br>Procedure<br>Description         | Institution-generated administrative description or classification of Requested Procedure.                                                                                                    | ANAP   | MWL    |
| >(0040,0009)  | 1C   | SH | Scheduled<br>Procedure<br>Step ID             | Identifier that identifies the Scheduled Procedure Step. Required if procedure was scheduled. Note: The condition is to allow the contents of this macro to be present (e.g., to convey the reason for the procedure, such as whether a mammogram is for screening or diagnostic purposes) even when the procedure step was not formally scheduled and a value for this identifier is unknown, rather than making up a dummy value.                                                | ANAP   | MWL    |
| >(0040,0007)  | 3    | LO | Scheduled<br>Procedure<br>Step<br>Description | Institution-generated description or classification of the Scheduled Procedure Step to be performed.                                                                                                    | ANAP   | MWL    |
| >(0040,0008)  | 3    | SQ | Scheduled<br>Protocol<br>Code<br>Sequence     | Sequence describing the Scheduled Protocol following a specific coding scheme. One or more Items are permitted in this sequence.                                                                                                    | ANAP   | MWL    |
| >>(0008,0100) | 1    | SH | Code Value                                    | See NEMA PS3.3 Section 8.1.                                                                                                    | ANAP   | MWL    |
| >>(0008,0102) | 1    | SH | Coding<br>Scheme<br>Designator                | See NEMA PS3.3 Section 8.2. Value = CZM-FORUM                                                                                                    | ANAP   | MWL    |
| >>(0008,0103) | 1C   | SH | Coding<br>Scheme<br>Version                   | See NEMA PS3.3 Section 8.2. Required if the value of Coding Scheme Designator (0008,0102) is not sufficient to identify the Code Value (0008,0100) unambiguously. May be present otherwise.                                                                                                    | ANAP   | MWL    |
| >>(0008,0104) | 1    | LO | Code<br>Meaning                               | See NEMA PS3.3 Section 8.3.                                                                                                    | ANAP   | MWL    |

Document:DICOM\_Conformance\_Statement\_VISUSCREEN\_100\_500\_2.4.DocxPage 66 of 88Copyright:© Carl Zeiss Vision GmbHEN\_33\_200\_0002IRevision: 1.3

| Tag         | Туре | VR | Name                                          | Description                                                                                                    | PoV    | Source |
|-------------|------|----|-----------------------------------------------|----------------------------------------------------------------------------------------------------|--------|--------|
| (0040,0253) | 3    | SH | Performed<br>Procedure<br>Step ID             | User or equipment generated identifier of that part of a Procedure that has been carried out within this step.                        | ALWAYS | AUTO   |
| (0040,0244) | 3    | DA | Performed<br>Procedure<br>Step Start<br>Date  | Date on which the Performed Procedure Step started.                                                                                   | ALWAYS | AUTO   |
| (0040,0245) | 3    | ТМ | Performed<br>Procedure<br>Step Start<br>Time  | Time on which the Performed Procedure Step started.                                                                                   | ALWAYS | AUTO   |
| (0040,0254) | 3    | LO | Performed<br>Procedure<br>Step<br>Description | Institution-generated description or classification of the Procedure Step that was performed. Value = Routine diagnostics measurement | ALWAYS | AUTO   |

### Table 8-13 Autorefraction Measurements IOD - Module "Autorefraction Measurements Series"

| Tag         | Туре | VR | Name | Description                                                                                                    | PoV    | Source |
|-------------|------|----|------|----------------------------------------------------------------------------------------------------|--------|--------|
| (0008,0060) | 1    | CS |      | Type of equipment that originally acquired the data used to create the images in this Series. Enumerated Values: AR See NEMA PS3.3 Section C.7.3.1.1.1 for further explanation. Value = AR | ALWAYS | AUTO   |

## Table 8-14 Autorefraction Measurements IOD - Module "Enhanced General Equipment"

| Tag         | Туре | VR | Name                         | Description                                                                                                    | PoV    | Source      |
|-------------|------|----|------------------------------|----------------------------------------------------------------------------------------------------|--------|-------------|
| (0008,0070) | 1    | LO | Manufacturer                 | Manufacturer of the equipment that produced the composite instances.                                                                                                    | ALWAYS | AUTO        |
| (0008,1090) | 1    | LO | Manufacturer's<br>Model Name | Manufacturer's model name of the equipment that produced the composite instances.                                                                                                    | ALWAYS | ACQUISITION |
| (0018,1000) | 1    | LO | Device Serial<br>Number      | Manufacturer's serial number of the equipment that produced the composite instances.                                                                                                    | ALWAYS | ACQUISITION |
| (0018,1020) | 1    | LO | Software<br>Version(s)       | Manufacturer's designation of software version of the equipment that produced the composite instances.  FORUM Driver Version: 2.4.0.0 and higher versions of 2.x.y.z.  CZM NIM, 2.8.0 and higher versions of 2.x.y.  XML Schema Version connectivity interface 1.1.7 and higher versions of 1.x.y.  Firmware version installed on VISUSCREEN | ALWAYS | AUTO        |

Document:DICOM\_Conformance\_Statement\_VISUSCREEN\_100\_500\_2.4.DocxPage 67 of 88Copyright:© Carl Zeiss Vision GmbHEN\_33\_200\_0002IRevision: 1.3

Table 8-15 Autorefraction Measurements IOD - Module "General Ophthalmic Refractive Measurements"

| Tag         | Туре | VR | Name            | Description                                      | PoV    | Source |
|-------------|------|----|-----------------|--------------------------------------------------|--------|--------|
| (0020,0013) | 1    | IS | Instance Number | A number that identifies these measurements.     | ALWAYS | AUTO   |
| (0008,0023) | 1    | DA | Content Date    | The date the measurements data creation started. | ALWAYS | AUTO   |
| (0008,0033) | 1    | TM | Content Time    | The time the measurements data creation started. | ALWAYS | AUTO   |
| (0020,4000) | 3    | LT | Image Comments  | User-defined comments about this SOP Instance.   | ALWAYS | AUTO   |

Table 8-16 Autorefraction Measurements IOD - Module "Autorefraction Measurements"

| Tag           | Туре | VR | Name                                    | Description                                                                                                    | PoV  | Source      |
|---------------|------|----|-----------------------------------------|----------------------------------------------------------------------------------------------------|------|-------------|
| (0046,0050)   | 1C   | SQ | Autorefraction<br>Right Eye<br>Sequence | A sequence that specifies refractive measurements of a patient's right eye. Only a single item shall be included in this sequence. Required if the right eye is measured.                                                                                                    | ANAP | ACQUISITION |
| >(0046,0146)  | 1    | FD | Sphere Power                            | Refractive power of the eye that is the same in all meridians, measured at distance (optical infinity), in diopters.                                                                                                    | ANAP | ACQUISITION |
| >(0046,0018)  | 1C   | SQ | Cylinder<br>Sequence                    | A sequence that specifies lens measurements to correct for astigmatism or measurements of an eye that has astigmatism. Required if astigmatic correction or astigmatism is measured. Only a single item shall be included in this sequence. Note: When astigmatism is present the power is NOT the same in all meridians, but has its minimum and maximum power in meridians separated by 90 degrees. | ANAP | ACQUISITION |
| >>(0046,0147) | 1    | FD | Cylinder Power                          | The power that is present at the power meridian (90 degrees from the axis), in diopters.                                                                                                    | ANAP | ACQUISITION |
| >>(0022,0009) | 1    | FL | Cylinder Axis                           | The meridian, defined in degrees, that is 90 degrees from the power meridian.                                                                                                    | ANAP | ACQUISITION |
| (0046,0052)   | 1C   | SQ | Autorefraction<br>Left Eye<br>Sequence  | A sequence that specifies refractive measurements of a patient's left eye. Only a single item shall be included in this sequence. Required if the left eye is measured.                                                                                                    | ANAP | ACQUISITION |
| >(0046,0146)  | 1    | FD | Sphere Power                            | Refractive power of the eye that is the same in all meridians, measured at distance (optical infinity), in diopters.                                                                                                    | ANAP | ACQUISITION |

Document:DICOM\_Conformance\_Statement\_VISUSCREEN\_100\_500\_2.4.DocxPage 68 of 88Copyright:© Carl Zeiss Vision GmbHEN\_33\_200\_0002IRevision: 1.3

| Tag           | Туре | VR | Name                              | Description                                                                                                    | PoV  | Source      |
|---------------|------|----|-----------------------------------|----------------------------------------------------------------------------------------------------|------|-------------|
| >(0046,0018)  | 1C   | SQ | Cylinder<br>Sequence              | A sequence that specifies lens measurements to correct for astigmatism or measurements of an eye that has astigmatism. Required if astigmatic correction or astigmatism is measured. Only a single item shall be included in this sequence. Note: When astigmatism is present the power is NOT the same in all meridians, but has its minimum and maximum power in meridians separated by 90 degrees. | ANAP | ACQUISITION |
| >>(0046,0147) | 1    | FD | Cylinder Power                    | The power that is present at the power meridian (90 degrees from the axis), in diopters.                                                                                                    | ANAP | ACQUISITION |
| >>(0022,0009) | 1    | FL | Cylinder Axis                     | The meridian, defined in degrees, that is 90 degrees from the power meridian.                                                                                                    | ANAP | ACQUISITION |
| (0046,0060)   | 3    | FD | Distance<br>Pupillary<br>Distance | Distance in mm between the pupils when the patient's object of regard is in the distance, as measured by an autorefractor.                                                                                                    | ANAP | ACQUISITION |

Table 8-17 Autorefraction Measurements IOD - Module "Sop Common"

| Tag         | Туре | VR | Name                         | Description                                                                                                    | PoV    | Source |
|-------------|------|----|------------------------------|----------------------------------------------------------------------------------------------------|--------|--------|
| (0008,0016) | 1    | UI | SOP Class<br>UID             | Uniquely identifies the SOP Class. See C.12.1.1.1 for further explanation. See also PS 3.4. Value = 1.2.840.10008.5.1.4.1.1.78.2                              | ALWAYS | CONFIG |
| (0008,0018) | 1    | UI | SOP<br>Instance<br>UID       | Uniquely identifies the SOP Instance. See C.12.1.1.1 for further explanation. See also PS 3.4.                                                                | ALWAYS | AUTO   |
| (0008,0005) | 1C   | cs | Specific<br>Character<br>Set | Character Set that expands or replaces the Basic Graphic Set. Required if an expanded or replacement character set is used. See C.12.1.1.2 for Defined Terms. | ALWAYS | AUTO   |
| (0008,0012) | 3    | DA | Instance<br>Creation<br>Date | Date the SOP Instance was created.                                                                                                    | ALWAYS | AUTO   |
| (0008,0013) | 3    | ТМ | Instance<br>Creation<br>Time | Time the SOP Instance was created.                                                                                                    | ALWAYS | AUTO   |

| Tag         | Туре | ۷R | Name                           | Description                                                                                                    | PoV    | Source |
|-------------|------|----|--------------------------------|----------------------------------------------------------------------------------------------------|--------|--------|
| (0008,0201) | 3    | SH | Timezone<br>Offset<br>From UTC | Contains the offset from UTC to the timezone for all DA and TM Attributes present in this SOP Instance, and for all DT Attributes present in this SOP Instance that do not contain an explicitly encoded timezone offset. Encoded as an ASCII string in the format "&ZZXX". The components of this string, from left to right, are & = "+" or "-", and ZZ = Hours and XX = Minutes of offset. Leading space characters shall not be present. The offset for UTC shall be +0000; -0000 shall not be used. Notes: 1. This encoding is the same as described in PS 3.5 for the offset component of the DT Value Representation. 2. This Attribute does not apply to values with a DT Value Representation, that contains an explicitly encoded timezone offset. 3. The corrected time may cross a 24 hour boundary. For example, if Local Time = 1.00 a.m. and Offset = +0200, then UTC = 11.00 p.m. (23.00) the day before. 4. The "+" sign may not be omitted. Time earlier than UTC is expressed as a negative offset. Note: For example: UTC = 5.00 a.m. Local Time = 3.00 a.m. Offset = -0200 The local timezone offset is undefined if this Attribute is absent. | ALWAYS | AUTO   |

#### 8.1.1.3 **Keratometry Measurements Information Object Definition**

| ΙE | Module                                        | Usage  |  |  |  |  |  |
|----|-----------------------------------------------|--------|--|--|--|--|--|
| Р  | atient                                        |        |  |  |  |  |  |
|    | Patient                                       | ALWAYS |  |  |  |  |  |
| S  | tudy                                          |        |  |  |  |  |  |
|    | General Study                                 | ALWAYS |  |  |  |  |  |
| S  | eries                                         |        |  |  |  |  |  |
|    | General Series                                | ALWAYS |  |  |  |  |  |
|    | Keratometry Measurements Series               | ALWAYS |  |  |  |  |  |
| E  | Equipment                                     |        |  |  |  |  |  |
|    | Enhanced General Equipment                    | ALWAYS |  |  |  |  |  |
| М  | Measurements                                  |        |  |  |  |  |  |
|    | General Ophthalmic Refractive Measurements AL |        |  |  |  |  |  |
|    | Keratometry Measurements                      | ALWAYS |  |  |  |  |  |
|    | Sop Common AL                                 |        |  |  |  |  |  |

Table 8-18 Keratometry Measurements IOD - Module "Patient"

| Tag           | Туре | VR | Name                           | Description                                                                                                    | PoV    | Source     |
|---------------|------|----|--------------------------------|----------------------------------------------------------------------------------------------------|--------|------------|
| (0010,0010)   | 2    | PN | Patient's<br>Name              | Patient's full name.                                                                                                    | ALWAYS | MWL,<br>QR |
| (0010,0020)   | 2    | LO | Patient ID                     | Primary hospital identification number or code for the patient.                                                                                                    | ALWAYS | MWL,<br>QR |
| (0010,0021)   | 3    | LO | Issuer of<br>Patient ID        | The issuer of patient ID is mandatory and required. MWL and Query responses are rejected in case Issuer of Patient ID is empty.                                                             | ALWAYS | MWL,<br>QR |
| >>(0008,0100) | 1    | SH | Code Value                     | See NEMA PS3.3 Section 8.1. Value = SC                                                                                                    | ANAP   | MWL        |
| >>(0008,0102) | 1    | SH | Coding<br>Scheme<br>Designator | See NEMA PS3.3 Section 8.2. Value = CZM-FORUM                                                                                                    | ANAP   | MWL        |
| >>(0008,0103) | 1C   | SH | Coding<br>Scheme<br>Version    | See NEMA PS3.3 Section 8.2. Required if the value of Coding Scheme Designator (0008,0102) is not sufficient to identify the Code Value (0008,0100) unambiguously. May be present otherwise. | ANAP   | MWL        |
| >>(0008,0104) | 1    | LO | Code<br>Meaning                | See NEMA PS3.3 Section 8.3.                                                                                                    | ANAP   | MWL        |
| (0010,0030)   | 2    | DA | Patient's Birth<br>Date        | Birth date of the patient.                                                                                                    | ALWAYS | MWL,<br>QR |
| (0010,0040)   | 2    | cs | Patient's Sex                  | Sex of the named patient. Enumerated Values: M = male F = female O = other                                                                                                    | ALWAYS | MWL,<br>QR |

Page 71 of 88

| Tag         | Туре | VR | Name                 | Description                                                         | PoV  | Source     |
|-------------|------|----|----------------------|---------------------------------------------------------------------|------|------------|
| (0010,1000) | 3    | LO | Other Patient<br>IDs | Other identification numbers or codes used to identify the patient. | ANAP | MWL,<br>QR |
| (0010,2160) | 3    | SH | Ethnic Group         | Ethnic group or race of the patient.                                | ANAP | MWL,<br>QR |
| (0010,4000) | 3    | LT | Patient<br>Comments  | User-defined additional information about the patient.              | ANAP | MWL,<br>QR |

Table 8-19 Keratometry Measurements IOD - Module "General Study"

| Tag          | Туре | VR | Name                              | Description                                                                                                    | PoV    | Source      |
|--------------|------|----|-----------------------------------|----------------------------------------------------------------------------------------------------|--------|-------------|
| (0020,000D)  | 1    | UI | Study<br>Instance UID             | Unique identifier for the Study.                                                                                                    | ALWAYS | AUTO        |
| (0008,0020)  | 2    | DA | Study Date                        | Date the Study started.                                                                                                    | ALWAYS | ACQUISITION |
| (0008,0030)  | 2    | ТМ | Study Time                        | Time the Study started.                                                                                                    | ALWAYS | ACQUISITION |
| (0008,0090)  | 2    | PN | Referring<br>Physician's<br>Name  | Name of the patient's referring physician                                                                                                    | EMPTY  | AUTO        |
| (0020,0010)  | 2    | SH | Study ID                          | User or equipment generated Study identifier.                                                                                                    | ALWAYS | AUTO, MWL   |
| (0008,0050)  | 2    | SH | Accession<br>Number               | A RIS generated number that identifies the order for the Study.                                                                                                    | EMPTY  | AUTO        |
| (0008,1030)  | 3    | LO | Study<br>Description              | Institution-generated description or classification of the Study (component) performed.                                                                                                    | ANAP   | MWL         |
| (0008,1110)  | 3    | SQ | Referenced<br>Study<br>Sequence   | A sequence that provides reference to a Study SOP Class/Instance pair. One or more Items are permitted in this Sequence.                                                                    | ANAP   | MWL         |
| >(0008,1150) | 1    | UI | Referenced<br>SOP Class<br>UID    | Uniquely identifies the referenced SOP Class.                                                                                                    | ANAP   | MWL         |
| >(0008,1155) | 1    | UI | Referenced<br>SOP Instance<br>UID | Uniquely identifies the referenced SOP Instance.                                                                                                    | ANAP   | MWL         |
| (0008,1032)  | 3    | SQ | Procedure<br>Code<br>Sequence     | A Sequence that conveys the type of procedure performed. One or more Items are permitted in this Sequence.                                                                                  | ANAP   | MWL         |
| >(0008,0100) | 1    | SH | Code Value                        | See NEMA PS3.3 Section 8.1.                                                                                                    | ANAP   | MWL         |
| >(0008,0102) | 1    | SH | Coding<br>Scheme<br>Designator    | See NEMA PS3.3 Section 8.2.                                                                                                    | ANAP   | MWL         |
| >(0008,0103) | 1C   | SH | Coding<br>Scheme<br>Version       | See NEMA PS3.3 Section 8.2. Required if the value of Coding Scheme Designator (0008,0102) is not sufficient to identify the Code Value (0008,0100) unambiguously. May be present otherwise. | ANAP   | MWL         |
| >(0008,0104) | 1    | LO | Code Meaning                      | See NEMA PS3.3 Section 8.3.                                                                                                    | ANAP   | MWL         |

**Document:** DICOM\_Conformance\_Statement\_VISUSCREEN\_100\_500\_2.4.Docx Copyright: © Carl Zeiss Vision GmbH

Page 72 of 88

Table 8-20 Keratometry Measurements IOD - Module "General Series"

| Tag         | Туре | VR | Name                      | Description                                                                                                    | PoV    | Source |
|-------------|------|----|---------------------------|----------------------------------------------------------------------------------------------------|--------|--------|
| (0020,000E) | 1    | UI | Series<br>Instance<br>UID | Unique identifier of the Series. ID-Root = 1.2.276.0.75.2.1.60.1.2                                                                                                    | ALWAYS | AUTO   |
| (0020,0011) | 2    | IS | Series<br>Number          | A number that identifies this Series. ID-Root = 0                                                                                                    | ALWAYS | AUTO   |
| (0008,0021) | 3    | DA | Series Date               | Date the Series started.                                                                                                    | ALWAYS | AUTO   |
| (0008,0031) | 3    | ТМ | Series Time               | Time the Series started.                                                                                                    | ALWAYS | AUTO   |
| (0018,1030) | 3    | LO | Protocol<br>Name          | User-defined description of the conditions under which the Series was performed. Note: This attribute conveys series-specific protocol identification and may or may not be identical to the one presented in the Performed Protocol Code Sequence (0040,0260). | ALWAYS | AUTO   |
| (0008,103E) | 3    | LO | Series<br>Description     | Description of the Series                                                                                                    | ALWAYS | AUTO   |

Table 8-21 Keratometry Measurements IOD - Module "Keratometry Measurements Series"

| T | ag         | Туре | VR | Name     | Description                                                                                                    | PoV    | Source |
|---|------------|------|----|----------|----------------------------------------------------------------------------------------------------|--------|--------|
| ( | 0008,0060) | 1    | cs | Modality | Type of equipment that originally acquired the data used to create the images in this Series. Enumerated Values: KER See NEMA PS3.3 Section C.7.3.1.1.1 for further explanation. Value = KER | ALWAYS | AUTO   |

Table 8-22 Keratometry Measurements IOD - Module "Enhanced General Equipment"

| Tag         | Туре | VR | Name                         | Description                                                                                                    | PoV    | Source      |
|-------------|------|----|------------------------------|----------------------------------------------------------------------------------------------------|--------|-------------|
| (0008,0070) | 1    | LO | Manufacturer                 | Manufacturer of the equipment that produced the composite instances.                                                                                                    | ALWAYS | AUTO        |
| (0008,1090) | 1    | LO | Manufacturer's<br>Model Name | Manufacturer's model name of the equipment that produced the composite instances: Carl Zeiss Meditec                                                                                                    | ALWAYS | ACQUISITION |
| (0018,1000) | 1    | LO | Device Serial<br>Number      | Manufacturer's serial number of the equipment that produced the composite instances.                                                                                                    | ALWAYS | AUTO        |
| (0018,1020) | 1    | LO | Software<br>Version(s)       | Manufacturer's designation of software version of the equipment that produced the composite instances.  • FORUM Driver Version: 2.4.0.0 and higher versions of 2.x.y.z.  • CZM NIM, 2.8.0 and higher versions of 2.x.y.  • XML Schema Version connectivity interface 1.1.7 and | ALWAYS | AUTO        |
|             |      |    |                              | higher versions of 1.x.y.  • Firmware version installed on VISUSCREEN                                                                                                    |        |             |

Document:DICOM\_Conformance\_Statement\_VISUSCREEN\_100\_500\_2.4.DocxPage 73 of 88Copyright:© Carl Zeiss Vision GmbHEN\_33\_200\_0002IRevision: 1.3

Table 8-23 Keratometry Measurements IOD - Module "General Ophthalmic Refractive Measurements"

| Tag         | Туре | VR | Name            | Description                                      | PoV    | Source |
|-------------|------|----|-----------------|--------------------------------------------------|--------|--------|
| (0020,0013) | 1    | IS | Instance Number | A number that identifies these measurements.     | ALWAYS | AUTO   |
| (0008,0023) | 1    | DA | Content Date    | The date the measurements data creation started. | ALWAYS | AUTO   |
| (0008,0033) | 1    | TM | Content Time    | The time the measurements data creation started. | ALWAYS | AUTO   |

Table 8-24 Keratometry Measurements IOD - Module "Keratometry Measurements"

| Tag           | Туре | VR | Name                                      | Description                                                                                                    | PoV  | Source      |
|---------------|------|----|-------------------------------------------|----------------------------------------------------------------------------------------------------|------|-------------|
| (0046,0070)   | 1C   | SQ | Keratometry<br>Right Eye<br>Sequence      | A sequence that specifies keratometric measurements of a patient's right eye, defining principal meridians wherein the steepest meridian is separated by 90 degrees from the flattest. Only a single item shall be included in this sequence. Required if the right eye is measured. Note: Consideration for steep, flat, and spherical meridians is made. For instances where spherical keratometric measurements are obtained, values specified in the steep and flat Attributes are equivalent. | ANAP | ACQUISITION |
| >(0046,0074)  | 1    | SQ | Steep<br>Keratometric<br>Axis<br>Sequence | A sequence that specifies the steepest meridian as defined by the greatest power of curvature and shortest radius of curvature. Only a single item shall be included in this sequence.                                                                                                    | ANAP | ACQUISITION |
| >>(0046,0075) | 1    | FD | Radius of Curvature                       | The radius of curvature of the principal meridians of the cornea, measured in mm.                                                                                                    | ANAP | ACQUISITION |
| >>(0046,0076) | 1    | FD | Keratometric<br>Power                     | The refractive power of the cornea at the principal meridians, measured in diopters.                                                                                                    | ANAP | ACQUISITION |
| >>(0046,0077) | 1    | FD | Keratometric<br>Axis                      | The meridian where the keratometric radius of curvature or power is measured, in degrees.                                                                                                    | ANAP | ACQUISITION |
| >(0046,0080)  | 1    | SQ | Flat<br>Keratometric<br>Axis<br>Sequence  | A sequence that specifies the flattest meridian as defined by the least power of curvature and longest radius of curvature. Only a single item shall be included in this sequence.                                                                                                    | ANAP | ACQUISITION |
| >>(0046,0075) | 1    | FD | Radius of<br>Curvature                    | The radius of curvature of the principal meridians of the cornea, measured in mm.                                                                                                    | ANAP | ACQUISITION |
| >>(0046,0076) | 1    | FD | Keratometric<br>Power                     | The refractive power of the cornea at the principal meridians, measured in diopters.                                                                                                    | ANAP | ACQUISITION |
| >>(0046,0077) | 1    | FD | Keratometric<br>Axis                      | The meridian where the keratometric radius of curvature or power is measured, in degrees.                                                                                                    | ANAP | ACQUISITION |
| (0046,0071)   | 1C   | SQ | Keratometry<br>Left Eye<br>Sequence       | A sequence that specifies keratometric measurements of a patient's left eye, defining principal meridians wherein the steepest meridian is separated by 90 degrees from the flattest. Only a single item shall be included in this sequence. Required if the left eye is measured. Note: See Note for attribute Keratometry Right Eye Sequence (0046,0070)                                                                                                    | ANAP | ACQUISITION |

**Document:** DICOM\_Conformance\_Statement\_VISUSCREEN\_100\_500\_2.4.Docx Page 74 of 88

**Copyright:** © Carl Zeiss Vision GmbH EN\_33\_200\_0002I **Revision:** 1.3

| Tag           | Туре | VR | Name                                      | Description                                                                                                    | PoV  | Source      |
|---------------|------|----|-------------------------------------------|----------------------------------------------------------------------------------------------------|------|-------------|
| >(0046,0074)  | 1    | SQ | Steep<br>Keratometric<br>Axis<br>Sequence | A sequence that specifies the steepest meridian as defined by the greatest power of curvature and shortest radius of curvature. Only a single item shall be included in this sequence. | ANAP | ACQUISITION |
| >>(0046,0075) | 1    | FD | Radius of<br>Curvature                    | The radius of curvature of the principal meridians of the cornea, measured in mm.                                                                                                    | ANAP | ACQUISITION |
| >>(0046,0076) | 1    | FD | Keratometric<br>Power                     | The refractive power of the cornea at the principal meridians, measured in diopters.                                                                                                   | ANAP | ACQUISITION |
| >>(0046,0077) | 1    | FD | Keratometric<br>Axis                      | The meridian where the keratometric radius of curvature or power is measured, in degrees.                                                                                              | ANAP | ACQUISITION |
| >(0046,0080)  | 1    | SQ | Flat<br>Keratometric<br>Axis<br>Sequence  | A sequence that specifies the flattest meridian as defined by the least power of curvature and longest radius of curvature. Only a single item shall be included in this sequence.     | ANAP | ACQUISITION |
| >>(0046,0075) | 1    | FD | Radius of<br>Curvature                    | The radius of curvature of the principal meridians of the cornea, measured in mm.                                                                                                    | ANAP | ACQUISITION |
| >>(0046,0076) | 1    | FD | Keratometric<br>Power                     | The refractive power of the cornea at the principal meridians, measured in diopters.                                                                                                   | ANAP | ACQUISITION |
| >>(0046,0077) | 1    | FD | Keratometric<br>Axis                      | The meridian where the keratometric radius of curvature or power is measured, in degrees.                                                                                              | ANAP | ACQUISITION |

### Table 8-25 Keratometry Measurements IOD - Module "Sop Common"

| Tag         | Туре | ۷R | Name                   | Description                                                                                                    | PoV    | Source |
|-------------|------|----|------------------------|----------------------------------------------------------------------------------------------------|--------|--------|
| (0008,0016) | 1    | UI | SOP Class<br>UID       | Uniquely identifies the SOP Class. See C.12.1.1.1 for further explanation. See also PS 3.4., value = 1.2.840.10008.5.1.4.1.1.78.3 | ALWAYS | AUTO   |
| (0008,0018) | 1    | UI | SOP<br>Instance<br>UID | Uniquely identifies the SOP Instance. See C.12.1.1.1 for further explanation. See also PS 3.4.                                    | ALWAYS | AUTO   |

### 8.1.1.4 Lensometry Measurements Information Object Definition

| ΙE | Module                                     | Usage  |
|----|--------------------------------------------|--------|
| P  | atient                                     |        |
|    | Patient                                    | ALWAYS |
| S  | tudy                                       |        |
|    | General Study                              | ALWAYS |
| S  | eries                                      |        |
|    | General Series                             | ALWAYS |
|    | Lensometry Measurements Series             | ALWAYS |
| E  | quipment                                   |        |
|    | General Equipment                          | ALWAYS |
|    | Enhanced General Equipment                 | ALWAYS |
| М  | easurements                                |        |
|    | General Ophthalmic Refractive Measurements | ALWAYS |
|    | Lensometry Measurements                    | ALWAYS |
|    | Visulens Lensometry Measurements           | ALWAYS |
|    | Sop Common                                 | ALWAYS |

Table 8-26 Lensometry Measurements IOD - Module "Patient"

| Tag         | Туре | VR | Name                    | Description                                                                                                    | PoV    | Source     |
|-------------|------|----|-------------------------|----------------------------------------------------------------------------------------------------|--------|------------|
| (0010,0010) | 2    | PN | Patient's<br>Name       | Patient's full name.                                                                                                    | ALWAYS | MWL,<br>QR |
| (0010,0020) | 2    | LO | Patient ID              | Primary hospital identification number or code for the patient.                                                                  | ALWAYS | MWL,<br>QR |
| (0010,0021) | 3    | LO | Issuer of<br>Patient ID | The issuer of patient ID is mandatory and required.  MWL and Query responses are rejected in case Issuer of Patient ID is empty. | ALWAYS | MWL,<br>QR |
| (0010,0030) | 2    | DA | Patient's<br>Birth Date | Birth date of the patient.                                                                                                    | VNAP   | MWL,<br>QR |
| (0010,0040) | 2    | cs | Patient's Sex           | Sex of the named patient. Enumerated Values: M = male F = female O = other                                                       | VNAP   | MWL,<br>QR |
| (0010,2160) | 3    | SH | Ethnic Group            | Ethnic group or race of the patient.                                                                                             | ANAP   | MWL,<br>QR |
| (0010,4000) | 3    | LT | Patient<br>Comments     | User-defined additional information about the patient.                                                                           | ANAP   | MWL,<br>QR |

Table 8-27 Lensometry Measurements IOD - Module "General Study"

| Tag          | Туре | VR | Name                              | Description                                                                                                    | PoV    | Source      |
|--------------|------|----|-----------------------------------|----------------------------------------------------------------------------------------------------|--------|-------------|
| (0020,000D)  | 1    | UI | Study<br>Instance UID             | Unique identifier for the Study ID-Root = 1.2.276.0.75.2                                                                                                    | ALWAYS | AUTO        |
| (0008,0020)  | 2    | DA | Study Date                        | Date the Study started.                                                                                                    | ALWAYS | ACQUISITION |
| (0008,0030)  | 2    | ТМ | Study Time                        | Time the Study started.                                                                                                    | ALWAYS | ACQUISITION |
| (0008,0090)  | 2    | PN | Referring<br>Physician's<br>Name  | Name of the patient's referring physician                                                                                                    | VNAP   | MWL         |
| (0020,0010)  | 2    | SH | Study ID                          | User or equipment generated Study identifier. ID-Root = 0                                                                                                    | ALWAYS | MWL, AUTO   |
| (0008,0050)  | 2    | SH | Accession<br>Number               | A RIS generated number that identifies the order for the Study.                                                                                                    | VNAP   | MWL         |
| (0008,1030)  | 3    | LO | Study<br>Description              | Institution-generated description or classification of the Study (component) performed.                                                                                                    | ANAP   | MWL         |
| (0008,1110)  | 3    | SQ | Referenced<br>Study<br>Sequence   | A sequence that provides reference to a Study SOP Class/Instance pair. One or more Items are permitted in this Sequence.                                                                    | ANAP   | MWL         |
| >(0008,1150) | 1    | UI | Referenced<br>SOP Class<br>UID    | Uniquely identifies the referenced SOP Class.                                                                                                    | ANAP   | MWL         |
| >(0008,1155) | 1    | UI | Referenced<br>SOP Instance<br>UID | Uniquely identifies the referenced SOP Instance.                                                                                                    | ANAP   | MWL         |
| (0008,1032)  | 3    | SQ | Procedure<br>Code<br>Sequence     | A Sequence that conveys the type of procedure performed. One or more Items are permitted in this Sequence.                                                                                  | ANAP   | MWL         |
| >(0008,0100) | 1    | SH | Code Value                        | See NEMA PS3.3 Section 8.1.                                                                                                    | ANAP   | MWL         |
| >(0008,0102) | 1    | SH | Coding<br>Scheme<br>Designator    | See NEMA PS3.3 Section 8.2.                                                                                                    | ANAP   | MWL         |
| >(0008,0103) | 1C   | SH | Coding<br>Scheme<br>Version       | See NEMA PS3.3 Section 8.2. Required if the value of Coding Scheme Designator (0008,0102) is not sufficient to identify the Code Value (0008,0100) unambiguously. May be present otherwise. | ANAP   | MWL         |
| >(0008,0104) | 1    | LO | Code Meaning                      | See NEMA PS3.3 Section 8.3.                                                                                                    | ANAP   | MWL         |

Table 8-28 Lensometry Measurements IOD - Module "General Series"

| Tag         | Туре | VR | Name                   | Description                                                        | PoV    | Source |
|-------------|------|----|------------------------|--------------------------------------------------------------------|--------|--------|
| (0020,000E) | 1    | UI | Series<br>Instance UID | Unique identifier of the Series. ID-Root = 1.2.276.0.75.2.1.60.1.2 | ALWAYS | AUTO   |
| (0020,0011) | 2    | IS | Series<br>Number       | A number that identifies this Series. ID-Root = 0                  | ALWAYS | AUTO   |
| (0008,0021) | 3    | DA | Series Date            | Date the Series started.                                           | ALWAYS | AUTO   |

**Document:** DICOM\_Conformance\_Statement\_VISUSCREEN\_100\_500\_2.4.Docx Page 77 of 88

**Copyright:** © Carl Zeiss Vision GmbH EN\_33\_200\_0002I **Revision:** 1.3

| Tag           | Туре | VR | Name                                          | Description                                                                                                    | PoV    | Source |
|---------------|------|----|-----------------------------------------------|----------------------------------------------------------------------------------------------------|--------|--------|
| (0008,0031)   | 3    | ТМ | Series Time                                   | Time the Series started.                                                                                                    | ALWAYS | AUTO   |
| (0018,1030)   | 3    | LO | Protocol<br>Name                              | User-defined description of the conditions under which the Series was performed. Note: This attribute conveys series-specific protocol identification and may or may not be identical to the one presented in the Performed Protocol Code Sequence (0040,0260).                                                                                                    | ALWAYS | AUTO   |
| (0008,103E)   | 3    | LO | Series<br>Description                         | Description of the Series.  Value = Routine diagnostics measurement                                                                                                    | ALWAYS | AUTO   |
| (0040,0275)   | 3    | SQ | Request<br>Attributes<br>Sequence             | Sequence that contains attributes from the Imaging Service Request. One or more Items are permitted in this sequence.                                                                                                    | ANAP   | MWL    |
| >(0040,1001)  | 1C   | SH | Requested<br>Procedure ID                     | Identifier that identifies the Requested Procedure in the Imaging Service Request. Required if procedure was scheduled. May be present otherwise. Note: The condition is to allow the contents of this macro to be present (e.g., to convey the reason for the procedure, such as whether a mammogram is for screening or diagnostic purposes) even when the procedure was not formally scheduled and a value for this identifier is unknown, rather than making up a dummy value. | ANAP   | MWL    |
| >(0032,1060)  | 3    | LO | Requested<br>Procedure<br>Description         | Institution-generated administrative description or classification of Requested Procedure.                                                                                                    | ANAP   | MWL    |
| >(0040,0009)  | 1C   | SH | Scheduled<br>Procedure<br>Step ID             | Identifier that identifies the Scheduled Procedure Step. Required if procedure was scheduled. Note: The condition is to allow the contents of this macro to be present (e.g., to convey the reason for the procedure, such as whether a mammogram is for screening or diagnostic purposes) even when the procedure step was not formally scheduled and a value for this identifier is unknown, rather than making up a dummy value.                                                | ANAP   | MWL    |
| >(0040,0007)  | 3    | LO | Scheduled<br>Procedure<br>Step<br>Description | Institution-generated description or classification of the Scheduled Procedure Step to be performed.                                                                                                    | ANAP   | MWL    |
| >(0040,0008)  | 3    | SQ | Scheduled<br>Protocol<br>Code<br>Sequence     | Sequence describing the Scheduled Protocol following a specific coding scheme. One or more Items are permitted in this sequence.                                                                                                    | ANAP   | MWL    |
| >>(0008,0100) | 1    | SH | Code Value                                    | See NEMA PS3.3 Section 8.1.                                                                                                    | ANAP   | MWL    |
| >>(0008,0102) | 1    | SH | Coding<br>Scheme<br>Designator                | See NEMA PS3.3 Section 8.2. Value = CZM-FORUM                                                                                                    | ANAP   | MWL    |
| >>(0008,0103) | 1C   | SH | Coding<br>Scheme<br>Version                   | See NEMA PS3.3 Section 8.2. Required if the value of Coding Scheme Designator (0008,0102) is not sufficient to identify the Code Value (0008,0100) unambiguously. May be present otherwise.                                                                                                    | ANAP   | MWL    |

Document:DICOM\_Conformance\_Statement\_VISUSCREEN\_100\_500\_2.4.DocxPage 78 of 88Copyright:© Carl Zeiss Vision GmbHEN\_33\_200\_0002IRevision: 1.3

| Tag           | Туре | VR | Name                                          | Description                                                                                                    | PoV    | Source |
|---------------|------|----|-----------------------------------------------|----------------------------------------------------------------------------------------------------|--------|--------|
| >>(0008,0104) | 1    | LO | Code<br>Meaning                               | I See NEMA PS3 3 Section 8 3                                                                                                    |        | MWL    |
| (0040,0253)   | 3    | SH | Performed<br>Procedure<br>Step ID             | User or equipment generated identifier of that part of a Procedure that has been carried out within this step.                        | ALWAYS | AUTO   |
| (0040,0244)   | 3    | DA | Performed<br>Procedure<br>Step Start<br>Date  | Date on which the Performed Procedure Step started.                                                                                   | ALWAYS | AUTO   |
| (0040,0245)   | 3    | TM | Performed<br>Procedure<br>Step Start<br>Time  | Time on which the Performed Procedure Step started.                                                                                   | ALWAYS | AUTO   |
| (0040,0254)   | 3    | LO | Performed<br>Procedure<br>Step<br>Description | Institution-generated description or classification of the Procedure Step that was performed. Value = Routine diagnostics measurement | ALWAYS | AUTO   |

#### Table 8-29 Lensometry Measurements IOD - Module "Lensometry Measurements Series"

| Tag         | Туре | VR | Name     | Description                                                                                                    | PoV    | Source |
|-------------|------|----|----------|----------------------------------------------------------------------------------------------------|--------|--------|
| (0008,0060) | 1    | cs | Modality | Type of equipment that originally acquired the data used to create the images in this Series. Enumerated Values: LEN See NEMA PS3.3 Section C.7.3.1.1.1 for further explanation. Value = LEN | ALWAYS | AUTO   |

#### Table 8-30 Lensometry Measurements IOD - Module "Enhanced General Equipment"

| Tag         | Туре | VR | Name                         | Description                                                                                                    | PoV    | Source      |
|-------------|------|----|------------------------------|----------------------------------------------------------------------------------------------------|--------|-------------|
| (0008,0070) | 1    | LO | Manufacturer                 | Manufacturer of the equipment that produced the composite instances.                                                                                                    | ALWAYS | AUTO        |
| (0008,1090) | 1    | LO | Manufacturer's<br>Model Name | Manufacturer's model name of the equipment that produced the composite instances.                                                                                                    | ALWAYS | ACQUISITION |
| (0018,1000) | 1    | LO | Device Serial<br>Number      | Manufacturer's serial number of the equipment that produced the composite instances.                                                                                                    | ALWAYS | ACQUISITION |
| (0018,1020) | 1    | LO | Software<br>Version(s)       | Manufacturer's designation of software version of the equipment that produced the composite instances.  • FORUM Driver Version: 2.4.0.0 and higher versions of 2.x.y.z.  • CZM NIM, 2.8.0 and higher versions of 2.x.y.  • XML Schema Version connectivity interface 1.1.7 and higher versions of 1.x.y. | ALWAYS | AUTO        |
|             |      |    |                              | Firmware version installed on<br>VISUSCREEN                                                                                                    |        |             |

**Document:** DICOM\_Conformance\_Statement\_VISUSCREEN\_100\_500\_2.4.Docx Page 79 of 88

Table 8-31 Lensometry Measurements IOD - Module "General Ophthalmic Refractive Measurements"

| Tag         | Туре | VR | Name            | Description                                      | PoV    | Source |
|-------------|------|----|-----------------|--------------------------------------------------|--------|--------|
| (0020,0013) | 1    | IS | Instance Number | A number that identifies these measurements.     | ALWAYS | AUTO   |
| (0008,0023) | 1    | DA | Content Date    | The date the measurements data creation started. | ALWAYS | AUTO   |
| (0008,0033) | 1    | TM | Content Time    | The time the measurements data creation started. | ALWAYS | AUTO   |
| (0020,4000) | 3    | LT | Image Comments  | User-defined comments about this SOP Instance.   | ALWAYS | AUTO   |

Table 8-32 Lensometry Measurements IOD - Module "Lensometry Measurements"

| Tag           | Туре | VR | Name                            | Description                                                                                                    | PoV  | Source      |
|---------------|------|----|---------------------------------|----------------------------------------------------------------------------------------------------|------|-------------|
| (0046,0014)   | 1C   | SQ | Right Lens<br>Sequence          | A sequence that specifies measurements of a patient's right lens. Required if the right lens is measured. Only a single Item shall be included in this sequence.                                                                                                    | ANAP | ACQUISITION |
| >(0046,0146)  | 1    | FD | Sphere<br>Power                 | Refractive power of the lens that is the same in all meridians, measured at distance (optical infinity), in diopters.                                                                                                    | ANAP | ACQUISITION |
| >(0046,0018)  | 1C   | SQ | Cylinder<br>Sequence            | A sequence that specifies lens measurements of correct for astigmatism or measurements of an eye that has astigmatism. Required if astigmatic correction or astigmatism is measured. Only a single item shall be included in this sequence. Note: When astigmatism is present the power is NOT the same in all meridians, but has its minimum and maximum power in meridians separated by 90 degrees. |      | ACQUISITION |
| >>(0046,0147) | 1    | FD | Cylinder<br>Power               | The power that is present at the power meridian (90 degrees from the axis), in diopters.                                                                                                    |      | ACQUISITION |
| >>(0022,0009) | 1    | FL | Cylinder Axis                   | The meridian, defined in degrees, that is 90 degrees from the power meridian.                                                                                                    | ANAP | ACQUISITION |
| >(0046,0100)  | 1C   | SQ | Add Near<br>Sequence            | A sequence that specifies refractive measurements of the lens to correct for inability to focus at near while wearing the distance prescription. Only a single item shall be included in this sequence. Required if Add Near is measured in the lens.                                                                                                    | ANAP | ACQUISITION |
| >>(0046,0104) | 1    | FD | Add Power                       | Additional power relative to the distance correction, expressed in diopters, that allows best corrected visual acuity at the defined viewing distance.                                                                                                    | ANAP | ACQUISITION |
| >(0046,0101)  | 1C   | SQ | Add<br>Intermediate<br>Sequence | A sequence that specifies refractive measurements of the lens to correct for inability to focus at intermediate distance while wearing the distance prescription. Only a single item shall be included in this sequence. Required if Add intermediate is measured in the lens.                                                                                                    | ANAP | ACQUISITION |
| >>(0046,0104) | 1    | FD | Add Power                       | Additional power relative to the distance correction, expressed in diopters, that allows best corrected visual acuity at the defined viewing distance.                                                                                                    | ANAP | ACQUISITION |

**Document:** DICOM\_Conformance\_Statement\_VISUSCREEN\_100\_500\_2.4.Docx

| Tag           | Туре | VR | Name                      | Description                                                                                                    | PoV  | Source      |
|---------------|------|----|---------------------------|----------------------------------------------------------------------------------------------------|------|-------------|
| >(0046,0028)  | 1C   | SQ | Prism<br>Sequence         | A sequence that specifies prism that is measured in a lens, or that is required to correct for a patient's ocular misalignment. Required if prism is measured in the lens or if this part of a refraction is done for a patient. Only a single item shall be included in this sequence. Note: A prism is a wedge shaped lens that deviates light toward the base and shifts the apparent image toward its apex. | ANAP | ACQUISITION |
| >>(0046,0030) | 1    | FD | Horizontal<br>Prism Power | The power of a prism to bend light in the horizontal direction, in prism diopters.                                                                                                    | ANAP | ACQUISITION |
| >>(0046,0032) | 1    | cs | Horizontal<br>Prism Base  | Direction of the base of the measured prism<br>either in (toward the nose), or out (away from<br>the nose) Enumerated Value: IN OUT                                                                                                    | ANAP | ACQUISITION |
| >>(0046,0034) | 1    | FD | Vertical<br>Prism Power   | The power of a prism to bend light in the vertical direction, in prism diopters.                                                                                                    | ANAP | ACQUISITION |
| >>(0046,0036) | 1    | cs | Vertical<br>Prism Base    | Direction of the base of the measured prism<br>either up, or down. Enumerated Value: UP<br>DOWN                                                                                                    | ANAP | ACQUISITION |
| (0046,0015)   | 1C   | SQ | Left Lens<br>Sequence     | A sequence that specifies measurements of a patient's left lens. Required if the left lens is measured. Only a single Item shall be included in this sequence.                                                                                                    |      | ACQUISITION |
| >(0046,0146)  | 1    | FD | Sphere<br>Power           | Refractive power of the lens that is the same in all meridians, measured at distance (optical infinity), in diopters.                                                                                                    | ANAP | ACQUISITION |
| >(0046,0018)  | 1C   | SQ | Cylinder<br>Sequence      | A sequence that specifies lens measurements to correct for astigmatism or measurements of an eye that has astigmatism. Required if astigmatic correction or astigmatism is measured. Only a single item shall be included in this sequence. Note: When astigmatism is present the power is NOT the same in all meridians, but has its minimum and maximum power in meridians separated by 90 degrees.           | ANAP | ACQUISITION |
| >>(0046,0147) | 1    | FD | Cylinder<br>Power         | The power that is present at the power meridian (90 degrees from the axis), in diopters.                                                                                                    | ANAP | ACQUISITION |
| >>(0022,0009) | 1    | FL | Cylinder Axis             | The meridian, defined in degrees, that is 90 degrees from the power meridian.                                                                                                    | ANAP | ACQUISITION |
| >(0046,0100)  | 1C   | SQ | Add Near<br>Sequence      | A sequence that specifies refractive measurements of the lens to correct for inability to focus at near while wearing the distance prescription. Only a single item shall be included in this sequence. Required if Add Near is measured in the lens.                                                                                                    | ANAP | ACQUISITION |
| >>(0046,0104) | 1    | FD | Add Power                 | Additional power relative to the distance correction, expressed in diopters, that allows best corrected visual acuity at the defined viewing distance.                                                                                                    | ANAP | ACQUISITION |

Document:DICOM\_Conformance\_Statement\_VISUSCREEN\_100\_500\_2.4.DocxPage 81 of 88Copyright:© Carl Zeiss Vision GmbHEN\_33\_200\_0002IRevision: 1.3

| Tag           | Туре | VR | Name                            | Description                                                                                                    | PoV  | Source      |
|---------------|------|----|---------------------------------|----------------------------------------------------------------------------------------------------|------|-------------|
| >(0046,0101)  | 1C   | SQ | Add<br>Intermediate<br>Sequence | A sequence that specifies refractive measurements of the lens to correct for inability to focus at intermediate distance while wearing the distance prescription. Only a single item shall be included in this sequence. Required if Add intermediate is measured in the lens.                                                                                                    | ANAP | ACQUISITION |
| >>(0046,0104) | 1    | FD | Add Power                       | Additional power relative to the distance correction, expressed in diopters, that allows best corrected visual acuity at the defined viewing distance.                                                                                                    | ANAP | ACQUISITION |
| >(0046,0028)  | 1C   | SQ | Prism<br>Sequence               | A sequence that specifies prism that is measured in a lens, or that is required to correct for a patient's ocular misalignment. Required if prism is measured in the lens or if this part of a refraction is done for a patient. Only a single item shall be included in this sequence. Note: A prism is a wedge shaped lens that deviates light toward the base and shifts the apparent image toward its apex. | ANAP | ACQUISITION |
| >>(0046,0030) | 1    | FD | Horizontal<br>Prism Power       | The power of a prism to bend light in the horizontal direction, in prism diopters.                                                                                                    | ANAP | ACQUISITION |
| >>(0046,0032) | 1    | cs | Horizontal<br>Prism Base        | Direction of the base of the measured prism<br>either in (toward the nose), or out (away from<br>the nose) Enumerated Value: IN OUT                                                                                                    | ANAP | ACQUISITION |
| >>(0046,0034) | 1    | FD | Vertical<br>Prism Power         | The power of a prism to bend light in the vertical direction, in prism diopters.                                                                                                    | ANAP | ACQUISITION |
| >>(0046,0036) | 1    | cs | Vertical<br>Prism Base          | Direction of the base of the measured prism<br>either up, or down. Enumerated Value: UP<br>DOWN                                                                                                    | ANAP | ACQUISITION |

Table 8-33 Lensometry Measurements IOD - Module "Visulens Lensometry Measurements"

| Tag            | Туре | VR | Name                             | Description                                                                                                    | PoV  | Source      |
|----------------|------|----|----------------------------------|----------------------------------------------------------------------------------------------------|------|-------------|
| (2801,xx00)    | 3    | SQ | Prescription right lens sequence | A sequence that specifies the extended prescription values for the right lens Contains only one single item                                                                                  | ANAP | ACQUISITION |
| >(2801, xx02)  | 3    | SQ | UV transmittance sequence        | A sequence that specifies the UV transmittance measurements at different wavelengths. The sequence contains four items measured at different wavelengths (365 nm, 375 nm, 395 nm and 405 nm) | ANAP | ACQUISITION |
| >>(2801, xx03) | 1    | FD | UV transmittance wave length     | Wavelength in nm the UV transmittance is measured at.                                                                                                    | ANAP | ACQUISITION |

 $\textbf{Document:} \ \mathsf{DICOM\_Conformance\_Statement\_VISUSCREEN\_100\_500\_2.4.Docx}$ 

Page 82 of 88

| >>(2801,<br>xx04)) | 1 | FD | UV transmittance                | UV transmittance in percentage measured at the specified wavelength.                                                                                                    | ANAP | ACQUISITION |
|--------------------|---|----|---------------------------------|----------------------------------------------------------------------------------------------------|------|-------------|
| (2801, xx01)       | 3 | SQ | Prescription left lens sequence | A sequence that specifies the extended prescription values for the left lens Contains only one single item.                                                                                  | ANAP | ACQUISITION |
| >(2801, xx02)      | 3 | SQ | UV transmittance sequence       | A sequence that specifies the UV transmittance measurements at different wavelengths. The sequence contains four items measured at different wavelengths (365 nm, 375 nm, 395 nm and 405 nm) | ANAP | ACQUISITION |
| >>(2801, xx03)     | 1 | FD | UV transmittance wave length    | Wavelength in nm the UV transmittance is measured at.                                                                                                    | ANAP | ACQUISITION |
| >>(2801, xx04)     | 1 | FD | UV transmittance                | UV transmittance in percentage measured at the specified wavelength.                                                                                                    | ANAP | ACQUISITION |

Table 8-34 Lensometry Measurements IOD - Module "Sop Common"

| Tag         | Туре | VR | Name                         | Description                                                                                                    | PoV    | Source |
|-------------|------|----|------------------------------|----------------------------------------------------------------------------------------------------|--------|--------|
| (0008,0016) | 1    | UI | SOP Class<br>UID             | Uniquely identifies the SOP Class. See C.12.1.1.1 for further explanation. See also PS 3.4. Value = 1.2.840.10008.5.1.4.1.1.78.2                              | ALWAYS | CONFIG |
| (0008,0018) | 1    | UI | SOP<br>Instance<br>UID       | Uniquely identifies the SOP Instance. See C.12.1.1.1 for further explanation. See also PS 3.4.                                                                | ALWAYS | AUTO   |
| (0008,0005) | 1C   | cs | Specific<br>Character<br>Set | Character Set that expands or replaces the Basic Graphic Set. Required if an expanded or replacement character set is used. See C.12.1.1.2 for Defined Terms. | ALWAYS | AUTO   |
| (0008,0012) | 3    | DA | Instance<br>Creation<br>Date | Date the SOP Instance was created.                                                                                                    | ALWAYS | AUTO   |
| (0008,0013) | 3    | TM | Instance<br>Creation<br>Time | Time the SOP Instance was created.                                                                                                    | ALWAYS | AUTO   |

| Tag         | Туре | ۷R | Name                           | Description                                                                                                    | PoV    | Source |
|-------------|------|----|--------------------------------|----------------------------------------------------------------------------------------------------|--------|--------|
| (0008,0201) | 3    | SH | Timezone<br>Offset<br>From UTC | Contains the offset from UTC to the timezone for all DA and TM Attributes present in this SOP Instance, and for all DT Attributes present in this SOP Instance that do not contain an explicitly encoded timezone offset. Encoded as an ASCII string in the format "&ZZXX". The components of this string, from left to right, are & = "+" or "-", and ZZ = Hours and XX = Minutes of offset. Leading space characters shall not be present. The offset for UTC shall be +0000; -0000 shall not be used. Notes: 1. This encoding is the same as described in PS 3.5 for the offset component of the DT Value Representation. 2. This Attribute does not apply to values with a DT Value Representation, that contains an explicitly encoded timezone offset. 3. The corrected time may cross a 24 hour boundary. For example, if Local Time = 1.00 a.m. and Offset = +0200, then UTC = 11.00 p.m. (23.00) the day before. 4. The "+" sign may not be omitted. Time earlier than UTC is expressed as a negative offset. Note: For example: UTC = 5.00 a.m. Local Time = 3.00 a.m. Offset = -0200 The local timezone offset is undefined if this Attribute is absent. | ALWAYS | AUTO   |

## 8.1.2 Usage of Attributes from Received IOD's

The usage of attributes of Modality Worklist IODs is described in chapter 4.2.1.3.2 Activity – Query Modality Worklist.

The case of patient data collision is outlined in chapter of Study Root Query/Retrieve SOP Class.

### 8.1.3 Attribute Mapping

In scheduled case, the following attributes are mapped from Modality Worklist to instances of Encapsulated PDF IOD, Ophthalmic Tomography IOD, Ophthalmic Photography IOD, Multi-frame True Color Secondary Capture IOD and Raw Data IOD.

|              | Modality Worklist                    |                             | Editable                                                      |    |
|--------------|--------------------------------------|-----------------------------|---------------------------------------------------------------|----|
| (0010,0010)  | Patient's Name                       | (0010,0010)                 | Patient's Name                                                | No |
| (0010,0020)  | Patient ID                           | (0010,0020)                 | Patient ID                                                    | No |
| (0010,0021)  | Issuer of Patient ID                 | (0010,0021)                 | Issuer of Patient ID                                          | No |
| (0010,1000)  | Other Patient IDs                    | (0010,1000)                 | Other Patient IDs                                             | No |
| (0010,0030)  | Patient's Birth Date                 | (0010,0030)                 | Patient's Birth Date                                          | No |
| (0010,0040)  | Patient's Sex                        | (0010,0040)                 | Patient's Sex                                                 | No |
| (0010,4000)  | Patient Comments                     | (0010,4000)                 | Patient Comments                                              | No |
| (0008,0050)  | Accession Number                     | (0008,0050)                 | Accession Number                                              | No |
|              |                                      | (0020,0010)                 | Study ID                                                      | No |
| (0040,1001)  | Requested Procedure ID               | (0040,0275)><br>(0040,1001) | Request Attributes Sequence > Requested Procedure ID          | No |
|              |                                      | (0008,1030)                 | Study Description                                             | No |
| (0032,1060)  | Requested Procedure                  | (0040,0275)><br>(0032,1060) | Request Attributes Sequence > Requested Procedure Description | No |
| ,            | Description                          | (0018,1030)                 | Protocol Name                                                 | No |
|              |                                      | (0040,0254)                 | Performed Procedure Step Description                          | No |
| (0032,1064)  | Requested Procedure Code<br>Sequence | (0008,1032)                 | Procedure Code Sequence                                       | No |
| >(0008,0100) | Code Value                           | >(0008,0100)                | Code Value                                                    | No |
| >(0008,0102) | Coding Scheme Designator             | >(0008,0102)                | Coding Scheme Designator                                      | No |

Document: DICOM\_Conformance\_Statement\_VISUSCREEN\_100\_500\_2.4.DocxPage 85 of 88Copyright: © Carl Zeiss Vision GmbHEN\_33\_200\_0002IRevision: 1.3

| Modality Worklist |                                         |                             | Editable                                                           |    |
|-------------------|-----------------------------------------|-----------------------------|--------------------------------------------------------------------|----|
| >(0008,0103)      | Coding Scheme Version                   | >(0008,0103)                | Coding Scheme Version                                              | No |
| >(0008,0104)      | Code Meaning                            | >(0008,0104)                | Code Meaning                                                       | No |
| (0020,000D)       | Study Instance UID                      | (0020,000D)                 | Study Instance UID                                                 | No |
| (0008,1110)       | Referenced Study Sequence               | (0008,1110)                 | Referenced Study Sequence                                          | No |
| >(0008,1150)      | Referenced Sop Class UID                | >(0008,1150)                | Referenced Sop Class UID                                           | No |
| >(0008,1155)      | Referenced Sop Instance UID             | >(0008,1155)                | Referenced Sop Instance UID                                        | No |
| (0040,0100)       | Scheduled Procedure Step<br>Sequence    |                             |                                                                    | No |
| >(0040,0007)      | Scheduled Procedure Step<br>Description | (0040,0275)><br>(0040,0007) | Request Attributes Sequence > Scheduled Procedure Step Description | No |
| >(0040,0008)      | Scheduled Protocol Code<br>Sequence     | (0040,0275)><br>(0040,0008) | Request Attributes Sequence > Scheduled Protocol Code Sequence     | No |
| >>(0008,0100)     | Code Value                              | >(0008,0100)                | Code Value                                                         | No |
| >>(0008,0102)     | Coding Scheme Designator                | >(0008,0102)                | Coding Scheme Designator                                           | No |
| >>(0008,0103)     | Coding Scheme Version                   | >(0008,0103)                | Coding Scheme Version                                              | No |
| >>(0008,0104)     | Code Meaning                            | >(0008,0104)                | Code Meaning                                                       | No |
| >(0040,0009)      | Scheduled Procedure Step ID             | (0040,0275)><br>(0040,0009) | Request Attributes Sequence > Scheduled Procedure Step ID          | No |

### 8.1.4 Coerced/Modified Files

Those tags are listed in chapter 4.2.1.3.2 Activity – Query Modality Worklist. Other attributes get lost and are not available in the VISUSCREEN Application Software.

## 8.2 Data Dictionary of Private Attributes

Group ID: 2801

Private Creator String: "99CZM\_VISULENS\_LensometryMeasurements"

Occurs in: Lensometry Measurements SOP Instance

| Attribute Name                   | Element ID | VR | VM |
|----------------------------------|------------|----|----|
| Prescription Right Lens Sequence | 00         | SQ | 1  |
| Prescription Left Lens Sequence  | 01         | SQ | 1  |
| UV transmittance Sequence        | 02         | SQ | 1  |
| UV transmittance wavelength      | 03         | FD | 1  |
| UV transmittance                 | 04         | FD | 1  |

Group ID: 2701

Private Creator String: "99CZM\_VISUPHOR\_VisualAcuityMeasurements"

Occurs in: Subjective Refraction Measurements SOP Instance

| Attribute Name                        | Element ID | VR | VM |
|---------------------------------------|------------|----|----|
| Visual Acuity Distance Sequence       | 00         | SQ | 1  |
| Visual Acuity Right Eye Sequence      | 04         | SQ | 1  |
| Visual Acuity Left Eye Sequence       | 05         | SQ | 1  |
| Visual Acuity Both Eyes Open Sequence | 06         | SQ | 1  |
| Decimal Visual Acuity                 | 07         | FD | 1  |
| Visual Acuity Modifiers               | 08         | SS | 1  |

# 8.3 Coded Terminology and Templates

Not applicable.

# 8.4 Greyscale Image Consistency

Not applicable.

# 8.5 Standard Extended / Specialized/ Private SOP Classes

Table 8-33 Lensometry Measurements IOD - Module "Visulens Lensometry Measurements" Table 8-8 Subjective Refraction Measurements IOD - Module "Visuphor Visual Acuity Measurements"

# 8.6 Private Transfer Syntaxes

No Private Transfer Syntax is supported.

Document: DICOM\_Conformance\_Statement\_VISUSCREEN\_100\_500\_2.4.DocxPage 87 of 88Copyright: © Carl Zeiss Vision GmbHEN\_33\_200\_0002IRevision: 1.3

The product meets the essential requirements stipulated in Annex I of the 93/42/EEC Directive governing medical devices. The product is labeled with::

| Carl Zeiss Vision GmbH Turnstrasse 27 73430 Aalen, Germany  VISUSCREEN 100 P20030001016 REF 2069-910  | <b></b>      | Manufacturer's symbol                   |
|----------------------------------------------------------------------------------------------------|--------------|-----------------------------------------|
| 100V - 240V 50VA X 176164 ( E 1)                                                                      | REF          | Reference number                        |
|                                                                                                    | P20030001016 | Project classification                  |
| Carl Zeiss Vision GmbH  Turnstrasse 27 73430 Aalen, Germany  VISUSCREEN 500 P20030001016 REF 2087-230 |              | Read the instructions for use           |
| 100V - 240V                                                                                           | C€           | EU conformity mark                      |
| 100V - 240V 50VA                                                                                      | 0            | Class 2 radio system                    |
|                                                                                                    | <b>(3)</b>   | CSA (Canadian Standards<br>Association) |
|                                                                                                    | X            | Wheelie bin with "X" through it         |
|                                                                                                    | S/N          | Serial number                           |
| SN: XXXXX  Conform to 21 CFR 1040.10  Manufactured:                                                   |              |                                         |

www.zeiss.com/visuphor500 www.zeiss.com/dicom www.zeiss.com/vision-care www.zeiss.com/med

Document:DICOM\_Conformance\_Statement\_VISUSCREEN\_100\_500\_2.4.DocxPage 88 of 88Copyright:© Carl Zeiss Vision GmbHEN\_33\_200\_0002IRevision: 1.3